Министерство образования Республики Беларусь Учреждение образования «Белорусский государственный университет информатики и радиоэлектроники»

Факультет компьютерных систем и сетей

Кафедра физики

# **ЭЛЕКТРОСТАТИЧЕСКОЕ ПОЛЕ В ВАКУУМЕ. ЛАБОРАТОРНЫЙ ПРАКТИКУМ**

*Рекомендовано УМО по образованию в области информатики и радиоэлектроники в качестве пособия для специальностей I ступени высшего образования, закрепленных за УМО*

Минск БГУИР 2024

# А в т о р ы : Е. В. Андрос, И. Л. Дорошевич, Е. М. Храмович

Репензенты:

## кафедра физики твердого тела и нанотехнологий физического факультета Белорусского государственного университета (протокол № 5 от 21.12.2023);

заведующий кафедрой экспериментальной и теоретической физики Белорусского национального технического университета, доктор физико-математических наук, профессор К. В. Юмашев

Э45 **Электростатическое поле в вакууме**. Лабораторный практикум : пособие / Е. В. Андрос, И. Л. Дорошевич, Е. М. Храмович. – Минск : БГУИР, 2024. –70 с. : ил. ISBN.

> Пособие предназначено для организации самостоятельной работы студентов по подготовке, выполнению и обработке результатов экспериментов и защите лабораторных работ. Пособие содержит описание четырех лабораторных работ по теме «Электростатическое поле в вакууме». Для каждой работы сформулирована цель, приведено методическое обоснование, описание лабораторной установки, порядок обработки результатов измерений (в том числе и с помощью MS Excel), задание, контрольные вопросы и рекомендуемая литература.

> > **УДК [537.2+530.225](076.5) ББК** 22.33я73+31.77я73

С **ISBN** УО «Белорусский государственный университет информатики и радиоэлектроники», 2024

# **СОДЕРЖАНИЕ**

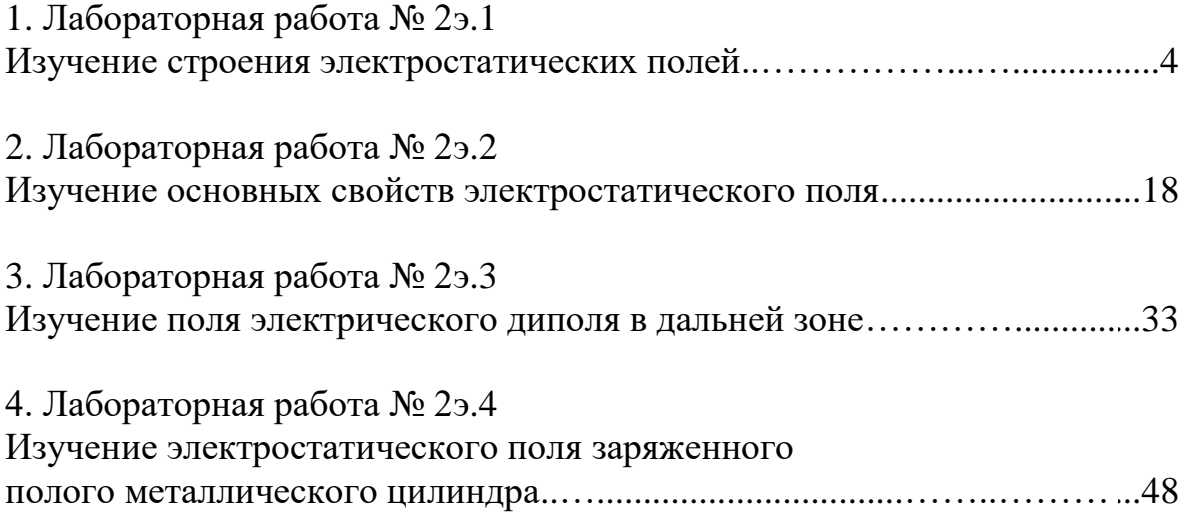

## ИЗУЧЕНИЕ СТРОЕНИЯ ЭЛЕКТРОСТАТИЧЕСКИХ ПОЛЕЙ

#### ЦЕЛЬ РАБОТЫ

1. Изучить основные характеристики электростатических полей: вектор напряженности  $\vec{E}$  и потенциал  $\varphi$ .

2. Ознакомиться с методом моделирования электростатических полей.

3. Изучить строение некоторых электростатических полей.

4. Определить модуль вектора напряженности в некоторой точке электростатического поля.

#### МЕТОДИЧЕСКОЕ ОБОСНОВАНИЕ

Решение ряда задач при конструировании конденсаторов, электрически перепрограммируемой памяти, фотоэлектронных умножителей и т. д. требует знания строения электростатического поля в пространстве между электродами сложной конфигурации.

Электростатическим полем называется электрическое поле, создаваемое неподвижными в выбранной системе отсчета зарядами. Основными характеристиками электростатического поля являются вектор напряженности  $\vec{E}$  и потенциал  $\varphi$ .

**Напряженность**  $\vec{E}$  электрического поля в некоторой его точке – векторная физическая величина, являющаяся силовой характеристикой электрического поля и равная отношению силы  $\vec{F}$ , действующей со стороны поля на помещенный в данную точку неподвижный точечный пробный заряд  $q_{\text{mp}}$ , к этому заряду:

$$
\vec{E}(\vec{r}) = \frac{F(\vec{r})}{q_{\text{np}}}.
$$
\n(1.1)

 $B CM [E] = B/M.$ 

На основе закона Кулона и определения (1.1) вектор напряженности  $\vec{E}(\vec{r})$ электрического поля, создаваемого точечным зарядом q в точке с радиусвектором  $\vec{r}$  относительно этого заряда, определяется выражением:

$$
\vec{E}(\vec{r}) = \frac{1}{4\pi\varepsilon_0} \cdot \frac{q}{r^3} \cdot \vec{r} = k \cdot \frac{q}{r^3} \cdot \vec{r},\tag{1.2}
$$

где  $\varepsilon_0 = 8.85 \cdot 10^{-12} \Phi/m -$ электрическая постоянная;

 $k = \frac{1}{4\pi\epsilon_0} = 9.10^9 \text{ H} \cdot \text{m}^2 \cdot \text{K} \cdot \text{m}^{-2}$  – размерная константа.

Для электрических полей справедлив принцип суперпозиции: напряженность в каждой точке электрического поля, созданного несколькими неподвижными источниками, равна векторной сумме напряженностей полей, создаваемых каждым источником по отдельности в этой точке. В случае электростатического поля, которое создано системой *п* точечных зарядов, напряженность в точке с радиус-вектором  $\vec{r}$  равна:

$$
\vec{E}(\vec{r}) = \sum_{i=1}^n \vec{E}_i(\vec{r}),
$$

где  $\vec{E}_i(\vec{r})$  – напряженность поля, которое создает *i*-й точечный заряд, в точке с радиус-вектором  $\vec{r}$ .

Стационарным векторным полем (например, полем вектора напряженности  $\vec{E}$  электростатического поля) называется область пространства, в каждой точке которой задан не зависящий от времени вектор  $\vec{E}$ , т. е. определена векторная функция координат  $\vec{E} = \vec{E}(\vec{r})$ , где  $\vec{r}$  – радиус-вектор точки области пространства.

Электростатическое поле наглядно изображается с помощью линий напряженности (силовых линий). Силовая линия векторного поля  $\vec{E} = \vec{E}(\vec{r})$ или линия напряженности - это воображаемая направленная линия, в каждой точке которой касательная к этой линии содержит вектор напряженности Е (рис. 1.1).

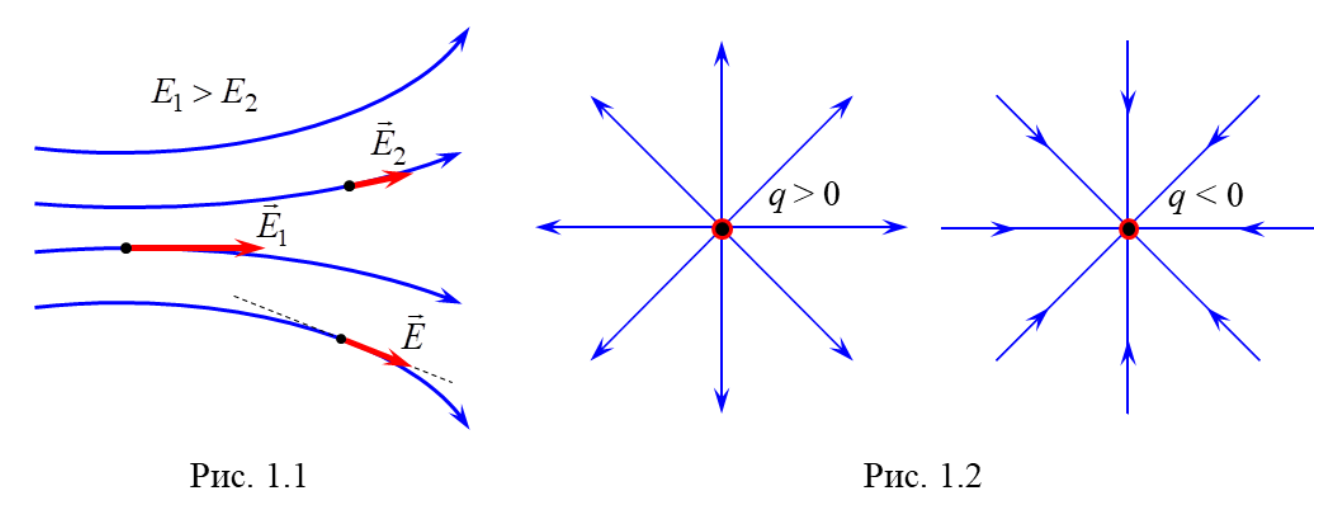

Густота силовых линий, т. е. число линий, пронизывающих поверхность единичной площади, перпендикулярную им, прямо пропорциональна модулю напряженности электрического поля в данном месте. Линии напряженности начинаются на положительном заряде (или на бесконечности) и заканчиваются на отрицательном заряде (или на бесконечности) (рис. 1.2). Линии напряженности поля, создаваемого одним и тем же зарядом, не пересекаются, так как в каждой точке поля вектор  $\vec{E}$  может иметь лишь одно направление.

С помощью современных компьютерных программ (например, Mathcad) векторное поле можно изобразить в виде графика векторного поля, представляющего собой совокупность коротких стрелочек. Направление каждой стрелочки совпадает с направлением вектора в данной точке поля, а ее длина прямо пропорциональна модулю этого вектора. На рис. 1.3 изображен график векторного поля напряженности, создаваемого электрическим диполем (системой из

двух равных по модулю разноименных точечных зарядов, находящихся на некотором расстоянии друг от друга), а на рис. 1.4 - системой из двух положительных зарядов.

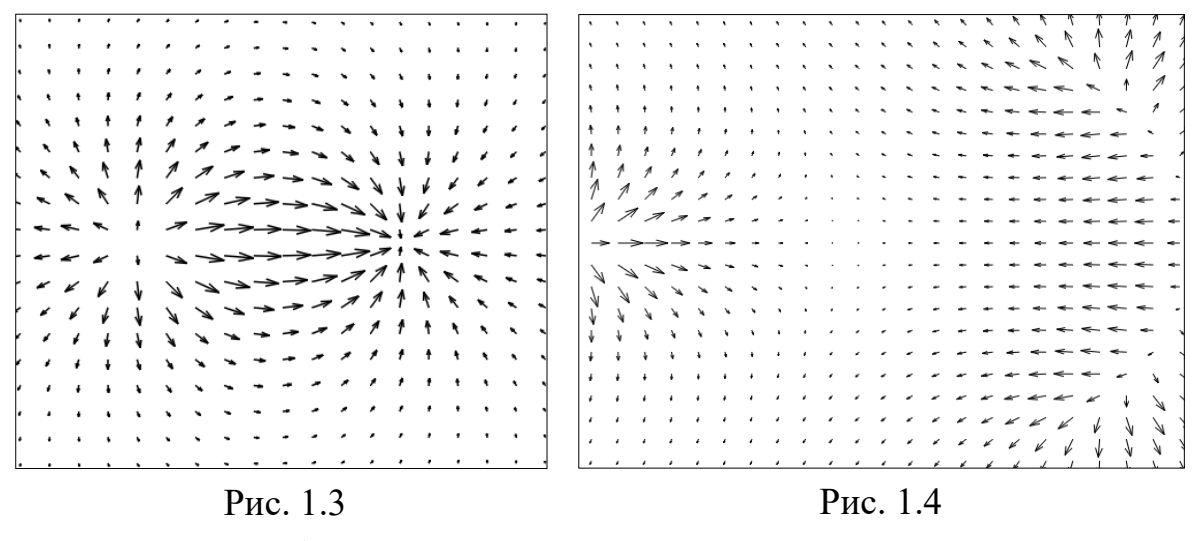

Потенциал  $\varphi(\vec{r})$  точки электростатического поля – скалярная физическая величина, являющаяся энергетической характеристикой этого поля в данной точке и равная отношению потенциальной энергии  $W^p(\vec{r})$ , которой обладает находящийся в данной точке пробный точечный заряд  $q_{\text{np}}$ , к этому заряду:

$$
\varphi(\vec{r}) = \frac{W^p(\vec{r})}{q_{\text{np}}}.\tag{1.3}
$$

 $B CM [\phi] = B.$ 

На основе определения потенциальной энергии, потенциала (1.3) и закона Кулона потенциал электростатического поля точечного заряда q в точке с радиусом-вектором й относительно этого заряда при выборе нулевого уровня потенциальной энергии на бесконечно большом расстоянии от q равен:

$$
\varphi(\vec{r}) = k \cdot \frac{q}{r}.\tag{1.4}
$$

Потенциал (1.4) в точке с радиус-вектором  $\vec{r}$  численно равен работе A сил электростатического поля заряда q, совершаемой при перемещении единичного положительного заряда  $q_1 = 1$  Кл из рассматриваемой точки в бесконечность:

$$
\varphi(\vec{r}) = \frac{A}{q_1}.
$$

Для электростатических полей справедлив принцип суперпозиции для потенциала: потенциал данной точки электростатического поля, созданного несколькими неподвижными источниками, равен алгебраической сумме потенциалов полей, создаваемых каждым источником по отдельности в этой точке. В случае электростатического поля, которое создано системой и точечных зарядов, потенциал в точке с радиус-вектором  $\vec{r}$  равен:

$$
\varphi(\vec{r}) = \sum_{i=1}^n \varphi_i(\vec{r}),
$$

где  $\varphi_i(\vec{r})$  – потенциал поля, которое создает *i*-й точечный заряд, в точке с радиус-вектором  $\vec{r}$ .

Стационарным скалярным полем (например, полем потенциала ф электростатического поля) называется область пространства, в каждой точке которой скалярная величина ф имеет определенное значение, т. е. определена скалярная функция координат  $\varphi = \varphi(\vec{r})$ , где  $\vec{r}$  – радиус-вектор точки области пространства.

ЗАМЕЧАНИЕ. В случае, когда в качестве системы координат выбирается декартова прямоугольная система координат (ДПСК), радиус-вектор  $\vec{r}$  точки поля выражается через ее координаты х, у, д как

$$
\vec{r} = x \cdot \vec{e}_x + y \cdot \vec{e}_y + z \cdot \vec{e}_z,
$$

где  $\vec{e}_x$ ,  $\vec{e}_y$ ,  $\vec{e}_z$  – ортонормированный базис ДПСК. Тогда скалярная функция  $\varphi = \varphi(\vec{r})$  является функцией трех переменных  $\varphi = \varphi(x, y, z)$ , где x, y, z – координаты точки области поля.

Основными характеристиками скалярного поля являются: эквипотенциальные поверхности и градиент.

Эквипотенциальная поверхность множество точек электростатического поля (поверхность), имеющих одинаковое значение потенциала  $\varphi(x, y, z) = \text{const}$  (рис. 1.5).

На чертеже (плоском рисунке) изображаются не сами эквипотенциальные поверхности, а лишь их сечения плоскостью рисунка, т. е. эквипотенциальные линии  $\varphi(x, y) = \text{const.}$  Совокупность эквипотенциальных линий электростатического поля, создаваемого какой-либо

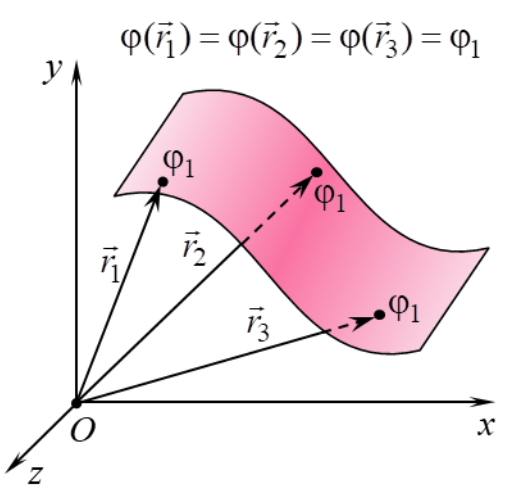

Рис. 1.5

системой зарядов, называется контурным графиком, который позволяет визуально представить распределение потенциала данного поля. На рис. 1.6 пред-

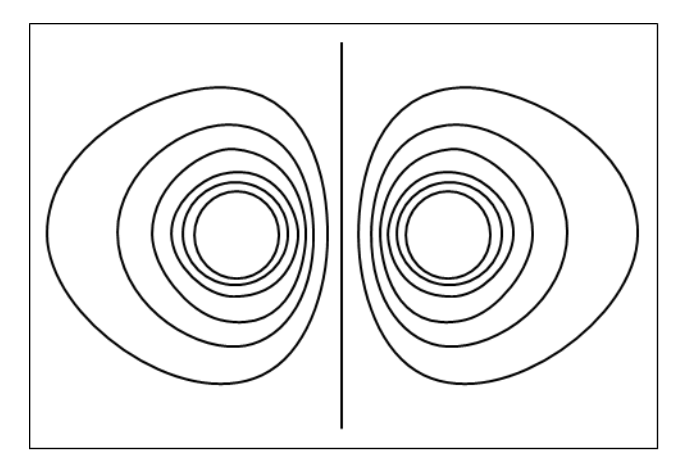

Рис. 1.6

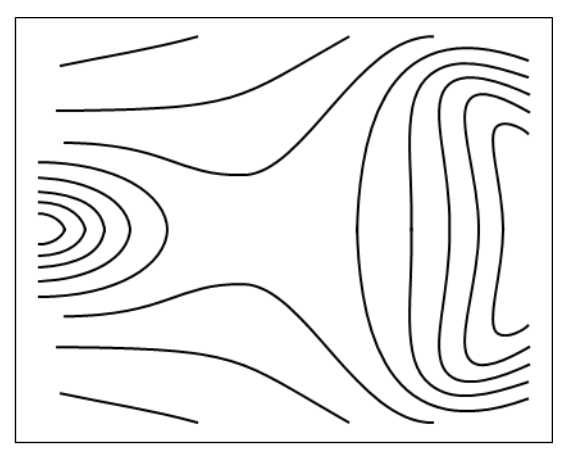

Рис. 1.7

ставлен контурный график электростатического поля электрического диполя, а на рис. 1.7 - системы двух одноименных зарядов. Графики соответствующих векторных полей напряженности изображены на рис. 1.3 и рис. 1.4.

Покажем, что вектор напряженности  $\vec{E}$  электростатического поля в каждой точке перпендикулярен эквипотенциальной линии. Для этого рассмотрим бесконечно малое перемещение точечного заряда q в электростатическом поле из точки с потенциалом  $\varphi$  в точку с потенциалом  $\varphi + d\varphi$ (рис. 1.8). При этом по определению элементарная работа  $\delta A$ действующей со стороны поля на заряд q силы  $\vec{F} = q \cdot \vec{E}$ 

$$
δA = (F, d\vec{r}) = F \cdot |d\vec{r}| \cdot cos α = q \cdot E \cdot |d\vec{r}| \cdot cos α,
$$
\n(1.5)

где  $d\vec{r}$  – элементарное перемещение заряда,

 $\alpha$  – угол между элементарным перемещением  $d\vec{r}$  и силой  $\vec{F}$ . Если  $q > 0$ , то  $\alpha$  также является углом между  $d\vec{r}$  и напряженностью  $\vec{E}$  (рис. 1.8), а в случае  $q > 0$  угол между  $d\vec{r}$  и  $\vec{E}$  составляет  $\pi - \alpha$ .

С другой стороны, элементарную работу 8А можно выразить через разность потенциалов начальной и конечной точки элементарного перемещения

$$
\delta A = q \cdot (\varphi - (\varphi + d\varphi)) = -q \cdot d\varphi. \tag{1.6}
$$

Если перемещение заряда происходит вдоль эквипотенциальной поверхности (или линии), то вектор элементарного перемещения  $d\vec{r}$  лежит на касательной к данной поверхности (рис. 1.9). В этом случае ввиду отсутствия изменения потенциала его приращение равно нулю  $d\varphi = 0$  и элементарная работа также равна нулю  $\delta A = 0$ . Поэтому, принимая во внимание

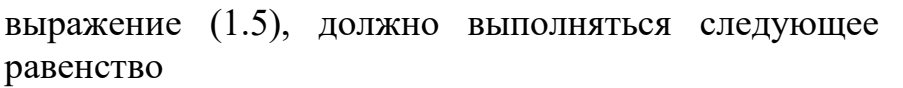

$$
q \cdot E \cdot |d\vec{r}| \cdot \cos \alpha = 0.
$$
\n
$$
\text{Take } q \neq 0, \ E \neq 0 \text{ if } |d\vec{r}| \neq 0, \text{ to } \text{ is } (1.7) \text{ nonyuaem}
$$
\n
$$
\cos \alpha = 0 \implies \alpha = \pi/2.
$$
\n
$$
(1.7)
$$

Таким образом, в рассматриваемом случае вектор напряженности  $\vec{E}$  перпендикулярен вектору элементарного перемещения  $d\vec{r}$ . Следовательно, вектор напряженности  $\vec{E}$  перпендикулярен (ортогонален) к эквипотенциальной поверхности (или линии) в каждой точке электростатического поля.

**Градиентом** скалярного поля величины  $\varphi = \varphi(\vec{r})$  в некоторой точке называется вектор, обозначаемый grad $\varphi(\vec{r})$ , проекции которого на оси ДПСК равны частным производным функции  $\varphi = \varphi(\vec{r})$  по соответствующим переменным:

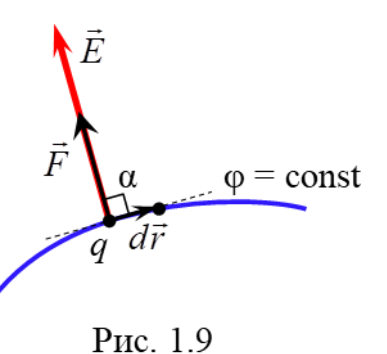

Рис. 1.8

$$
\text{grad}\,\varphi(\vec{r}) = \frac{\partial \varphi(\vec{r})}{\partial x} \cdot \vec{e}_x + \frac{\partial \varphi(\vec{r})}{\partial y} \cdot \vec{e}_y + \frac{\partial \varphi(\vec{r})}{\partial z} \cdot \vec{e}_z. \tag{1.8}
$$

Bektop grad $\varphi(\vec{r})$  в любой точке скалярного поля  $\varphi = \varphi(\vec{r})$  направлен в сторону наибольшего возрастания потенциала ф в этой точке, а модуль градиента  $|grad \varphi(\vec{r})|$  равен наибольшей скорости возрастания скалярной функции  $\varphi = \varphi(\vec{r})$  в данной точке.

Bектор grad $\varphi(\vec{r})$  направлен по нормали к эквипотенциальной поверхности в любой ее точке (рис. 1.10).

Выясним связь между вектором напряженности  $\vec{E}$  в каждой точке электростатического поля и потенциалом ф в данной точке. Пусть заряд q совершает бесконечно малое перемещение параллельно оси  $Ox$  в электростатическом поле из точки с потенциалом  $\varphi$  в точку с потенциалом  $\varphi + d\varphi$ . При этом вектор элементарного перемещения  $d\vec{r} = dx \cdot \vec{e}_x$ , где  $dx$  – прира-

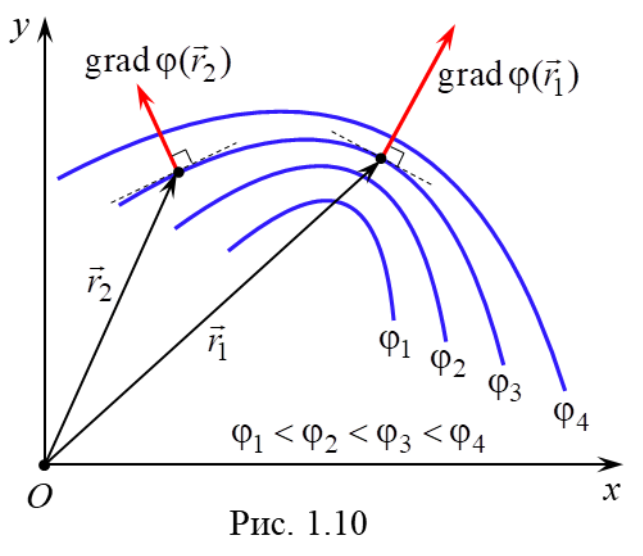

щение координаты  $x (dy = dz = 0, \tau. \kappa.$  координаты у и  $z$  не изменяются). В этом случае элементарная работа 8А действующей со стороны поля на заряд q силы  $\vec{F} = q \cdot \vec{E}$  равна

$$
\delta A = (\vec{F}, d\vec{r}) = (q \cdot \vec{E}, d\vec{r}) = q \cdot E_x \cdot dx,\tag{1.9}
$$

где  $E_x$  – проекция вектора напряженности  $\vec{E}$  поля на ось  $Ox$ .

Поскольку левые части выражений (1.6) и (1.9) равны, то равны и их правые части

$$
E_x \cdot dx = -d\varphi. \tag{1.10}
$$

Если учесть, что в общем случае потенциал является функцией  $\varphi = \varphi(x, y, z)$  трех переменных *x*, *y* и *z*, а при выводе равенства (1.10) аргументы у и z считались постоянными, то из (1.10) получается

$$
E_x = -\frac{\partial \varphi}{\partial x},\tag{1.11}
$$

т. е. проекция  $E_r$  на ось  $Ox$  вектора напряженности электростатического поля равна с обратным знаком частной производной потенциала по переменной х.

Рассуждая аналогично, можно получить выражения для проекций  $E_y$  и  $E_z$  вектора напряженности на оси  $Oy$  и  $Oz$  соответственно

$$
E_y = -\frac{\partial \varphi}{\partial y}, \qquad E_z = -\frac{\partial \varphi}{\partial z}.
$$
 (1.12)

9

В разложение вектора напряженности  $\vec{E}$  по ортонормированному базису

$$
\vec{E} = E_x \cdot \vec{e}_x + E_y \cdot \vec{e}_y + E_z \cdot \vec{e}_z \tag{1.13}
$$

подставим равенства (1.11)–(1.12)

$$
\vec{E} = -\left(\frac{\partial \varphi}{\partial x} \cdot \vec{e}_x + \frac{\partial \varphi}{\partial y} \cdot \vec{e}_y + \frac{\partial \varphi}{\partial z} \cdot \vec{e}_z\right).
$$
(1.14)

Из сравнения выражений (1.8) и (1.14) получается равенство, устанавливающее связь между напряженностью  $\vec{E}$  и потенциалом  $\omega$ :

$$
\vec{E}(\vec{r}) = -\text{grad}\varphi(\vec{r}),\tag{1.15}
$$

т. е. вектор напряженности  $\vec{E}(\vec{r})$  в данной точке электростатического поля равен градиенту потенциала  $\varphi(\vec{r})$  в этой точке поля с обратным знаком.

Из (1.15) следует, что в любой точке электростатического поля вектор напряженности  $\vec{E}$  направлен по нормали к эквипотенциальной поверхности (или линии), проходящей через эту точку, в сторону убывания потенциала данного поля в этой точке (рис. 1.11). Поэтому силовые линии электростатического поля всегда ортогональны эквипотенциальным поверхностям (линиям) и направлены в сторону уменьшения потенциала (рис. 1.12).

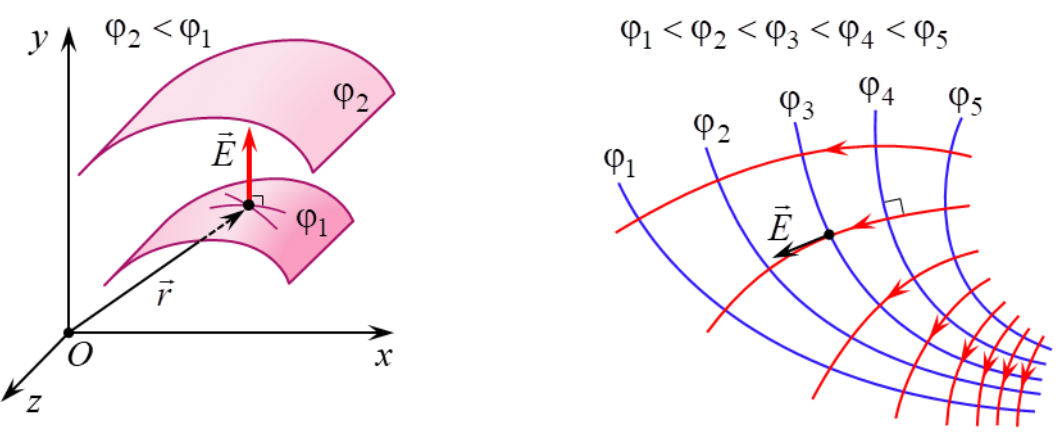

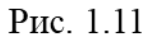

Рис. 1.12

Равенство (1.15) позволяет по известной зависимости от координат потенциала  $\varphi = \varphi(\vec{r})$  вычислить векторную функцию координат  $\vec{E} = \vec{E}(\vec{r})$ , т. е. определить вектор напряженности в любой точке электростатического поля. И наоборот, зная явный вид функции  $\vec{E} = \vec{E}(\vec{r})$ , найти зависимость  $\varphi = \varphi(\vec{r})$ . Поскольку потенциал, в отличие от напряженности, является скалярной величиной, то во многих случаях значительно удобнее сначала определить потенциал  $\varphi = \varphi(\vec{r})$  как функцию координат и затем, вычислив градиент этой функции, найти зависимости от координат напряженности  $\vec{E} = \vec{E}(\vec{r})$ .

Аналитический расчет электростатического поля целесообразно проводить только в наиболее простых случаях. Если распределение источников поля электрических зарядов - имеет сложный характер, то в большинстве задач рас-

считать теоретически зависимости  $\varphi = \varphi(\vec{r})$  и  $\vec{E} = \vec{E}(\vec{r})$  оказывается чрезвычайно трудно. В этих случаях электростатические поля исследуются экспериментально.

Однако прямые электростатические измерения сопряжены с рядом технических трудностей. Поэтому на практике широко используется **метод моде**лирования: исследуемое электростатическое поле  $\vec{E} = \vec{E}(\vec{r})$  заменяется на эквивалентное ему поле стационарных (постоянных во времени электрических токов) токов  $\vec{j} = \vec{j}(\vec{r})$  в слабо проводящей среде ( $\vec{j}$  – плотность тока). Такой метод моделирования основан на аналогии между электростатическим полем в вакууме, создаваемым заряженными телами, и полем стационарного тока, возникающим в однородной слабо проводящей среде, заполняющей пространство между электродами («полем тока»). Данная аналогия полей возможна при выполнении следующих условий.

1. Напряжение между электродами должно поддерживаться либо постоянным, либо амплитуда переменного напряжения (достаточно низкой частоты) между электродами не должна изменяться.

2. Удельная электропроводность во всех точках проводящей среды одинакова и много меньше удельной электропроводности материала электродов (обычно металлических).

3. Расположение, размеры и форма электродов – источников поля  $\vec{j} = \vec{j}(\vec{r})$  – полностью совпадают (или сохраняют подобие) с расположением, размерами и формой источников моделируемого поля  $\vec{E} = \vec{E}(\vec{r})$  – электрических зарядов.

При соблюдении данных условий на основании уравнения непрерывности и закона Ома в дифференциальной (локальной) форме можно доказать, что электрическое поле стационарных токов, как и электростатическое, является потенциальным. Кроме того, в любой точке слабо проводящей среды, расположенной вблизи поверхности электрода, вектор плотности тока *j* можно считать перпендикулярным к поверхности электрода, как и в случае электростатического поля в вакууме, когда вблизи внешней стороны поверхности проводника вектор напряженности  $E$  направлен по нормали к этой поверхности в каждой ее точке. Поэтому расположение силовых линий моделируемого электростатического поля  $\vec{E} = \vec{E}(\vec{r})$  оказывается идентичным расположению линий стационарного тока (линий поля вектора  $\vec{j} = \vec{j}(\vec{r})$ ), а совокупность эквипотенциальных поверхностей (линий) в двух этих полях является одинаковым.

Поскольку экспериментальное измерение потенциала значительно проще измерения напряженности, то на практике в большинстве случаев сначала определяется расположение эквипотенциальных поверхностей исследуемого электростатического поля, а затем ортогонально к этим поверхностям проводятся силовые линии напряженности, направленные в сторону убывания потенциала (см. рис. 1.12).

Обычно потенциал данной точки поля измеряется при помощи зонда, вводимого в данную точку поля. Зонд представляет собой тонкий металлический стержень, изолированный кроме одного из его концов по всей длине, и подсоединяется к вольтметру или другому измерительному прибору. Для минимизации искажений результатов измерений потенциала зонд изготавливается из того же материала, что и электроды.

При помощи зонда особенно удобно исследовать плоское поле, в каждой точке которого векторы напряженности *E* являются компланарными, т. е. лежат в одной плоскости или в параллельных плоскостях. В этом случае потенциал и напряженность зависят только от двух координат и для их нахождения требуются измерения только в одной плоскости.

## **ОПИСАНИЕ ЛАБОРАТОРНОЙ УСТАНОВКИ**

Данная лабораторная работа выполняется на одной из 2-х видов лабораторных установок. Каждая из лабораторных установок (рис. 1.13) состоит из: планшета (1) с установленными на нем моделями плоских электростатических полей ((*А*), (*В*) на рис. 1.13, *а* и (*В*), (*С*) на рис. 1.13, *б*), источника постоянного тока (2), измерительного зонда (3), соединенного с цифровым вольтметром (4). Каждая модель поля представляет собой горизонтальный лист электропроводной бумаги (5), на котором закреплены подсоединенные к источнику постоянного тока плоские металлические электроды (6). Электропроводная бумага – это обычная бумага, в составе которой имеются соприкасающиеся друг с другом частицы графита или сажи. Плоскостью моделируемого плоского поля напряженности  $\vec{E} = \vec{E}(\vec{r})$  является плоскость электропроводной бумаги, а его источниками (электрическими зарядами) – электроды (6). Представленные на рис. 1.13 модели полей (*А*), (*В*) и (*С*) являются аналогами плоских электростатических полей в вакууме соответственно поля диполя, однородного поля и радиального поля.

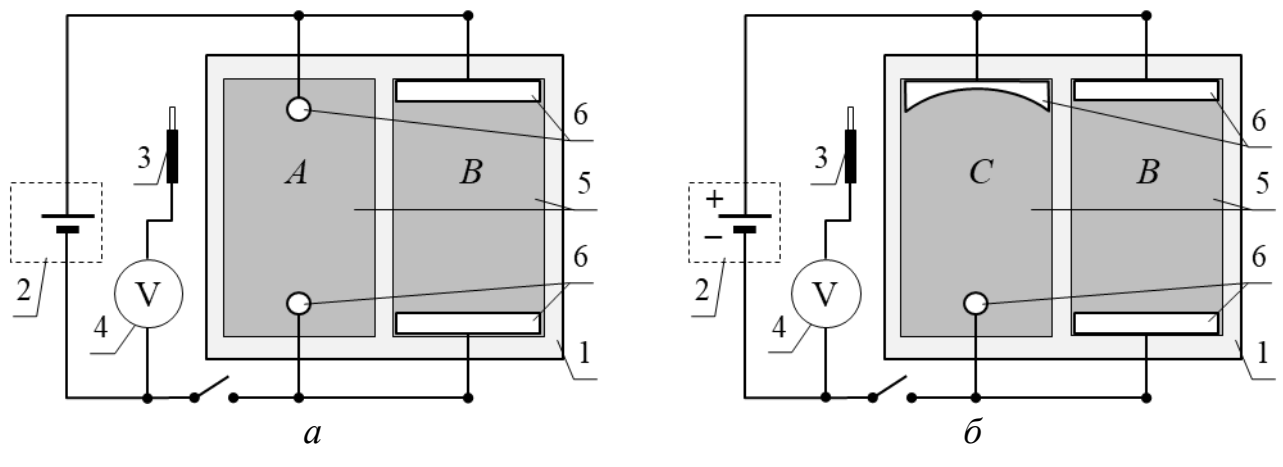

Рис. 1.13

Планшет лабораторной установки одного вида содержит модели пόля диполя и однородного поля (рис. 1.14, *а*), а другого вида – однородного и радиального поля (рис. 1.14, б). Размеры каждой модели электростатического поля близки к размерам формата А4.

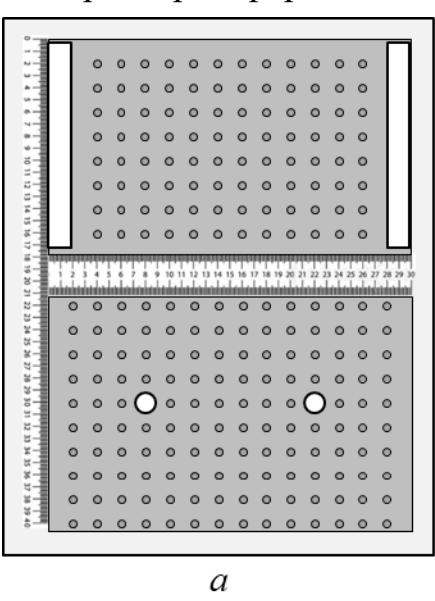

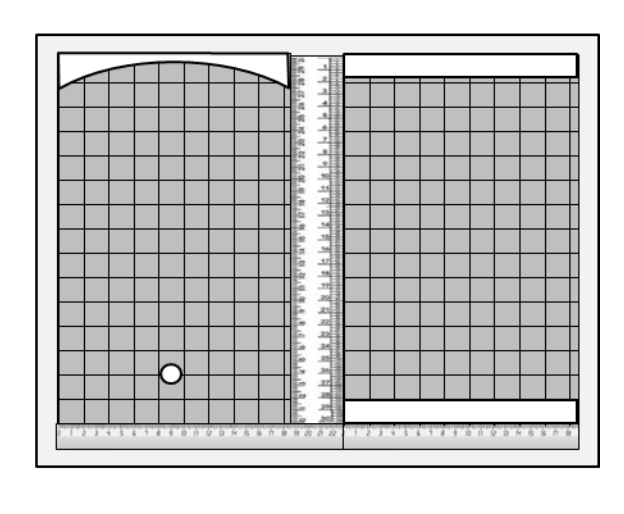

б

Рис. 1.14

Для удобства определения координат точек поля, в которых измеряется потенциал, на планшетах имеются линейки. Также на электропроводную бумагу нанесена масштабная сетка с размером ячейки  $2 \times 2$  см в виде либо отверстий в пластине из органического стекла, которой накрыта электропроводная бумага (рис. 1.14, а), либо разлиновки ее в клетку (рис. 1.14, б).

Изучение строений плоских электростатических полей, модели которых размещены на планшете лабораторной установки, проводится следующим образом. Измерительный зонд поочередно устанавливается в отверстия пластины или в точки пересечения линий сетки на электропроводной бумаге и измеряется потенциал соответствующей точки исследуемого поля. Расположение этих точек вместе с указанием рядом с ними измеренного значения потенциала отмечается на листе бумаги, на котором также изображается очертание электродов (зарядов) исследуемого поля. Определенное таким образом распределение потенциала позволяет построить систему эквипотенциальных линий изучаемого плоского электростатического поля, а затем перпендикулярно к ним провести силовые линии напряженности, направленные в сторону убывания потенциала (см. рис. 1.12).

По известному распределению потенциала электростатического поля можно определить напряженность в любой точке этого поля. В случае плоского поля модуль вектора напряженности в точке  $P$  равен (рис. 1.15)

$$
E(P) = \sqrt{E_x^2 + E_y^2},
$$
 (1.16)

где  $E_x$  и  $E_y$  – проекция вектора напряженности  $\vec{E}(P)$  в точке P на ось Ox и Oy соответственно.

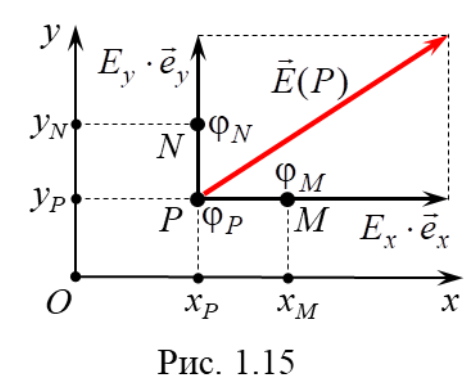

Значения  $E_x$  и  $E_y$  на основании выражений (1.11) и (1.12) приближенно можно вычислить как

$$
E_x \approx -\frac{\varphi_M - \varphi_P}{x_M - x_P},\tag{1.17}
$$

$$
E_y \approx -\frac{\varphi_N - \varphi_P}{y_N - y_P},\tag{1.18}
$$

где  $\varphi_P$  – потенциал точки P с координатами  $(x_P, y_P)$ ;

 $\varphi_M$  – потенциал точки *M* с координатами  $(x_M, y_P)$ ;

 $\varphi_N$  – потенциал точки N с координатами  $(x_P, y_N)$ .

Необходимо отметить, что в общем случае точность приближенных формул (1.17) и (1.18) вычисления  $E_r$  и  $E_v$  возрастает с уменьшением расстояний от точки  $P$  до точек с потенциалами  $\varphi_M$  и  $\varphi_N$ .

Подставив выражения (1.17) и (1.18) в равенство (1.16), получается формула для расчета приближенного значения модуля  $E(P)$  вектора напряженности в точке P плоского электростатического поля (рис. 1.15):

$$
E(P) \approx \sqrt{\left(-\frac{\varphi_M - \varphi_P}{x_M - x_P}\right)^2 + \left(-\frac{\varphi_N - \varphi_P}{y_N - y_P}\right)^2}.
$$
 (1.19)

## Подготовка лабораторной установки к работе и методика измерений

ВНИМАНИЕ! Для выполнения лабораторной работы понадобится 2 листа бумаги формата А4 либо миллиметровой, либо разлинованной в клетку с размером ячейки  $2 \times 2$  см.

1. На подготовленных листах бумаги изобразить очертание электродов (зарядов) исследуемых полей, сохраняя при этом форму, размеры электродов, а также их взаимное расположение. На этих же листах начертить оси  $Ox$  и  $Oy$ плоской декартовой прямоугольной системы координат и отметить точки, в которых будет измеряться потенциал. Положение данных точек совпадает с расположением отверстий пластины из оргстекла (см. рис. 1.14, а) или точек пересечения линий сетки на электропроводной бумаге (см. рис. 1.14, б)).

2. На вольтметре (мультиметре) установить режим измерения постоянного напряжения с пределом измерения 2 В.

3. Подключить планшет и вольтметр (мультиметр) к сети 220 В.

4. Перевести тумблер «Сеть» на планшете в положение «Вкл.».

5. Измерить потенциалы точек одного из электростатических полей. Установить измерительный зонд в какую-либо точку модели данного поля (в отверстие пластины из оргстекла (см. рис. 1.14, а) или точку пересечения линий сетки на электропроводной бумаге (см. рис. 1.14, б)) и с помощью вольтметра (мультиметра) измерить ее потенциал. Полученный результат записать рядом с

соответствующей точкой на листе бумаги с изображением очертаний электродов (зарядов) исследуемого поля.

6. Повторить п. 5 для всех остальных точек данного поля.

7. Прикоснуться измерительным зондом к одному из электродов модели изучаемого поля и с помощью вольтметра (мультиметра) измерить его потенциал. Полученный результат записать рядом с изображением контура этого электрода на листе бумаги.

8. Повторить п. 7 для второго электрода.

9. Выполнить действия, аналогичные указанным в пп. 5–8, для измерения потенциалов точек другого электростатического поля.

10. Перевести тумблер «Сеть» на планшете в положение «Выкл.».

11. Отключить планшет и вольтметр (мультиметр) от сети 220 В.

# **ОБРАБОТКА РЕЗУЛЬТАТОВ ИЗМЕРЕНИЙ**

1. На листе бумаги с отмеченными значениями потенциалов точек одного из исследуемых электростатических полей построить систему из 5–6 эквипотенциальных линий. При этом разность потенциалов между соседними эквипотенциальными линиями должна быть практически одной и той же. Для построения одной эквипотенциальной линии необходимо плавной линией соединить все точки поля, имеющие одинаковый потенциал.

**ВНИМАНИЕ!** При проведении эквипотенциальной линии можно считать, что на отрезке длиной 2 см между двумя соседними точками, в которых проводились измерения, потенциал распределен практически равномерно.

2. Построить систему силовых линий исследуемого электростатического поля (5–6 линий), которые должны начинаться и заканчиваться на электродах (зарядах). При этом необходимо соблюдать ортогональность силовых и эквипотенциальных линий, а также направление силовых линий в сторону уменьшения потенциала (см. рис. 1.12). Поскольку поверхность каждого электрода можно считать эквипотенциальной, то силовые линии должны быть перпендикулярны к контуру электрода в каждой его точке.

3. В исследуемом электростатическом поле (на листе бумаги) выбрать такую точку  $P$  с измеренным потенциалом  $\varphi_P$ , через которую проходит силовая линии, и начертить вектор напряженности  $\vec{E}(P)$  в этой точке в произвольном масштабе. По формуле (1.19) вычислить приближенное значение модуля напряженности  $E(P)$ . При этом точки *М* и *N* (см. рис. 1.15) должны быть ближайшими к точке *Р* по оси *Ox* и *Oy* соответственно, в которых измерялся потенциал.

4. Построить график функции  $\varphi(x)$  при произвольно выбранном значении координаты  $y = const$ . Построение графика  $\varphi(x)$  возможно как на миллиметровой бумаге, так и средствами MS Excel.

4.1. Порядок построения графика  $\varphi(x)$  средствами MS Excel.

• В документ MS Excel ввести в виде столбцов данные  $x$  и  $\varphi$ .

• Выделив столбцы, на вкладке Вставка в группе Лиаграммы выбрать диаграмму типа Точечная и подтип Точечная с маркерами (без соелинительных линий).

• Кликнуть правой кнопкой мыши по маркерам диаграммы и в открывшемся меню выбрать Добавить линию тренда. В открывшемся окне в разделе Параметры линии тренда выбрать такой вид функции, при котором линия тренда проходит наиболее близко ко всем маркерам. Нажать кнопку Закрыть.

• Кликнуть правой кнопкой мыши по горизонтальной оси диаграммы и в открывшемся меню выбрать Формат оси. В открывшемся окне в строку минимальное значение внести число, немногим меньшее минимального значения х из столбца данных, а в строку максимальное значение - несколько большее максимального значения х из столбца данных. Выполнить аналогичные действия для вертикальной оси.

• На диаграмму добавить ее название и названия осей.

4.2. Порядок построения графика  $\varphi(x)$  на миллиметровой бумаге.

• На листе миллиметровой бумаги формата А4 начертить координатные оси  $Ox$  и  $\varphi$ , выбрав их масштаб таким, чтобы график  $\varphi(x)$  занимал большую часть поля чертежа. Добавить название графика и названия осей.

• Нанести экспериментальные точки и провести плавную кривую (или прямую линию), которая проходит максимально близко ко всем экспериментальным точкам.

• Добавить название графика и названия осей.

5. Выполнить пп. 1–4 для другого электростатического поля.

# ЗАДАНИЕ

1. Изучить лабораторную установку и методику измерений.

2. Следуя указаниям в подразделе «Подготовка лабораторной установки к работе и методика измерений», измерить потенциал в указанных точках моделей изучаемых электростатических полей и полученные результаты записать рядом с соответствующими точками на листе бумаги с изображением очертаний электродов (зарядов) исследуемого поля.

3. Перевести тумблер «Сеть» на планшете в положение «Выкл.».

4. Отключить планшет и вольтметр (мультиметр) от сети 220 В.

5. Следуя указаниям раздела «Обработка результатов измерений», для каждого исследуемого электростатического поля построить систему эквипотенциальных и силовых линий; изобразить вектор напряженности  $\vec{E}(P)$  в одной из точек поля и вычислить приближенное значение его модуля  $E(P)$ ; построить график функции  $\varphi(x)$  при выбранном значении координаты  $y = const$ .

6. Провести анализ полученных результатов и сделать вывод в соответствии с целью работы.

7. Оформить отчет по данной лабораторной работе.

## **КОНТРОЛЬНЫЕ ВОПРОСЫ**

1. Дайте определение напряженности электрического поля.

2. Постройте график зависимости модуля напряженности *Е*(*r*) электростатического поля от расстояния *r* до центра этого поля, если оно создано: а) точечным зарядом, б) заряженным проводящим шаром радиуса *R*.

3. Дайте определение силовой линии электрического поля (вектора напряженности). Почему силовые линии электрического поля одного и того же заряда нигде не пересекаются?

4. Сформулируйте принцип суперпозиции электрических полей. Как определить модуль и направление вектора напряженности в произвольной точке электростатического поля, создаваемого системой 2-х неподвижных точечных зарядов?

5. Дайте определение потенциала электростатического поля.

6. Дайте определение эквипотенциальной поверхности.

7. Могут ли пересекаться или соприкасаться эквипотенциальные поверхности, соответствующие различным потенциалам, электростатического поля одного и того же заряда? Ответ обоснуйте.

8. Постройте график зависимости потенциала φ(*r*) электростатического поля от расстояния *r* до центра этого поля, если оно создано: а) точечным положительным зарядом, б) положительно заряженным проводящим шаром радиуса *R*. При этом считать, что потенциал точек, удаленных от центров данных полей, равен нулю.

9. Докажите ортогональность вектора напряженности к эквипотенциальной поверхности в каждой точке электростатического поля.

10. Дайте определение градиента скалярного поля в некоторой точке этого поля. Как направлен этот вектор и чему равен его модуль?  $\rightarrow$ 

11. Получите в общем виде связь между вектором напряженности *E* и потенциалом в данной точке электростатического поля.

12. В чем состоит метод моделирования электростатических полей? Какие условия при этом должны выполняться?

#### **РЕКОМЕНДОВАННАЯ ЛИТЕРАТУРА**

1. Савельев, И. В. Курс физики : учеб. пособие для вузов. В 3 т. Том 2. Электричество. Колебания и волны. Волновая оптика / И. В. Савельев. – 7-е изд., стер. – СПб. : Лань, 2022. – 468 с.

2. Иродов, И. Е. Электромагнетизм. Основные законы : учеб. пособие / И. Е. Иродов . – 12-е изд. – М. : Лаборатория знаний, 2021. – 322 с.

3. Сивухин, Д. В. Общий курс физики : учеб. пособие для вузов. В 5 т. Том III. Электричество / Д. В. Сивухин. – 6-е изд., стереот. – М. : ФИЗМАТЛИТ,  $2020. - 565$  c.

#### 2. Лабораторная работа № 2э.2

## ИЗУЧЕНИЕ ОСНОВНЫХ СВОЙСТВ ЭЛЕКТРОСТАТИЧЕСКОГО ПОЛЯ

#### ЦЕЛЬ РАБОТЫ

1. Изучить характеристики векторного поля: поток  $\Phi_F$  через ориентированную поверхность и циркуляцию  $\Gamma_E$  вдоль ориентированного контура.

2. Проверить теорему Гаусса для поля вектора напряженности  $\vec{E}$  электрического поля в интегральной форме.

3. Проверить равенство нулю циркуляции вектора напряженности  $\vec{E}$ электростатического поля вдоль произвольного ориентированного контура.

#### МЕТОДИЧЕСКОЕ ОБОСНОВАНИЕ

Всякий заряд (частица или тело, обладающее зарядом) изменяет определенным образом свойства окружающего его пространства - создает электрическое поле, которое проявляет себя в том, что помещенный в какую-либо его точку другой заряд испытывает действие силы со стороны этого поля.

Основной характеристикой электрического поля является напряженность.

**Напряженность**  $\vec{E}$  электрического поля в некоторой его точке – векторная физическая величина, являющаяся силовой характеристикой электрического поля и равная отношению силы  $\vec{F}$ , действующей со стороны поля на помещенный в данную точку неподвижный точечный пробный заряд  $q_{\text{m}}$ , к этому заряду:

$$
\vec{E}(\vec{r}) = \frac{F(\vec{r})}{q_{\text{np}}}.\tag{2.1}
$$

 $B CH [E] = B/M.$ 

Электростатическим полем называется электрическое поле, создаваемое неподвижными в выбранной системе отсчета зарядами. Кроме напряженности важной характеристикой электростатического поля является потенциал.

Потенциал  $\varphi(\vec{r})$  точки электростатического поля – скалярная физическая величина, являющаяся энергетической характеристикой этого поля в данной точке и равная отношению потенциальной энергии  $W^p(\vec{r})$ , которой обладает находящийся в данной точке пробный точечный заряд  $q_{\text{m}}$ , к этому заряду:

$$
\varphi(\vec{r}) = \frac{W^P(\vec{r})}{q_{\text{np}}}.\tag{2.2}
$$

 $B CM [\phi] = B.$ 

Связь напряженности электростатического поля и потенциала: вектор напряженности в данной точке с радиус-вектором  $\vec{r}$  электростатического поля равен градиенту потенциала в этой точке поля с обратным знаком:

$$
\dot{E}(\vec{r}) = -\text{grad }\varphi(\vec{r}).\tag{2.3}
$$

В декартовой прямоугольной системе координат (ДПСК) равенство (2.3) принимает вид:

$$
E_x(\vec{r}) \cdot \vec{e}_x + E_y(\vec{r}) \cdot \vec{e}_y + E_z(\vec{r}) \cdot \vec{e}_z = -\left(\frac{\partial \varphi(\vec{r})}{\partial x} \cdot \vec{e}_x + \frac{\partial \varphi(\vec{r})}{\partial y} \cdot \vec{e}_y + \frac{\partial \varphi(\vec{r})}{\partial z} \cdot \vec{e}_z\right), \quad (2.4)
$$

где  $E_r(\vec{r})$ ,  $E_v(\vec{r})$ ,  $E_z(\vec{r})$  – проекции напряженности  $\vec{E}$  в точке электростатического поля с радиус-вектором  $\vec{r}$  на координатные оси соответственно  $Ox$ ,  $Oy$  и  $Oz$ ДПСК;

 $\vec{e}_x$ ,  $\vec{e}_y$ ,  $\vec{e}_z$  – ортонормированный базис ДПСК.

Стационарным векторным полем (например, полем вектора напряженности  $\vec{E}$  электростатического поля) называется область пространства, в каждой точке которой задан не зависящий от времени вектор  $\vec{E}$ , т. е. определена векторная функция координат  $\vec{E} = \vec{E}(\vec{r})$ , где  $\vec{r}$  – радиус-вектор точки области пространства.

**Силовая линия** векторного поля  $\vec{E} = \vec{E}(\vec{r})$  - это воображаемая направленная линия, в каждой точке которой касательная к этой линии содержит вектор напряженности  $\vec{E}$ . Густота силовых линий (т. е. число силовых линий, пересекающих перпендикулярную к ним плоскую поверхность единичной площади) в некоторой точке поля прямо пропорциональна модулю  $E$  вектора  $\vec{E}$  в этой точке.

Интегральными характеристиками векторного поля, описывающими основные его свойства, являются:

- 1) поток  $\Phi_F$  через ориентированную поверхность,
- 2) циркуляция  $\Gamma_E$  вдоль ориентированного контура.

Пусть в окрестности какой-либо точки векторного поля  $\vec{E} = \vec{E}(\vec{r})$  находит-

ся малый плоский элемент (dS) некоторой поверхности (S), в пределах которого данное поле можно считать однородным, т. е. вектор  $\vec{E}$  в каждой точке элемента (dS) одинаков и по модулю, и по направлению (рис. 2.1). Ориентируем этот элемент (dS) заданием единичного вектора нормали  $\vec{n}$  (модуль которого равен единице  $|\vec{n}| = 1$ ), проведенного перпендикулярно к (dS). Поскольку малый элемент (dS) поверхности является плоским, то вектор нормали  $\vec{n}$  к (dS) можно провести как в одном направлении, так и в противоположном.

Введем в рассмотрение вектор ориентированного малого элемента поверхности  $\overrightarrow{dS}$ , равного

$$
\overrightarrow{dS} = dS \cdot \vec{n}.\tag{2.5}
$$

где  $dS$  – площадь малого элемента  $(dS)$  поверхности  $(S)$ .

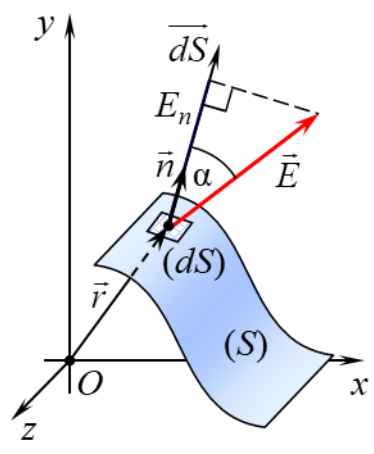

Рис. 2.1

Тогда потоком (элементарным)  $d\Phi_E$  векторного поля  $\vec{E} = \vec{E}(\vec{r})$  через малый ориентированный элемент поверхности называется число, равное скалярному произведению векторов  $\vec{E}$  и  $\vec{dS}$ :

$$
d\Phi_E = (\vec{E}, \vec{dS}) = (\vec{E}, \vec{n}) \cdot dS = E \cdot \cos\alpha \cdot dS = E_n \cdot dS,
$$
 (2.6)

где  $\alpha$  – угол между векторами  $\vec{E}$  и  $\vec{n}$ ;

 $E_n = (\vec{E}, \vec{n}) = E \cdot \cos \alpha$  – проекция  $\vec{E}$  на направление единичного вектора нормали  $\vec{n}$  (или  $\overrightarrow{dS}$ ).

Пусть в области векторного поля  $\vec{E} = \vec{E}(\vec{r})$  находится гладкая или кусочно-гладкая поверхность (S) конечных размеров (рис. 2.1). Ориентированной является гладкая двусторонняя поверхность (S), в каждой точке которой задан единичный вектор  $\vec{n}$ , направленный по нормали к одной из сторон этой поверхности.

Поток  $\Phi_E$  векторного поля  $\vec{E} = \vec{E}(\vec{r})$  через произвольную ориентированную поверхность  $(S)$  - это число, равное значению поверхностного интеграла

$$
\Phi_E = \int_{(S)} (\vec{E}, \vec{dS}) = \int_{(S)} (\vec{E}, \vec{n}) \cdot dS, \tag{2.7}
$$

где  $\overrightarrow{dS} = dS \cdot \vec{n}$  – вектор ориентированного малого элемента (dS) поверхности (S);

 $dS$  – площадь малого элемента (dS) поверхности (S), в пределах которого векторное поле можно считать однородным;

 $\vec{n}$  – единичный вектор нормали к малому элементу (dS) поверхности (S).  $B CH [\Phi_F] = B \cdot M$ .

С учетом определения скалярного произведения векторов поток (2.7) векторного поля равен

$$
\Phi_E = \int_{(S)} (\vec{E}, \vec{n}) \cdot dS = \int_{(S)} E \cdot \cos \alpha \cdot dS = \int_{(S)} E_n \cdot dS,
$$
\n(2.8)

где  $\alpha$  – угол между векторами  $\vec{E}$  и  $\vec{n}$  (рис. 2.1);

 $E_n = E \cdot \cos \alpha$  – проекция  $\vec{E}$  на направление единичного вектора нормали  $\vec{n}$ .

Согласно определению (2.7) поток  $\Phi_E$  – величина алгебраическая, т. к. он может принимать положительные значения ( $\Phi_E > 0$ ), отрицательные значения  $(\Phi_E < 0)$  или быть равным нулю  $(\Phi_E = 0)$  при  $\vec{E} \neq \vec{0}$ .

Формула (2.7) определяет поток  $\Phi_F$  через двустороннюю поверхность (S) с точностью до знака («+» или «-») в зависимости от выбора стороны поверхности, к которой задается единичный вектор нормали  $\vec{n}$ .

Если поверхность (S) ориентировать заданием единичного вектора нормали  $\vec{n}_1$  к ее верхней стороне (рис. 2.2), то поток  $\Phi_{E1}$  в этом случае будет отличаться только знаком от потока  $\Phi_{E2}$  через ту же самую поверхность (S), но ориентированную выбором единичного вектора нормали  $\vec{n}_2$  к нижней стороне  $(\vec{n}, \uparrow \downarrow \vec{n}_1)$ :

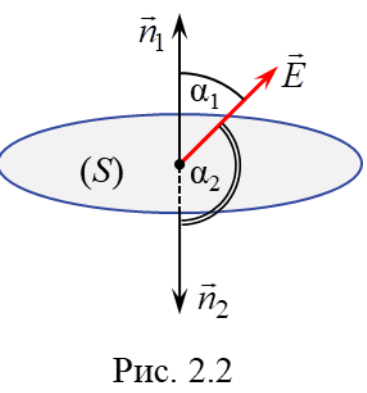

$$
\Phi_{E1} = \int_{(S)} (\vec{E}, \vec{n}_1) \cdot dS = \int_{(S)} E \cdot \cos \alpha_1 \cdot dS = \int_{(S)} E \cdot \cos(\pi - \alpha_2) \cdot dS =
$$
\n
$$
= -\int_{(S)} E \cdot \cos \alpha_2 \cdot dS = -\int_{(S)} (\vec{E}, \vec{n}_2) \cdot dS = -\Phi_{E2}.
$$
\n(2.9)

В случае замкнутой поверхности (сферы, поверхности параллелепипеда или любой другой ограничивающей объемное тело поверхности) единичный вектор нормали  $\vec{n}$  проводится к внешней стороне этой поверхности, т. е. наружу ограничиваемой ею пространственной области. Для обозначения поверхностного интеграла по замкнутой поверхности (S) используется символ  $\phi$ .

Поток  $\Phi_E$  векторного поля  $\vec{E} = \vec{E}(\vec{r})$  через произвольную ориентированную поверхность (S) прямо пропорционален разности числа выходящих  $N_{\text{Buxon}}$ из этой поверхности и входящих  $N_{\text{exon}}$  в нее силовых линий этого поля:

$$
\Phi_E \sim (N_{\text{buxo},\text{t}} - N_{\text{axo},\text{t}}). \tag{2.10}
$$

При этом выходящей из ориентированной поверхности (S) является такая силовая линия, направление которой в точке ее пересечения с (S) образует острый угол с единичным вектором нормали  $\vec{n}$  к этой поверхности (рис. 2.3). Если силовая линия пересекает ориентированную поверхность (S) так, что направление линии образует с единичным вектором нормали  $\vec{n}$ к этой поверхности тупой угол, то такая силовая линия является входящей.

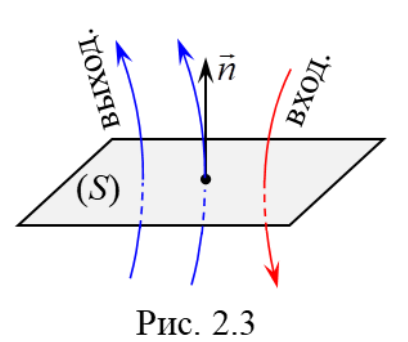

 $(S)$ 

Теорема Гаусса для поля вектора напряженности  $\vec{E}$  электрического поля в вакууме в интегральной форме: поток вектора напряженности  $\vec{E}$ электрического поля в вакууме через любую замкнутую поверхность (S) равен алгебраической сумме зарядов  $q_{oxB}$ , охватываемых этой поверхностью, деленной на электрическую постоянную  $\varepsilon_0$ :

$$
\oint_{(S)} (\vec{E}, \vec{dS}) = \frac{1}{\varepsilon_0} \cdot q_{\text{oxB}}.
$$
\n(2.11)

Принимая во внимание связь потока  $\Phi_F$  поля вектора  $\vec{E}$  через произвольную ориентированную поверхность  $(S)$  с числом пересекающих эту поверхность силовых линий данного поля (2.10), из теоремы Гаусса (2.11) следует:

• если замкнутая поверхность охватывает электрические заряды, то поток вектора напряженности через эту поверхность отличен от нуля, а значит, общее число силовых линий, пересекающих эту поверхность не равно нулю, т. е.  $N_{\text{\tiny{BBIX}}} \neq N_{\text{\tiny{BXOII}}};$ 

• если внутри пространственной области, ограниченной замкнутой поверхностью заряды отсутствуют, то число выходящих линий равно числу линий входящих  $N_{\text{max}} = N_{\text{exon}}$ .

Поэтому содержательный смысл теоремы Гаусса для поля вектора напряженности  $E$  электрического поля в вакууме в интегральной форме заключается в следующем: в общем случае силовые линии электрического поля не являются замкнутыми – они начинаются на положительных электрических зарядах и оканчиваются на отрицательных.

Гладкая или кусочно-гладкая замкнутая кривая (контур) считается ориентированной, если вдоль нее выбрано направление обхода, т. е. в каждой точке этой кривой задан единичный вектор  $\vec{\tau}$  (модуль которого равен единице  $|\vec{\tau}|$ =1), направленный по касательной к кривой в сторону обхода.

**Циркуляция**  $\Gamma_E$  векторного поля  $\vec{E} = \vec{E}(\vec{r})$  вдоль замкнутой ориентиро-

ванной кривой 
$$
(L)
$$
 – это число, равное значению линейного интеграла:  
\n
$$
\Gamma_E = \oint_{(L)} (\vec{E}, \vec{d\ell}) = \oint_{(L)} (\vec{E}, \vec{\tau}) \cdot d\ell,
$$
\n(2.12)

где  $\overrightarrow{d\ell}$  =  $d\ell \cdot \vec{\tau}$  – вектор ориентированного малого элемента замкнутой кривой (*L*) (рис. 2.4);

 $dl$  – длина малого элемента  $(dl)$  замкнутой кривой  $(L)$ , в пределах которого векторное поле можно считать однородным;

 $\vec{\tau}$  – единичный вектор касательной к кривой (L) в некоторой точке элемента ( *d* ), по направлению совпадающий с направлением обхода вдоль (*L*).

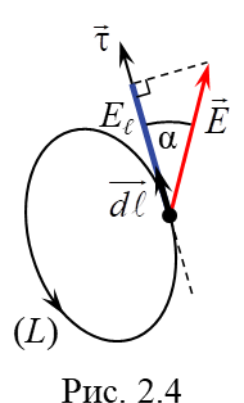

$$
B \mathbf{C} M \left[ \Gamma_E \right] = B.
$$

С учетом определения скалярного произведения векторов циркуляция (2.12) векторного поля равна<br>  $\Gamma_E = \oint E \cdot \cos \alpha \cdot d\ell = \oint E_{\tau} \cdot d\ell,$ 

$$
\Gamma_E = \oint_{(L)} E \cdot \cos \alpha \cdot d\ell = \oint_{(L)} E_{\tau} \cdot d\ell,
$$
\n(2.13)

где α – угол между векторами  $\vec{E}$  и τ̃ (рис. 2.4);

 $E_{\tau} = (E, \vec{\tau}) = E \cdot \cos \alpha$  – проекция  $\vec{E}$  на направление единичного вектора касательной или вектора ориентированного малого элемента *d* кривой (*L*).

Работа *А* силы *F* электрического поля при движении в нем точечного заряда *q* по замкнутой траектории (*L*), равна произведению этого заряда *q* на циркуляцию  $\Gamma_E$  векторного поля напряженности  $\vec{E} = \frac{\vec{F}(\vec{r}\,)}{F}$ *q*  $=\frac{P(Y)}{Y}$  вдоль замкнутой ориентированной кривой (*L*), совпадающей с траекторией движения данного заряда:

9.1 
$$
E
$$
 1.6 A graph of the following formula:

\n1.14.1

\n1.14.1

\n1.15.1

\n1.16.1

\n1.17.1

\n1.18.1

\n1.19.1

\n1.10.1

\n1.10.1

\n1.11.1

\n1.11.1

\n1.12.14.1

\n1.13.1

\n1.14.1

\n1.15.1

\n1.16.1

\n1.17.1

\n1.19.1

\n1.10.1

\n1.11.1

\n1.10.1

\n1.11.1

\n1.12.1

\n1.13.1

\n1.14.1

\n1.15.1

\n1.15.1

\n1.16.1

\n1.17.1

\n1.19.1

\n1.10.1

\n1.11.1

\n1.10.1

\n1.11.1

\n1.11.1

\n1.12.1

\n1.13.1

\n1.14.1

\n1.15.1

\n1.16.1

\n1.17.1

\n1.19.1

\n1.10.1

\n1.10.1

\n1.11.1

\n1.11.1

\n1.12.1

\n1.13.1

\n1.14.1

\n1.15.1

\n1.15.1

\n1.16.1

\n1.17.1

\n1.19.1

\n1.10.1

\n1.10.1

\n1.11.1

\n1.11.1

\n1.12.1

\n1.13.1

\n1.14.1

\n1.1

**Теорема о циркуляции вектора напряженности**  *E* **электростатического поля в интегральной форме**: циркуляция вектора напряженности *E* электростатического поля вдоль любой замкнутой ориентированной кривой (*L*) всегда равна нулю:

$$
\oint_C (\vec{E}, \vec{d\ell}) = 0. \tag{2.15}
$$

С учетом (2.14) из теоремы о циркуляции (2.15) получается, что работа сил электростатического поля при движении в нем точечного заряда q по замкнутой траектории (L) всегда равна нулю. Следовательно, силы электростатического поля являются консервативными.

## ОПИСАНИЕ ЛАБОРАТОРНОЙ УСТАНОВКИ

Прямое изучение электростатических полей сопряжено с рядом технических трудностей. Поэтому широко используется метод моделирования: исследуемое электростатическое поле  $\vec{E} = \vec{E}(\vec{r})$  заменяется на эквивалентное ему поле стационарных токов  $\vec{j} = \vec{j}(\vec{r})$  в слабо проводящей среде ( $\vec{j}$  – плотность тока). При этом расположение и форма электродов – источников поля  $\vec{j} = \vec{j}(\vec{r})$  – полностью совпадают с расположением и формой источников моделируемого поля  $\vec{E} = \vec{E}(\vec{r})$  – электрических зарядов, а в каждой точке поля  $\vec{E}(\vec{r}) \uparrow \uparrow \vec{j}(\vec{r})$ . Более подробно метод моделирования электростатических полей рассмотрен в методических указаниях к лабораторным работам 2э.1, 2э.3 и 2э.4 данного пособия.

Изучать свойства электростатического поля удобно на примере плоского поля, в каждой точке которого векторы напряженности  $\vec{E}$  являются компланарными, т. е. лежат в одной плоскости или в параллельных плоскостях. В этом случае напряженность зависит только от двух координат и при ее определении требуются измерения только в одной из плоскостей. В данной лабораторной работе для проверки теоремы Гаусса и теоремы о циркуляции вектора напряженности  $\vec{E}$  электростатического поля в интегральной форме выбрано поле плоского цилиндрического конденсатора.

Лабораторная установка (рис. 2.5) состоит из: планшета (1) с установленной на нем моделью плоского электростатического поля; источника постоянного тока (2); двойного зонда (3), соединенного с цифровым вольтметром (4). Мо-

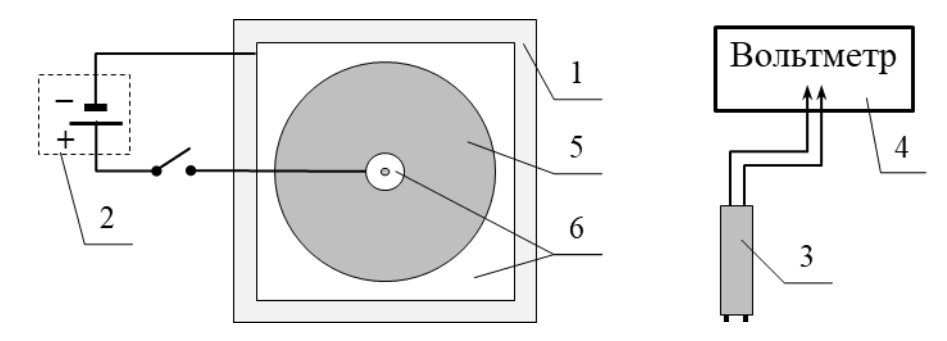

Рис. 2.5

дель поля представляет собой горизонтальный лист электропроводной бумаги (5), на котором закреплены подсоединенные к источнику постоянного тока плоские металлические электроды (6). Электропроводная бумага накрыта пластиной из органического стекла с отверстиями для щупов двойного зонда.

Плоскостью моделируемого плоского поля напряженности  $\vec{E} = \vec{E}(\vec{r})$  является плоскость электропроводной бумаги, а его источниками (электрическими зарядами) – электроды (6).

С помощью двойного зонда в любой точке плоского поля можно определить проекцию напряженности *E* **на направление** (например, на ось *Ox*) **вдоль точек контакта щупов зонда** с электропроводной бумагой (рис. 2.6). Действительно, из связи напряженности электростатического поля и потенциала (2.4) следует, что проекция *Ex* вектора *E* на ось *Ox* равна

$$
E_x = -\frac{\partial \varphi}{\partial x}.
$$

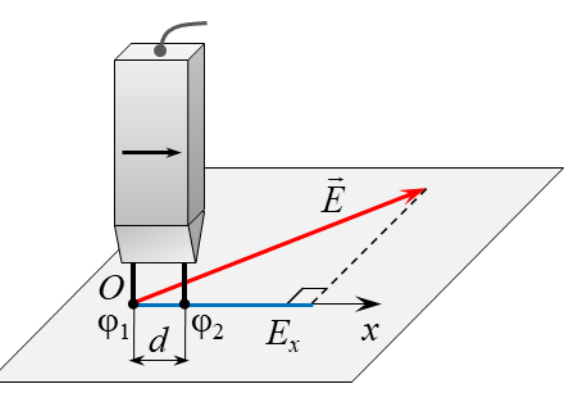

Рис. 2.6

Если расстояние *d* между щупами двойного зонда достаточно малое  $(d = \Delta x)$ , to

$$
E_x = -\frac{\partial \varphi}{\partial x} \approx -\frac{\Delta \varphi}{\Delta x} = -\frac{\varphi_2 - \varphi_1}{d} = \frac{U}{d},
$$
\n(2.16)

где  $U = \varphi_1 - \varphi_2$  – разность потенциалов (напряжение), измеряемая вольтметром, к которому подключен двойной зонд.

Для проверки теоремы Гаусса (2.11) для поля вектора напряженности *E* электрического поля в вакууме в интегральной форме необходимо выбрать **замкнутую поверхность** конечных размеров – гауссову поверхность. В качестве таковой в данном случае предлагается выбрать поверхность (*S*) прямоугольного параллелепипеда высотой *h*, расположенного симметрично относительно плоскости плоского поля вектора (рис. 2.7, *а*). Поверхность (*S*охв) – часть плоскости

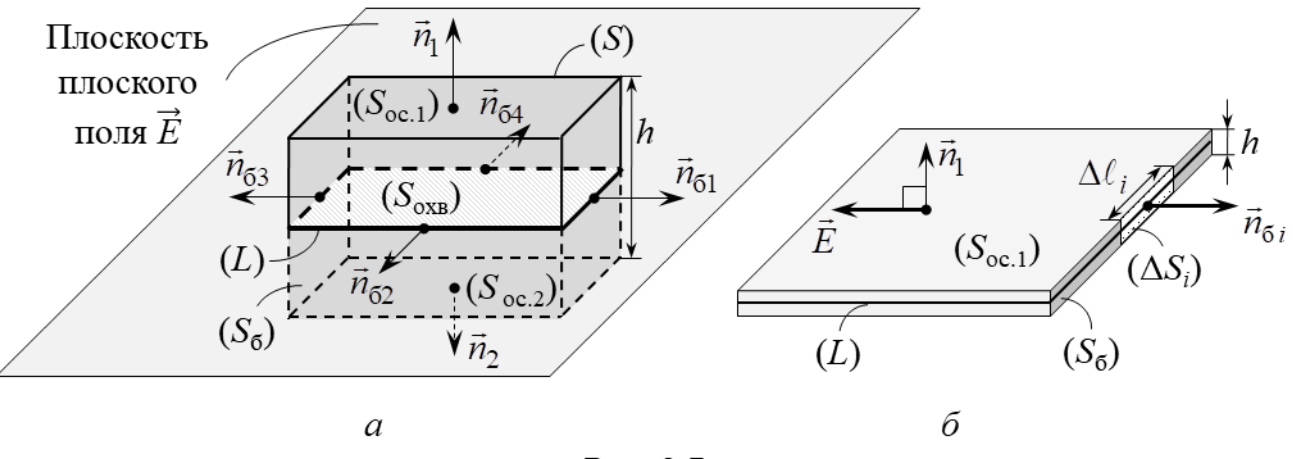

Рис. 2.7

плоского поля *E* , охватываемая гауссовой поверхностью (*S*).

Поскольку замкнутую поверхность ( *S* ) можно представить в виде совокупности поверхностей двух оснований ( S<sub>oc.1</sub>), ( S<sub>oc.2</sub> ) и боковой поверхности ( S<sub>б</sub> )

 $(S) = (S_{oc.1}) \cup (S_{oc.2}) \cup (S_6),$ <br>
TO ПОТОК (2.7) Вектора  $\vec{E}$  через ориентированную гауссову поверхность (*S*) равен сумме потоков через все ее части:<br>  $\oint (\vec{E}, d\vec{S}) = \oint (\vec{E}, \vec{n}) \cdot dS =$ <br>
(*S*) вен сумме потоков через все ее части:

OKOB Tepes Bce ee *vac*TI:

\n
$$
\oint \overrightarrow{(\vec{E}, \vec{dS})} = \oint \overrightarrow{(\vec{E}, \vec{n})} \cdot dS =
$$
\n
$$
= \int_{(S_{oc,1})} (\vec{E}, \vec{n}_1) \cdot dS + \int_{(S_{oc,2})} (\vec{E}, \vec{n}_2) \cdot dS + \int_{(S_6)} (\vec{E}, \vec{n}_5) \cdot dS.
$$
\n(2.17)

где  $\vec{n}_1$ ,  $\vec{n}_2$  и  $\vec{n}_6$  – единичный вектор нормали к <u>внешней стороне</u> малого элемента (*dS*) поверхности ( S<sub>oc.1</sub>), ( S<sub>oc.2</sub>) и ( S<sub>б</sub>) соответственно.

Выберем высоту *h* поверхности (*S*) прямоугольного параллелепипеда настолько малой, чтобы ее основания (S<sub>oc.1</sub>) и (S<sub>oc.2</sub>) находились практически в области плоского поля вектора *E* (рис. 2.7, *б*). Тогда во всех малых элементах области плоского поля вектора *E* (рис. 2.7, *б*). Тогда во всех малых элеметоверхностей ( $S_{oc,1}$ ) и ( $S_{oc,2}$ ) вектор  $\vec{E}$  перпендикулярен  $\vec{n}_1$  и  $\vec{n}_2$ . Поэтому  $\int_{S_{oc,1}} (\vec{E}, \vec{n}_1) \cdot dS = \int_{S_{oc,1}} E \cdot \cos(\pi/2) \cdot dS$ 

(S) = (S<sub>oc.1</sub>) ∪ (S<sub>oc.2</sub>) ∪ (S<sub>6</sub>),  
topa 
$$
\vec{E}
$$
 через орен**tripo**заниую rayccoby поверхность (S) pa-  
repes sace eraent  
q (E,  $\vec{B}$ ) = φ (E,  $\vec{n}$ ) · dS =  
(S) (S)  
 $\int_{(c, \vec{n})} (\vec{E}, \vec{n}_1) \cdot dS + \int_{(S_{oc,2})} (\vec{E}, \vec{n}_2) \cdot dS + \int_{(S_6)} (\vec{E}, \vec{n}_6) \cdot dS.$  (2.17)  
 $\int_{(c, \vec{n})} (\vec{E}, \vec{n}_1) \cdot dS + \int_{(S_{oc,2})} (\vec{E}, \vec{n}_2) \cdot dS + \int_{(S_6)} (\vec{E}, \vec{n}_6) \cdot dS.$  (2.17)  
 $\int_{(c, \vec{n})} (\vec{E}, \vec{n}_1) \cdot dS + \int_{(S_{oc,2})} (\vec{E}, \vec{n}_2) \cdot dS + \int_{(S_6)} (\vec{E}, \vec{n}_6) \cdot dS.$  (2.17)  
 $\int_{(C_6, \vec{n})} \vec{E}$  (ppc. 2.7, 6). Tor $\vec{n}$  so necx manix 3newetrax 15  
nro5a aecropa  $\vec{E}$  (ppc. 2.7, 6). Tor $\vec{n}$  as becex manix 3newetrax 15  
1) n ( $S_{oc,2}$ ) aecrop  $\vec{E}$  nepeneralikxyinapei  $\vec{n}_1$  n  $\vec{n}_2$ . Toorony  
 $\int_{(S_{oc,1})} (\vec{E}, \vec{n}_1) \cdot dS = \int_{(S_{oc,1})} E \cdot cos(\pi/2) \cdot dS = 0,$  (2.18)  
 $\int_{(S_{oc,2})} (\vec{E}, \vec{n}_2) \cdot dS = \int_{(S_{oc,1})} E \cdot cos(\pi/2) \cdot dS = 0.$  (2.19)  
 $\int_{(S_{oc,2})} (\vec{E}, \vec{n}_3) = \int_{(S_{oc,1})} (\vec{E}, \vec{n}_6) \cdot dS = \int_{(S_6)} E_n \cdot dS$ 

C учетом (2.18) поток (2.17) вектора  $\vec{E}$  через гауссову поверхность (*S*) ра-<br>  $\oint (\vec{E}, \vec{dS}) = \int_{(S_{\epsilon})} (\vec{E}, \vec{n}_{\delta}) \cdot dS = \int_{(S_{\epsilon})} E_n \cdot dS,$  (2.19) вен потоку через ее боковую поверхность (S<sub>6</sub>):<br>  $\oint (\vec{E}, dS) = \int (\vec{E}, \vec{n}_6) \cdot dS = \int E_n \cdot dS,$ 

$$
\oint_{(S)} (\vec{E}, \vec{dS}) = \int_{(S_6)} (\vec{E}, \vec{n}_6) \cdot dS = \int_{(S_6)} E_n \cdot dS,
$$
\n(2.19)

где  $E_n$  – проекция вектора  $\dot{E}$  на направление единичного вектора нормали  $\vec{n}_6$  к внешней стороне малого элемента (dS) поверхности (S<sub>б</sub> ) (см. формулу (2.8)).

Если всю боковую поверхность ( б *S* ) прямоугольного параллелепипеда мысленно разбить на *N* малых элементов в виде прямоугольников высотой *h* и одинаковой длины  $\Delta \ell_i = \Delta \ell$  (рис. 2.7, 6), то значение определенного интеграла ковой длины  $\Delta \ell_i = \Delta \ell$  (рис. 2.7, *6*), то значение определенного и<br>жении (2.19) можно приближенно представить в виде дискретной<br> $(\vec{E}, \vec{dS}) = \int_{(S_6)} E_n \cdot dS \approx \sum_{i=1}^N (E_{ni} \cdot \Delta S_i) = \sum_{i=1}^N (E_{ni} \cdot h \cdot \Delta \ell_i) = h \cdot \Delta \ell \cdot \sum_{i$ по разонтв на *I*V малых элементов в виде прямоугольников в<br>овой длины  $\Delta \ell_i = \Delta \ell$  (рис. 2.7, *б*), то значение определенного<br>кении (2.19) можно приближенно представить в виде дискретн $\vec{E}$ ,  $\vec{dS}$ ) =  $\int_{(S_6)} E_n \cdot d$ ленно разбить на *N* малых элементов в виде прямоугольного параллелении да<br>пенно разбить на *N* малых элементов в виде прямоугольников высотой *h* и<br>паковой длины  $\Delta \ell_i = \Delta \ell$  (рис. 2.7, 6), то значение определенного инт

в выражении (2.19) можно приближенно представить в виде дискретной суммы  
\n
$$
\oint_{(S)} (\vec{E}, \vec{dS}) = \int_{(S_6)} E_n \cdot dS \approx \sum_{i=1}^{N} (E_{ni} \cdot \Delta S_i) = \sum_{i=1}^{N} (E_{ni} \cdot h \cdot \Delta \ell_i) = h \cdot \Delta \ell \cdot \sum_{i=1}^{N} E_{ni}, \quad (2.20)
$$

где  $E_{ni}$  – проекция  $\vec{E}$  на направление  $\vec{n}_{6i}$  к *i*-му малому элементу (  $\Delta S_i$  );

 $\Delta S_i = h \cdot \Delta \ell_i$  – площадь *i*-го малого элемента.

Согласно теореме Гаусса (2.11)

$$
\oint_{(S)} (\vec{E}, \vec{dS}) = \frac{1}{\varepsilon_0} \cdot q_{\text{oxB}} \,,
$$

где *q*охв – охватываемый замкнутой поверхностью (*S*) заряд, поэтому с учетом выражения (2.20)

$$
h \cdot \Delta \ell \cdot \sum_{i=1}^{N} E_{ni} \approx \frac{1}{\epsilon_0} \cdot q_{\text{oxB}},
$$

$$
\sum_{i=1}^{N} E_{ni} \approx \frac{q_{\text{oxB}}}{\epsilon_0 h \cdot \Delta \ell}.
$$
(2.21)

В условиях данной лабораторной работы электрические заряды – источники моделируемого плоского поля вектора напряженности *E* – имеют конфигурацию электродов (6) на макете (рис. 2.5). Поэтому можно ввести **постоянную** величину  $\lambda$  = const, имеющую смысл заряда, приходящегося на единицу длины электрода в перпендикулярном плоскости поля направлении (в условиях данной лабораторной работы значение  $\lambda$  не известно). Тогда  $\,q_{\rm oxB}^{}=\lambda_{\rm oxB}^{}h\,$  и

$$
\sum_{i=1}^{N} E_{ni} \approx \frac{\lambda_{\text{oxB}}}{\varepsilon_0 \cdot \Delta \ell}.
$$
\n(2.22)

Пусть высота *h* гауссовой поверхности (*S*) и ее боковой поверхности (*S*б) мала так, что измерение всех *Eni* достаточно проводить только вдоль замкнутой линии (*L*), являющейся сечением гауссовой поверхности (*S*) плоскостью плоского векторного поля *E* (рис. 2.7, *а* и *б*). При этом контур (*L*) ограничивает поверхность  $(S_{\text{oxB}})$  – часть плоскости плоского поля  $\vec{E}$  , охватываемой гауссовой поверхностью (*S*). Тогда, принимая во внимание возможность измерения проекции вектора напряженности с помощью двойного зонда, его нужно расположить так, чтобы точки контакта щупов зонда с электропроводной бумагой находились вдоль нормали  $\vec{n}_{6i}$  к *i*-му малому элементу  $(\Delta S_i)$  боковой поверхности (S<sub>б</sub>), а стрелка на зонде указывала направление  $\vec{n}_{6i}$  (рис. 2.8). В этом случае согласно (2.16)

$$
E_{ni} \approx \frac{\varphi_{1i} - \varphi_{2i}}{d} = \frac{U_i}{d},\tag{2.23}
$$

где *d* – расстояние между щупами двойного зонда;

 $\varphi_{1i} - \varphi_{2i} = U_i$  – разность потенциалов (напряжение), измеряемая вольтметром, к которому подключен двойной зонд. Тогда

$$
\sum_{i=1}^{N} E_{ni} \approx \frac{1}{d} \cdot \sum_{i=1}^{N} U_i.
$$
 (2.24)

Подставив (2.24) в выражение (2.20), получаем, что поток вектора *E* через замкнутую поверхность (*S*) прямо

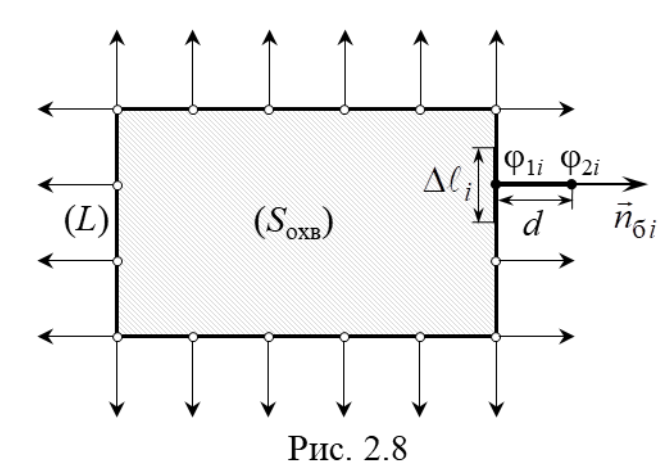

пропорционален алгебраической сумме (с учетом знака слагаемых) разностей потенциалов между щупами двойного зонда, измеренных на всех *N* малых элементах боковой поверхности ( б *S* ) малой высоты *h* (т. е. вдоль замкнутой линии

(*L*) сечения плоскость плюского векторного поля rayссовой поверхности (*S*)): 
$$
\oint_{(S)} (\vec{E}, \vec{dS}) \approx \frac{h \cdot \Delta \ell}{d} \cdot \sum_{i=1}^{N} U_i.
$$
 (2.25)

Приравняем правые части выражений (2.22) и (2.24) и учтем, что в условиях данной лабораторной работы длина  $\Delta \ell$  малых элементов боковой поверхности (  $S_6$  ) равна расстоянию  $d$  между щупами двойного зонда  $\Delta \ell = d$  :

$$
\frac{1}{d} \cdot \sum_{i=1}^{N} U_i = \frac{\lambda_{\text{oxB}}}{\varepsilon_0 \cdot \Delta \ell},
$$
  

$$
U = \sum_{i=1}^{N} U_i = \frac{\lambda_{\text{oxB}}}{\varepsilon_0},
$$
 (2.26)

где *U* – алгебраическая сумма (с учетом знака слагаемых) разностей потенциалов между щупами двойного зонда, измеренных на всех *N* малых элементах боковой поверхности ( б *S* ) гауссовой поверхности (*S*).

Таким образом, из выражений (2.25) и (2.26) следует:

- **если замкнутая поверхность (S) <b>охватывает** заряд, когда поверхность ( $S_{\text{o}xx}$ ) содержит внутренний электрод макета (см. рис. 7, *а*), то  $\lambda_{\text{oXB}} \neq 0$  и алгебраическая сумма *U* разностей потенциалов, измеренных на всех *N* малых элементах поверхности, также отлична от нуля  $U \neq 0$ ;
- если замкнутая поверхность (*S*) **не охватывает** заряд, когда поверхность  $(S_{\text{oxB}})$  не содержит внутренний электрод макета, то  $\lambda_{\text{oxB}} = 0$  и  $U = 0$ .

В данной лабораторной работе проверка теоремы Гаусса заключается в следующем.

Если две **разные** замкнутые поверхности (*S*1) и (*S*2) охватывают один и тот же электрод на макете, то  $\lambda_{\text{oxB.1}} = \lambda_{\text{oxB.2}} \neq 0$ , то потоки вектора  $\vec{E}$  через них должны быть одинаковыми, поскольку согласно теореме они определяются только зарядом. Следовательно,  $U_1 \approx U_2$ .

Если замкнутая поверхность (*S*3) **не охватывает** заряд, то поток вектора  $E$  через нее должен быть равен нулю, т. е.  $U^{}_3\!\ll\!U^{}_1.$ 

Для проверки теоремы о циркуляции вектора напряженности *E* электростатического поля в интегральной форме (2.15) в данной лабораторной работе ориен-

тированной замкнутой кривой является прямоугольный контур (*L*), направление обхода по которому выбирается произвольно. Если контур (*L*) мысленно разбить на *N* малых элементов в виде отрезков одинаковой длины  $\Delta \ell_i = \Delta \ell$  (рис. 2.9), то значение линейного интеграла в определении циркуляции (2.12) с учетом (2.13) можно приближенно представить в виде дискретной суммы

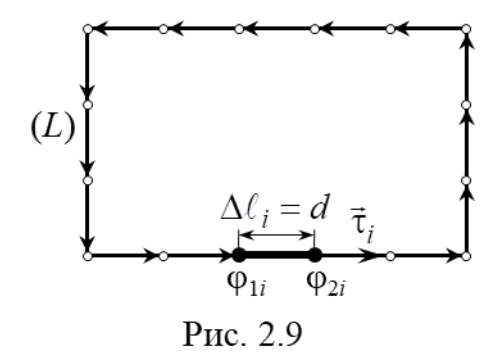

$$
\oint_{(L)} (\vec{E}, \vec{d\ell}) = \oint_{(L)} (\vec{E}, \vec{\tau}) \cdot d\ell = \oint_{(L)} E_{\tau} \cdot d\ell \approx \sum_{i=i}^{N} (E_{\tau i} \cdot \Delta \ell_i) = \Delta \ell \cdot \sum_{i=i}^{N} E_{\tau i},
$$
\n(2.27)

где  $E_{\tau i}$  – проекция  $\dot{E}$  на направление единичного вектора касательной  $\vec{\tau}_i$  к контуру (L), проведенного в точке начала *i*-го малого элемента ( $\Delta\ell_i$ ) контура в направлении выбранного обхода вдоль (*L*) (на рис. 2.9 направление обхода выбрано против часовой стрелки).

Тогда, принимая во внимание возможность определения проекции вектора напряженности с помощью двойного зонда, его нужно расположить так, чтобы точки контакта щупов зонда с электропроводной бумагой находились вдоль касательной  $\vec{\tau}_i$  к *i*-му малому элементу ( $\Delta \ell_i$ ) контура (L), а стрелка на зонде указывала направление  $\vec{\tau}_i$ . В этом случае согласно (2.16)

$$
E_{\tau i} \approx \frac{\varphi_{1i} - \varphi_{2i}}{d} = \frac{U_i}{d},\tag{2.28}
$$

где *d* – расстояние между щупами двойного зонда (рис. 2.9);

 $\varphi_{1i} - \varphi_{2i} = U_i$  – разность потенциалов (напряжение), измеряемая вольтметром, к которому подключен двойной зонд.

Подставляя (2.28) в выражение (2.27) с учетом  $\Delta \ell = d$ , получаем, что циркуляция вектора *E* вдоль ориентированной замкнутой кривой (*L*) равна алгебраической сумме (с учетом знака слагаемых) разностей потенциалов между щупами двойного зонда, измеренных на всех *N* малых элементах контура (*L*):

$$
\oint_{(L)} (\vec{E}, \vec{d\ell}) \approx \sum_{i=1}^{N} U_i.
$$
\n(2.29)

Согласно теореме (2.15) циркуляция вектора напряженности *E* электростатического поля вдоль любой замкнутой ориентированной кривой (*L*) всегда равна нулю:

$$
\oint_{(L)} (\vec{E}, \vec{d\ell}) = 0,
$$

поэтому с учетом (2.29) для **любого** контура (охватывающего или не охватывающего заряды (электрод)) должно выполняться равенство

$$
U = \sum_{i=1}^{N} U_i = 0,
$$
\n(2.30)

где *U* – алгебраическая сумма (с учетом знака слагаемых) разностей потенциалов между щупами двойного зонда, измеренных на всех *N* малых элементах контура (*L*).

## **Подготовка лабораторной установки к работе и методика измерений**

- 1. Подключить макет и вольтметр к сети 220 В.
- 2. Перевести тумблер «Сеть» в верхнее положение».

3. Выбрать на макете **охватывающую** заряд замкнутую поверхность (*S*1), которая пересекает плоскость поля напряженности *E* (поверхность электропроводной бумаги) по замкнутой линии (*L*1), которая является объединением контуров 1 и 2 на макете, и ограничивает поверхность (*S*охв.1), **содержащую** внутренний электрод (рис. 2.10, *а*).

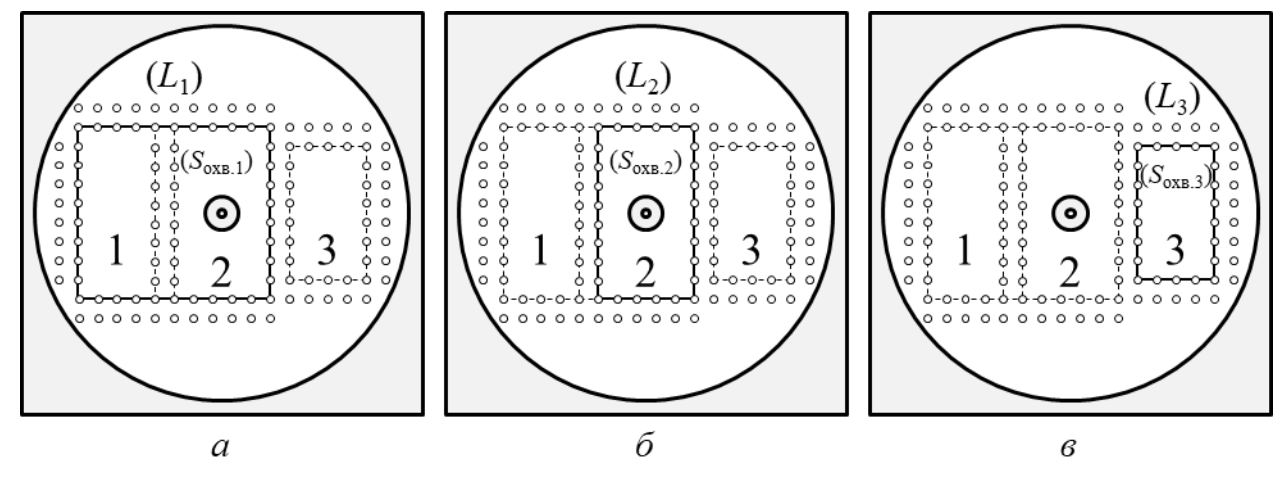

Рис. 2.10

4. Расположить двойной зонд так, чтобы точки контакта щупов зонда с электропроводной бумагой находились на нормали  $\vec{n}_{6i}$  к *i*-му малому элементу, а стрелка на зонде указывала направление  $\vec{n}_{6i}$  (рис. 2.8). Показания  $U_i$  вольтметра (с учетом знака) внести в соответствующую ячейку строки № 1 табл. 2.1.

5. Повторить п. 4 для всех остальных элементов. Все значения *U<sup>i</sup>* с учетом знака внести в соответствующую ячейку строки № 1 табл. 2.1 в виде перечисления (например: +0,157; – 0,082; – 0,331; ...).

6. Выбрать на макете **другую охватывающую** заряд замкнутую поверхность (*S*2), которая пересекает плоскость поля напряженности *E* (поверхность электропроводной бумаги) по контуру (*L*2), который ограничивает поверхность (*S*охв.2), **содержащую** внутренний электрод (рис. 2.10, *б*).

7. Выполнить пп. 4, 5. Полученные результаты внести в соответствующую ячейку строки № 2 табл. 2.1.

8. Выбрать на макете **не охватывающую** заряд замкнутую поверхность (*S*3), которая пересекает плоскость поля напряженности *E* (поверхность электропроводной бумаги) по контуру (*L*3), который ограничивает поверхность (*S*охв.3), **не содержащую** внутренний электрод (рис. 2.10, *в*).

9. Выполнить пп. 4, 5. Полученные результаты внести в соответствующую ячейку строки № 3 табл. 2.1.

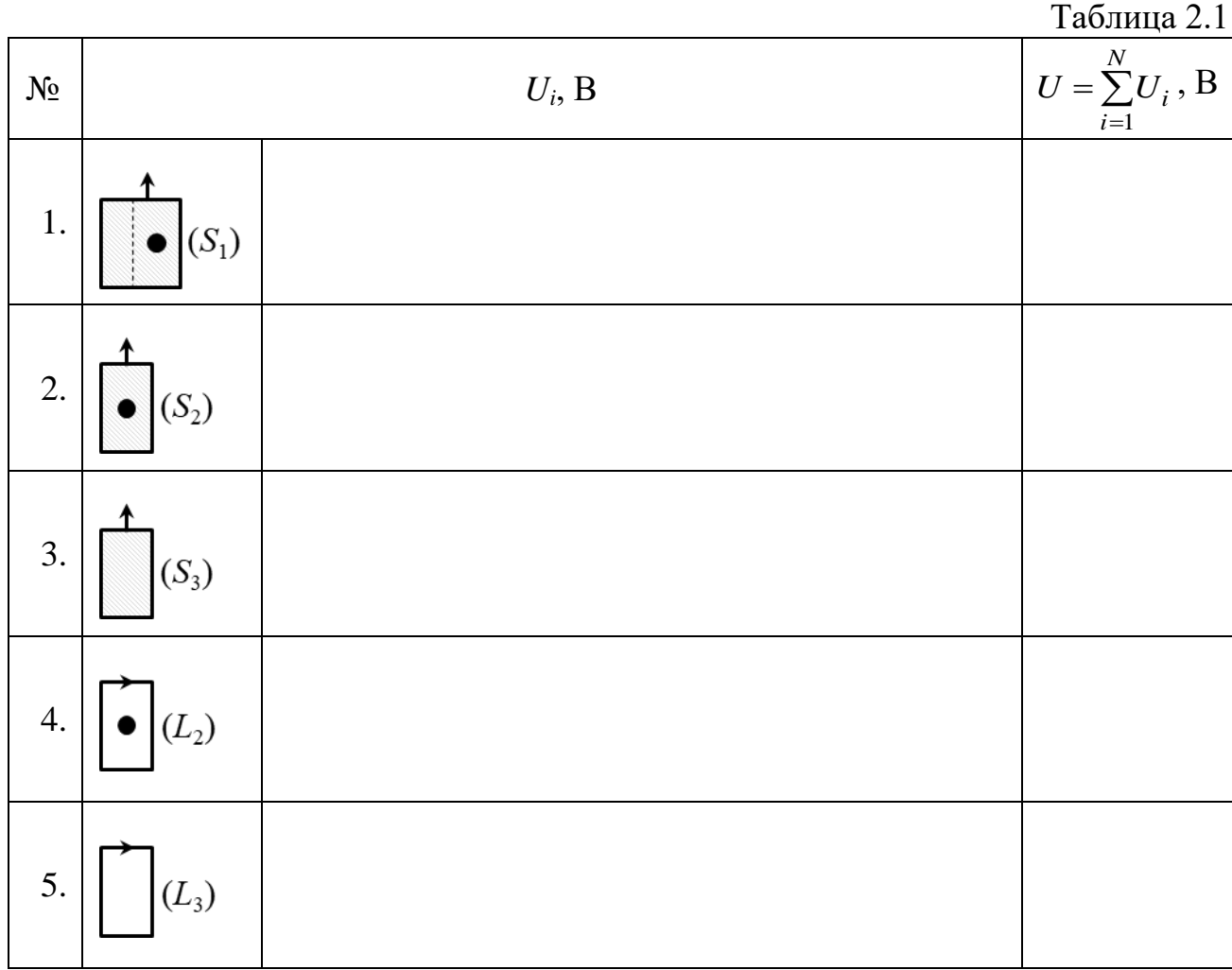

10. Выбрать на макете контур (*L*2), который **охватывает** заряд (внутренний электрод) (рис. 2.10, *б*), и задать направление обода вдоль этого контура (например, против часовой стрелки).

11. Расположить двойной зонд так, чтобы точки контакта щупов зонда с электропроводной бумагой находились на касательной  $\vec{\tau}_i$  к *i*-му малому элементу  $(\Delta \ell_i)$  контура  $(L_2)$ , а стрелка на зонде указывала направление  $\vec{\tau}_i$ (рис. 2.9). Показания *U<sup>i</sup>* вольтметра (с учетом знака) внести в соответствующую ячейку строки № 4 табл. 2.1.

12. Повторить п. 11 для всех остальных элементов контура  $(L_2)$ . Все значения *U<sup>i</sup>* внести в соответствующую ячейку строки № 4 табл. 2.1 в виде перечисления.

13. Выбрать на макете контур (*L*3), который **не охватывает** заряд (внутренний электрод) (рис. 2.10, *в*), и задать направление обода вдоль этого контура.

14. Выполнить пп. 11, 12. Полученные результаты внести в соответствующую ячейку строки № 5 табл. 2.1.

15. Перевести тумблер «Сеть» в нижнее положение.

16. Отключить макет и вольтметр от сети 220 В.

# **ОБРАБОТКА РЕЗУЛЬТАТОВ ИЗМЕРЕНИЙ**

1. По данным строк № 1 и 2 табл. 2.1 вычислить алгебраическую сумму *U*<sup>1</sup> и *U*<sup>2</sup> разностей потенциалов. Результаты внести в соответствующие ячейки табл. 2.1.

2. Сравнить  $U_1$  и  $U_2$  на предмет их равенства.

3. По данным строки № 3 табл. 2.1 вычислить алгебраическую сумму *U*<sup>3</sup> разностей потенциалов. Результат внести в соответствующую ячейку табл. 2.1.

4. Вычислить отношение *U*<sup>3</sup> / *U*<sup>1</sup> и сделать заключение о малости величины этого отношения. При этом необходимо учитывать следующее: если одно число меньше второго хотя бы в 10 раз (меньше на порядок), то оно может считаться пренебрежимо малым по сравнению со вторым числом.

5. Сделать вывод о выполнении теоремы Гаусса для поля вектора напряженности *E* электрического поля в интегральной форме.

6. По данным строк № 4 и 5 табл. 2.1 вычислить алгебраическую сумму  $U_4$  и  $U_5$ . Результаты внести в соответствующие ячейки табл. 2.1.

7. Вычислить отношение *U*<sup>4</sup> / *U*<sup>1</sup> и *U*<sup>5</sup> / *U*1. Сделать заключение о малости величин этих отношений и вывод о выполнении равенства нулю циркуляции вектора напряженности  $E$  электростатического поля вдоль произвольного ориентированного контура.

# **ЗАДАНИЕ**

1. Изучить лабораторную установку и методику измерений.

2. Следуя указаниям в подразделе «**Подготовка лабораторной установки к работе и методика измерений**», определить значения *U<sup>i</sup>* . Полученные результаты внести в табл.

3. Перевести расположенный на макете тумблер в положение «Выкл.».

4. Отключить макет и вольтметр от сети 220 В.

5. Следуя указаниям раздела «**Обработка результатов измерений**», вычислить алгебраические суммы  $U_1, U_2, U_3, U_4$  и  $U_5$ .

6. Произвести анализ полученных результатов и сделать вывод в соответствии с целью работы.

7. Оформить отчет по данной лабораторной работе.

# **КОНТРОЛЬНЫЕ ВОПРОСЫ**

1. Дайте определение потока векторного поля *E* через произвольную ориентированную поверхность. Когда поверхность считается ориентированной?

2. Как поток векторного поля *E* через произвольную ориентированную поверхность связан с числом силовых линий поля, пересекающих эту поверхность?

3. Сформулируйте теорему Гаусса для электрического поля в вакууме в интегральной форме и запишите формулу, выражающую ее. Каков содержательный смысл этой теоремы?

4. Электрический диполь с дипольным моментом  $\vec{p}$  помещен внутрь замкнутой сферической поверхности радиусом R. Найдите поток вектора напряженности электрического поля через эту поверхность.

5. Дайте определение циркуляции векторного поля  $\vec{E}$  вдоль ориентированной замкнутой кривой. В каком случае замкнутая кривая считается ориентированной?

6. Как связана работа силы электрического поля при движении в нем точечного заряда по замкнутой траектории (L) с циркуляцией вектора напряженности этого поля вдоль замкнутой ориентированной кривой  $(L)$ , совпадающей с траекторией движения данного заряда?

7. Сформулируйте теорему о циркуляции вектора напряженности  $E$ электростатического поля в интегральной форме и запишите формулу, выражающую ее. На основе данной теоремы докажите, что силы электростатического поля являются консервативными.

8. Принимая за исходное положение, что работа сил электростатического поля при перемещении заряда по замкнутому контуру равна нулю, выведите из него перечисленные ниже следствия:

а) если линии напряженности прямые и параллельны между собой, то густота их расположения всюду одинакова (т. е. поле однородно);

б) если линии напряженности представляют собой дуги концентрических окружностей, то модуль напряженности поля обратно пропорционален радиусу окружности и не меняется при передвижении вдоль дуги.

9. Обоснуйте возможность проверки теоремы Гаусса и теоремы о циркуляции вектора напряженности  $\vec{E}$  в условиях данной лабораторной работы.

# РЕКОМЕНДОВАННАЯ ЛИТЕРАТУРА

1. Савельев, И. В. Курс физики: учеб. пособие для вузов. В 3 т. Том 2. Электричество. Колебания и волны. Волновая оптика / И. В. Савельев. - 7-е изд., стер. – СПб. : Лань, 2022. – 468 с.

2. Иродов, И. Е. Электромагнетизм. Основные законы : учеб. пособие / И. Е. Иродов. - 12-е изд. - М. : Лаборатория знаний, 2021. - 322 с.

3. Сивухин, Д. В. Общий курс физики: учеб. пособие для вузов. В 5 т. Том Ш. Электричество / Д. В. Сивухин. – 6-е изд., стереот. – М. : ФИЗМАТЛИТ,  $2020. - 565$  c.

#### 3. Лабораторная работа № 2э.3

## ИЗУЧЕНИЕ ПОЛЯ ЭЛЕКТРИЧЕСКОГО ДИПОЛЯ В ДАЛЬНЕЙ ЗОНЕ

#### ШЕЛЬ РАБОТЫ

1. Изучить основные характеристики электростатических полей: вектор напряженности  $\vec{E}$  и потенциал  $\varphi$ .

2. Ознакомиться с методом моделирования электростатических полей.

3. Изучить закономерности изменения потенциала электростатического поля точечного электрического диполя.

#### МЕТОДИЧЕСКОЕ ОБОСНОВАНИЕ

Решение ряда задач при конструировании конденсаторов, электрически перепрограммируемой памяти, фотоэлектронных умножителей и т. д. требует знания строения электростатического поля в пространстве между электродами сложной конфигурации.

Электростатическим полем называется электрическое поле, создаваемое неподвижными в выбранной системе отсчета зарядами. Основными характеристиками электростатического поля являются вектор напряженности  $\vec{E}$  и потенциал  $\varphi$ .

**Напряженность**  $\vec{E}$  электрического поля в некоторой его точке – векторная физическая величина, являющаяся силовой характеристикой электрического поля и равная отношению силы  $\vec{F}$ , действующей со стороны поля на помешенный в данную точку неподвижный точечный пробный заряд  $q_{\text{m}}$ , к этому заряду:

$$
\vec{E}(\vec{r}) = \frac{F(\vec{r})}{q_{\text{np}}}.\tag{3.1}
$$

 $B CH [E] = B/M.$ 

На основе закона Кулона и определения (3.1) вектор напряженности  $E(\vec{r})$ электрического поля, создаваемого точечным зарядом q в точке с радиусвектором  $\vec{r}$  относительно этого заряда, определяется выражением:

$$
\vec{E}(\vec{r}) = \frac{1}{4\pi\varepsilon_0} \cdot \frac{q}{r^3} \cdot \vec{r} = k \cdot \frac{q}{r^3} \cdot \vec{r},\tag{3.2}
$$

где  $\varepsilon_0 = 8.85 \cdot 10^{-12}$  Ф/м – электрическая постоянная;

$$
k = \frac{1}{4\pi\epsilon_0} = 9.10^9 \text{ H} \cdot \text{m}^2 \cdot \text{K} \cdot \text{m}^{-2} - \text{pasmephas koncra
$$

Для электрических полей справедлив принцип суперпозиции: напряженность в каждой точке электрического поля, созданного несколькими неподвижными источниками, равна векторной сумме напряженностей полей, создаваемых каждым источником по отдельности в этой точке.

В случае электростатического поля, которое создано системой и точечных зарядов, согласно принципу суперпозиции напряженность в точке с радиусвектором  $\vec{r}$  равна:

$$
\vec{E}(\vec{r}) = \sum_{i=1}^{n} \vec{E}_i(\vec{r}),
$$

где  $\vec{E}_i(\vec{r})$  – напряженность поля, которое создает *i*-й точечный заряд, в точке с радиус-вектором  $\vec{r}$ .

Стационарным векторным полем (например, полем вектора напряженности  $E$  электростатического поля) называется область пространства, в каждой точке которой задан не зависящий от времени вектор  $\vec{E}$ , т. е. определена векторная функция координат  $\vec{E} = \vec{E}(\vec{r})$ , где  $\vec{r}$  – радиус-вектор точки области пространства.

Электростатическое поле наглядно изображается с помощью линий напряженности (силовых линий). Силовая линия векторного поля  $\vec{E} = \vec{E}(\vec{r})$ или линия напряженности - это воображаемая направленная линия, в каждой точке которой касательная к этой линии содержит вектор напряженности  $\vec{E}$ (рис.  $3.1$ ).

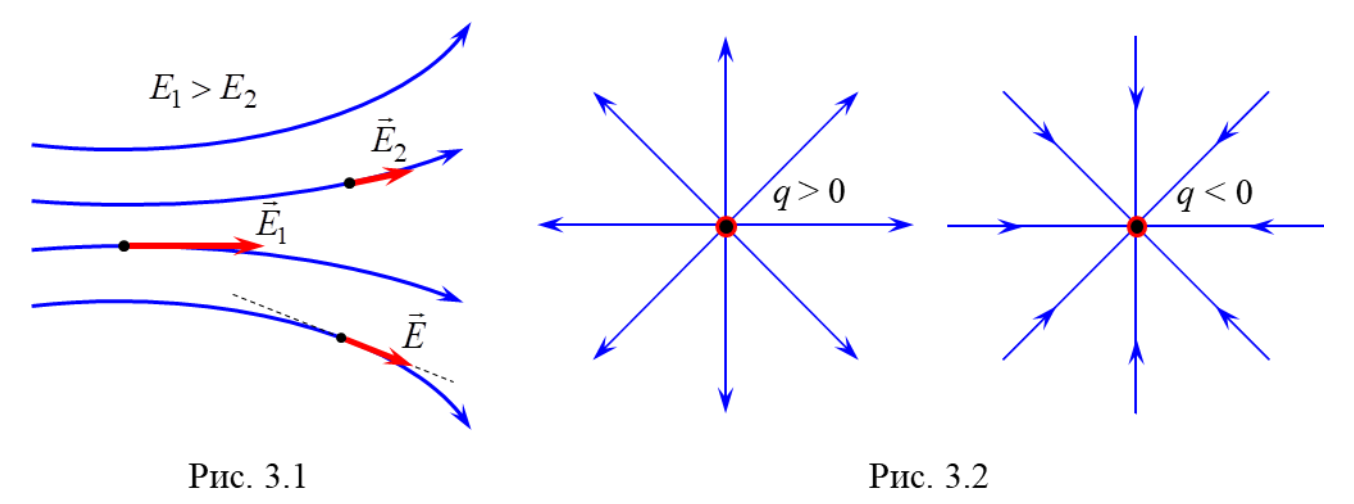

Густота силовых линий, т. е. число линий, пронизывающих поверхность единичной площади, перпендикулярную им, прямо пропорциональна модулю напряженности электрического поля в данном месте. Линии напряженности начинаются на положительном заряде (или на бесконечности) и заканчиваются на отрицательном заряде (или на бесконечности) (рис. 3.2). Линии напряженности поля, создаваемого одним и тем же зарядом, не пересекаются, так как в каждой точке поля вектор  $\vec{E}$  может иметь лишь одно направление.

С помощью современных компьютерных программ (например, Mathcad) векторное поле можно изобразить в виде графика векторного поля, представляющего собой совокупность коротких стрелочек. Направление каждой стрелочки совпадает с направлением вектора в данной точке поля, а ее длина прямо

пропорциональна модулю этого вектора. На рис. 3.3 изображен график векторного поля напряженности, создаваемого электрическим диполем.

Потенциал  $\varphi(\vec{r})$  точки электростатического поля - скалярная физическая величина, являющаяся энергетической характеристикой этого поля в данной точке и равная отношению потенциальной энергии  $W^p(\vec{r})$ , которой обладает находящийся в данной точке пробный точечный заряд  $q_{\text{np}}$ , к этому заряду:

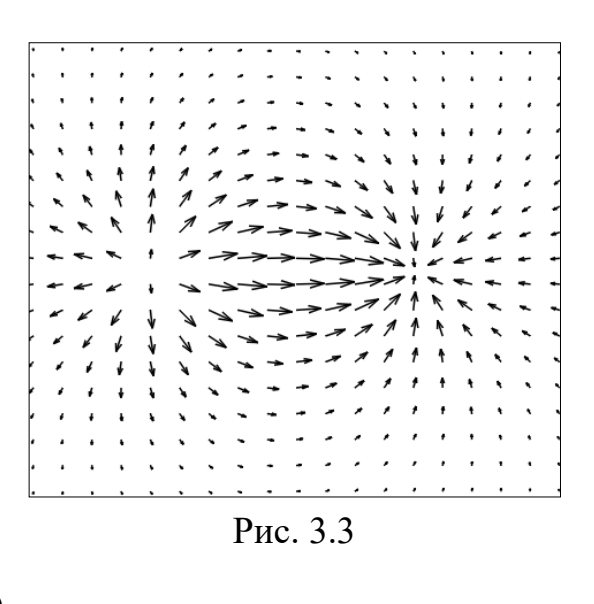

 $\varphi(\vec{r}) = \frac{W^p(\vec{r})}{q_{\text{np}}}.$  $(3.3)$ 

 $B CM [\phi] = B.$ 

На основе определения потенциальной энергии, потенциала (3.3) и закона Кулона потенциал электростатического поля точечного заряда q в точке с радиусом-вектором  $\vec{r}$  относительно этого заряда при выборе нулевого уровня потенциальной энергии на бесконечно большом расстоянии от q равен:

$$
\varphi(\vec{r}) = k \cdot \frac{q}{r}.\tag{3.4}
$$

Потенциал (3.4) в точке с радиус-вектором  $\vec{r}$  численно равен работе A сил электростатического поля заряда q, совершаемой при перемещении единичного положительного заряда  $q_1 = 1$  Кл из рассматриваемой точки в бесконечность:

$$
\varphi(\vec{r}) = \frac{A}{q_1}.
$$

Для электростатических полей справедлив принцип суперпозиции для потенциала: потенциал данной точки электростатического поля, созданного несколькими неподвижными источниками, равен алгебраической сумме потенциалов полей, создаваемых каждым источником по отдельности в этой точке. В случае электростатического поля, которое создано системой и точечных зарядов, потенциал в точке с радиус-вектором  $\vec{r}$  равен:

$$
\varphi(\vec{r}) = \sum_{i=1}^n \varphi_i(\vec{r}),
$$

где  $\varphi_i(\vec{r})$  – потенциал поля, которое создает *i*-й точечный заряд, в точке с радиус-вектором  $\vec{r}$ .

Стационарным скалярным полем (например, полем потенциала ф электростатического поля) называется область пространства, в каждой точке которой скалярная величина ф имеет определенное значение, т. е. определена

скалярная функция координат  $\varphi = \varphi(\vec{r})$ , где  $\vec{r}$  – радиус-вектор точки области пространства.

**ЗАМЕЧАНИЕ**. В случае, когда в качестве системы координат выбирается декартова прямоугольная система координат (ДПСК), радиус-вектор  $\vec{r}$  точки поля выражается через ее координаты *x*, *y*, *z* как<br> $\vec{r} = x \cdot \vec{e}_x + y \cdot \vec{e}_y + z \cdot \vec{e}_z$ ,

$$
\vec{r} = x \cdot \vec{e}_x + y \cdot \vec{e}_y + z \cdot \vec{e}_z,
$$

где  $\vec{e}_x$ ,  $\vec{e}_y$ ,  $\vec{e}_z$  – ортонормированный базис ДПСК.

Тогда скалярная функция  $\varphi = \varphi(\vec{r})$  является функцией трех переменных  $\varphi = \varphi(x, y, z)$ , где *x*, *y*, *z* – координаты точки области поля.

Основными характеристиками скалярного поля являются: эквипотенциальные поверхности и градиент.

**Эквипотенциальная поверхность** – множество точек электростатического поля (поверхность), имеющих одинаковое значение потенциала  $\varphi(x, y, z) = \text{const} \text{ (pnc. 3.4)}.$ 

На чертеже (плоском рисунке) изображаются не сами эквипотенциальные поверхности, а лишь их сечения плоскостью рисунка, т. е. эквипотенциальные линии  $\varphi(x, y) = \text{const}$ . Совокупность эквипотенциальных линий электростатического поля, создаваемого какой-либо системой зарядов, называется контурным графиком, который позволяет визуально представить распределение потенциала данного поля. На рис. 3.5 представлен контурный график электростатического поля электрического диполя.

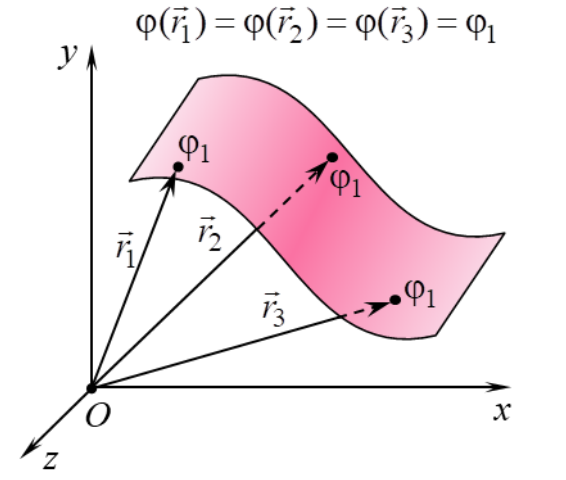

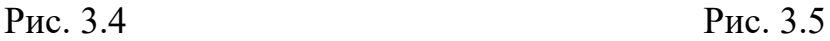

Покажем, что вектор напряженности *E* электростатического поля в каждой точке перпендикулярен эквипотенциальной линии. Для этого рассмотрим бесконечно малое перемещение точечного заряда *q* в электростатическом поле из точки с потенциалом  $\varphi$  в точку с потенциалом  $\varphi + d\varphi$  (рис. 3.6). При этом по определению элементарная работа *A* действующей со

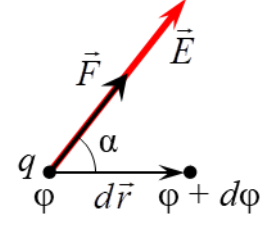

Рис. 3.6

стороны поля на заряд *q* силы  $F = q \cdot E$  ( $E$  – напряженность электростатического<br>
поля) равна<br>  $\delta A = (\vec{F}, d\vec{r}) = F \cdot |d\vec{r}| \cdot \cos \alpha = q \cdot E \cdot |d\vec{r}| \cdot \cos \alpha,$  (3.5) поля) равна

$$
\delta A = (\vec{F}, d\vec{r}) = F \cdot |d\vec{r}| \cdot \cos \alpha = q \cdot E \cdot |d\vec{r}| \cdot \cos \alpha, \tag{3.5}
$$

где *dr* – элементарное перемещение заряда,

 $\alpha$  – угол между элементарным перемещением  $d\vec{r}$  и силой  $F$ . Если  $q > 0$ , то  $\alpha$  также является углом между  $d\vec{r}$  и напряженностью  $E$  (рис. 3.6), а в случае  $q > 0$  угол между  $d\vec{r}$  и  $E$  составляет  $\pi - \alpha$ .

С другой стороны, элементарную работу *A* можно выразить через разность потенциалов начальной и конечной точки элементарного перемещения<br> $\delta A = q \cdot (\varphi - (\varphi + d\varphi)) = -q \cdot d\varphi.$  (3

$$
\delta A = q \cdot (\varphi - (\varphi + d\varphi)) = -q \cdot d\varphi. \tag{3.6}
$$

Если перемещение заряда происходит вдоль эквипотенциальной поверхности (или линии), то вектор элементарного перемещения *dr* лежит на касательной к данной поверхности (рис. 3.7). В этом случае ввиду отсутствия изменения потенциала его приращение равно нулю  $d\varphi = 0$  и элементарная работа также равна нулю  $\delta A = 0$ . Поэтому, принимая во внимание выражение (3.5), должно выполняться следующее равенство

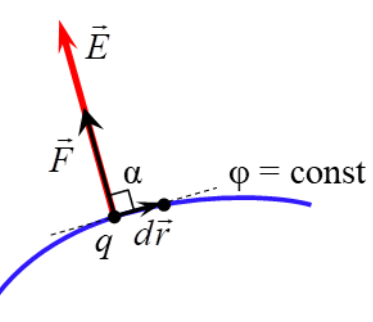

Рис. 3.7

 $q \cdot E \cdot |d\vec{r}| \cdot \cos \alpha = 0.$ (3.7)

 $\cos \alpha = 0 \implies \alpha = \pi/2.$ 

Так как  $q \neq 0$ ,  $E \neq 0$  и  $|d\vec{r}| \neq 0$ , то из (3.7) получаем

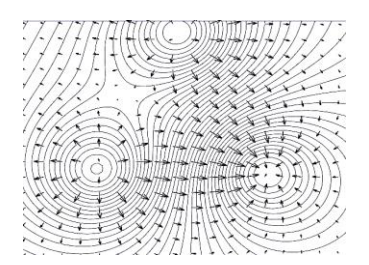

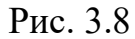

Таким образом, в рассматриваемом случае вектор напряженности *E* перпендикулярен вектору элементарного перемещения *dr* . Следовательно, вектор напряженности *E* перпендикулярен (ортогонален) к эквипотенциальной поверхности (или линии) в каждой точке электростатического поля, что изображено на рис. 3.8.

**Градиентом** скалярного поля величины  $\varphi = \varphi(\vec{r})$  в некоторой точке называется вектор, обозначаемый grad $\varphi(\vec{r})$ , проекции которого на оси ДПСК равны частным производным функции  $\varphi = \varphi(\vec{r})$  по соответствующим переменным:  $\alpha$   $\varphi$  (*r*), проскции которого т<br> *AH*  $\varphi = \varphi(\vec{r})$  по соответствующи<br>  $\frac{\partial \varphi(\vec{r})}{\partial \vec{r}} \cdot \vec{e}_x + \frac{\partial \varphi(\vec{r})}{\partial \vec{r}} \cdot \vec{e}_x + \frac{\partial \varphi(\vec{r})}{\partial \vec{r}} \cdot \vec{e}_x$ 

HJM функци in 
$$
\varphi = \varphi(\vec{r})
$$
 no co气rectrybium переменных:  
\ngrad  $\varphi(\vec{r}) = \frac{\partial \varphi(\vec{r})}{\partial x} \cdot \vec{e}_x + \frac{\partial \varphi(\vec{r})}{\partial y} \cdot \vec{e}_y + \frac{\partial \varphi(\vec{r})}{\partial z} \cdot \vec{e}_z.$  (3.8)

Bektop grad $\varphi(\vec{r})$  в любой точке скалярного поля  $\varphi = \varphi(\vec{r})$  направлен в сторону наибольшего возрастания потенциала ф в этой точке, а модуль градиента | grad φ( $\vec{r}$ ) | равен наибольшей скорости возрастания скалярной функции  $\varphi = \varphi(\vec{r})$  в данной точке.

Вектор grad $\varphi(\vec{r})$  направлен по нормали к эквипотенциальной поверхности в любой ее точке (рис. 3.9).

Выясним связь между вектором напряженности  $E$  в каждой точке электростатического поля и потенциалом ф в данной точке. Пусть заряд q совершает бесконечно малое перемещение параллельно оси  $Ox$  в электростатическом поле из точки с потенциалом  $\varphi$  в точку с потенциалом  $\varphi + d\varphi$ . При этом вектор элементарного перемещения  $d\vec{r} = dx \cdot \vec{e}_x$ , где  $dx$  - прира-

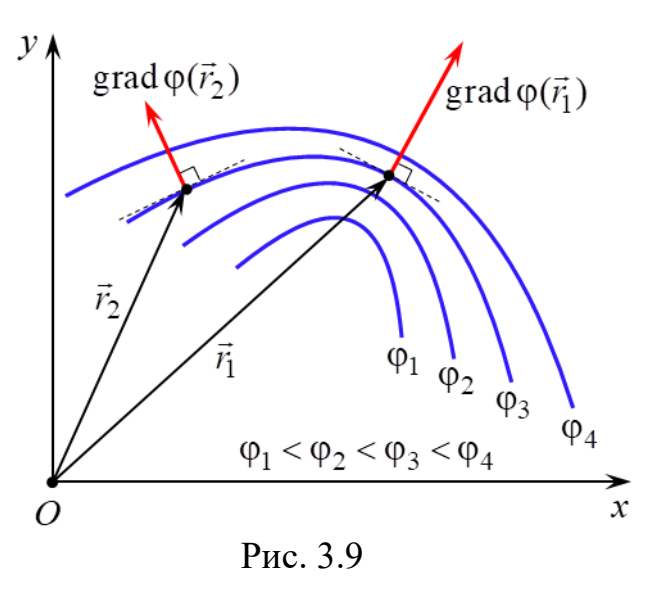

щение координаты  $x (dy = dz = 0, \tau. \kappa.$  координаты у и  $z$  не изменяются). В этом случае элементарная работа 8А действующей со стороны поля на заряд q силы  $\vec{F} = q \cdot \vec{E}$  равна

$$
\delta A = (\vec{F}, d\vec{r}) = (q \cdot \vec{E}, d\vec{r}) = q \cdot E_x \cdot dx,\tag{3.9}
$$

где  $E_x$  – проекция вектора напряженности  $\vec{E}$  поля на ось  $Ox$ .

Поскольку левые части выражений (3.6) и (3.9) равны, то равны и их правые части

$$
E_x \cdot dx = -d\varphi. \tag{3.10}
$$

Если учесть, что в общем случае потенциал является функцией  $\varphi = \varphi(x, y, z)$  трех переменных *x*, *y* и *z*, а при выводе равенства (3.10) аргументы у и z считались постоянными, то из (3.10) получается

$$
E_x = -\frac{\partial \varphi}{\partial x},\tag{3.11}
$$

т. е. проекция  $E_x$  на ось  $Ox$  вектора напряженности электростатического поля равна с обратным знаком частной производной потенциала по переменной х.

Рассуждая аналогично, можно получить выражения для проекций  $E_y$  и  $E_z$  вектора напряженности на оси  $Oy$  и  $Oz$  соответственно

$$
E_y = -\frac{\partial \varphi}{\partial y}, \qquad E_z = -\frac{\partial \varphi}{\partial z}.
$$
 (3.12)

В разложение вектора напряженности  $\vec{E}$  по ортонормированному базису  $\vec{E} = E_x \cdot \vec{e}_x + E_y \cdot \vec{e}_y + E_z \cdot \vec{e}_z$  $(3.13)$ 

подставим равенства (3.11)–(3.12)

$$
\vec{E} = -\left(\frac{\partial \varphi}{\partial x} \cdot \vec{e}_x + \frac{\partial \varphi}{\partial y} \cdot \vec{e}_y + \frac{\partial \varphi}{\partial z} \cdot \vec{e}_z\right).
$$
(3.14)

Из сравнения выражений (3.8) и (3.14) получается равенство, устанавливающее **связь между напряженностью**  *E* **и потенциалом** :

$$
\vec{E}(\vec{r}) = -\text{grad}\varphi(\vec{r}),\tag{3.15}
$$

т. е. вектор напряженности  $E(\vec{r})$  в данной точке электростатического поля равен градиенту потенциала  $\varphi(\vec{r})$  в этой точке поля с обратным знаком.

Из (3.15) следует, что в любой точке электростатического поля вектор напряженности *Е* направлен по нормали к эквипотенциальной поверхности (или линии), проходящей через эту точку, в сторону убывания потенциала данного поля в этой точке (рис. 3.10). Поэтому силовые линии электростатического поля всегда ортогональны эквипотенциальным поверхностям (линиям) и направлены в сторону уменьшения потенциала (рис. 3.11).

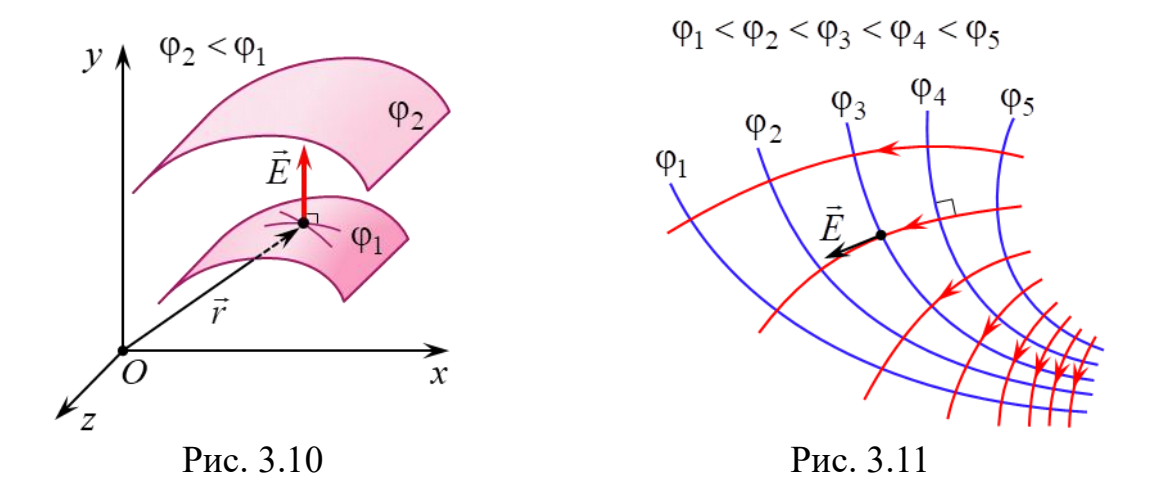

Равенство (3.15) позволяет по известной зависимости от координат потенциала  $\varphi = \varphi(\vec{r})$  вычислить векторную функцию координат  $\vec{E} = \vec{E}(\vec{r})$ , т. е. определить вектор напряженности в любой точке электростатического поля. И наоборот, зная явный вид функции  $\vec{E} = \vec{E}(\vec{r})$ , найти зависимость  $\varphi = \varphi(\vec{r})$ . Поскольку потенциал, в отличие от напряженности, является скалярной величиной, то во многих случаях значительно удобнее сначала определить потенциал  $\varphi = \varphi(\vec{r})$  как функцию координат и затем, вычислив градиент этой функции, найти зависимости от координат напряженности  $\vec{E} = \vec{E}(\vec{r})$ .

В данной лабораторной работе изучаются закономерности изменения потенциала электростатического поля точечного электрического диполя.

**Электрический диполь** – система из двух равных по модулю разноименных точечных зарядов ( *q* и *q* ), находящихся на некотором расстоянии  $\ell$  друг от друга (рис. 3.12).

Количественной мерой способности диполя участвовать

 $\theta$   $\theta$   $\vec{p}$ Рис. 3.12

в электрическом взаимодействии и создавать электрическое поле является **дипольный электрический момент** *p* – вектор, равный

$$
\vec{p} = |q| \cdot \vec{\ell},\tag{3.16}
$$

где  $q = q_+ = |q_-|$  – модуль одного из точечных зарядов диполя,

 $\vec{\ell}$  – плечо диполя – вектор, проведенный от отрицательного заряда к положительному (рис. 3.12).

 $B CM[p] = K\pi M$ .

Диполь называется точечным, если расстояние  $\ell$  между его зарядами значительно меньше расстояния r до рассматриваемых точек поля  $(\ell \ll r)$  этого диполя. Совокупность таких точек называется дальней зоной электрического поля данного диполя. В таком приближении расчет потенциала точек электростатического поля диполя значительно упрощается.

Потенциал поля точечного диполя в точке с радиус-вектором  $\vec{r}$  относительно центра диполя согласно принципу суперпозиции и (3.4) равен (рис. 3.13):

$$
\varphi(\vec{r}) = k \cdot \left(\frac{q_+}{r_+} + \frac{q_-}{r_-}\right) = k \cdot |q| \cdot \left(\frac{1}{r_+} - \frac{1}{r_-}\right) = k \cdot |q| \cdot \frac{r_- - r_+}{r_+ \cdot r_-},\tag{3.17}
$$

9)

где  $r_+$  и  $r_-$  – расстояние от соответственно положительного и отрицательного заряда диполя до рассматриваемой точки его поля.

Ввиду малости  $\ell$  ( $\ell \ll r$ ) можно показать, что

$$
r_{-} - r_{+} \approx \ell \cdot \cos \theta, \tag{3.18}
$$

где  $\theta$  – угол между векторами  $\vec{p}$  и  $\vec{r}$ , а

$$
r_{+} \cdot r_{-} \approx r^{2}.
$$
 (3.1)

Тогда, подставляя (3.18) и (3.19) в (3.17) с учетом (3.16), получается, что потенциал точки с радиус-вектором  $\vec{r}$  электростатического поля точечного диполя зависит от расстояния г между рассматриваемой точкой и диполем, а также угла  $\vec{\theta}$  между дипольным моментом  $\vec{p}$  и  $\vec{r}$ 

$$
\varphi(r,\theta) = k \cdot p \cdot \frac{\cos \theta}{r^2}.
$$
 (3.20)

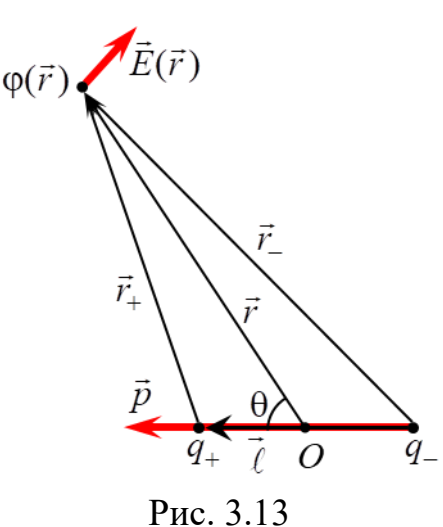

Воспользовавшись связью между напряженностью и потенциалом (3.15), по известной зависимости потенциала (3.20) можно определить вектор напряженно-

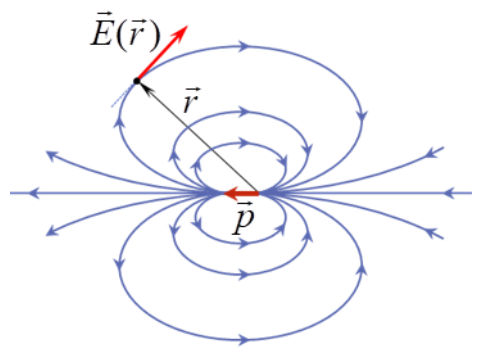

сти и его модуль в любой точке электростатического поля, создаваемого точечным диполем

$$
\vec{E}(\vec{r}) = -\frac{k}{r^3} \cdot \left(\vec{p} - \frac{3(\vec{p}, \vec{r})}{r^2} \cdot \vec{r}\right),
$$

$$
E(r, \theta) = k \cdot p \cdot \frac{\sqrt{1 + 3\cos^2\theta}}{r^3}.
$$

На рис. 3.14 показана картина силовых линий электростатического поля диполя, эквипотенциальные линии которого представлены на рис. 3.5.

Аналитический расчет электростатического поля целесообразно проводить только в наиболее простых случаях. Если распределение источников поля – электрических зарядов – имеет сложный характер, то в большинстве задач рассчитать теоретически зависимости  $\varphi = \varphi(\vec{r})$  и  $\vec{E} = \vec{E}(\vec{r})$  оказывается чрезвычайно трудно. В этих случаях электростатические поля исследуются экспериментально.

Однако прямые электростатические измерения сопряжены с рядом технических трудностей. Поэтому на практике широко используется **метод моде**лирования: исследуемое электростатическое поле  $\vec{E} = \vec{E}(\vec{r})$  заменяется на эквивалентное ему поле стационарных (постоянных во времени электрических токов) токов  $\vec{j} = \vec{j}(\vec{r})$  в слабо проводящей среде ( $\vec{j}$  – плотность тока). Такой метод моделирования основан на аналогии между электростатическим полем в вакууме, создаваемым заряженными телами, и полем стационарного тока, возникающим в однородной слабо проводящей среде, заполняющей пространство между электродами («полем тока»). Данная аналогия полей возможна при выполнении следующих условий.

1. Напряжение между электродами должно поддерживаться либо постоянным, либо амплитуда переменного напряжения (достаточно низкой частоты) между электродами не должна изменяться.

2. Удельная электропроводность во всех точках проводящей среды одинакова и много меньше удельной электропроводности материала электродов (обычно металлических).

3. Расположение, размеры и форма электродов – источников поля  $\vec{j} = \vec{j}(\vec{r})$  – полностью совпадают (или сохраняют подобие) с расположением, размерами и формой источников моделируемого поля  $E = E(\vec{r})$  – электрических зарядов.

При соблюдении данных условий на основании уравнения непрерывности и закона Ома в дифференциальной (локальной) форме можно доказать, что электрическое поле стационарных токов, как и электростатическое, является потенциальным. Кроме того, в любой точке слабо проводящей среды, расположенной вблизи поверхности электрода, вектор плотности тока *j* можно считать перпендикулярным к поверхности электрода, как и в случае электростатического поля в вакууме, когда вблизи внешней стороны поверхности проводника вектор напряженности  $E$  направлен по нормали к этой поверхности в каждой ее точке. Поэтому расположение силовых линий моделируемого электростатического поля  $\vec{E} = \vec{E}(\vec{r})$  оказывается идентичным расположению линий стационарного тока (линий поля вектора  $\vec{j} = \vec{j}(\vec{r})$ ), а совокупность эквипотенциальных поверхностей (линий) в двух этих полях является одинаковым.

Обычно потенциал данной точки поля измеряется при помощи зонда, вводимого в данную точку поля. Зонд представляет собой тонкий металлический стержень, изолированный кроме одного из его концов по всей длине, и подсоединяется к вольтметру или другому измерительному прибору. Для минимизации искажений результатов измерений потенциала зонд изготавливается из того же материала, что и электроды.

При помощи зонда особенно удобно исследовать плоское поле, в каждой точке которого векторы напряженности *E* являются компланарными, т. е. лежат в одной плоскости или в параллельных плоскостях. В этом случае потенциал и напряженность зависят только от двух координат и для их нахождения требуются измерения только в одной плоскости. К таким полям относятся поле электрического диполя, плоского цилиндрического конденсатора, поле системы параллельных проводников и другие.

## **ОПИСАНИЕ ЛАБОРАТОРНОЙ УСТАНОВКИ**

Лабораторная установка (рис. 3.15) состоит из: планшета (1) с установленной на нем моделью плоского электростатического поля точечного диполя; источника постоянного тока (2); измерительного зонда (3), соединенного с цифровым вольтметром (4). Модель поля представляет собой горизонтальный лист электропроводной бумаги (5), на котором закреплены подсоединенные к источнику постоянного тока плоские

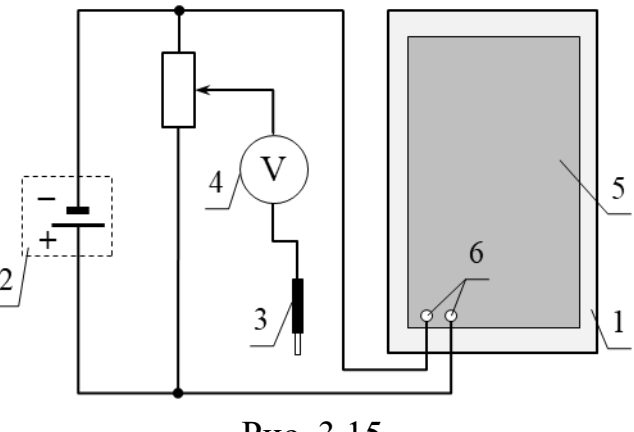

Рис. 3.15

металлические электроды (6). Электропроводная бумага – это обычная бумага, в составе которой имеются соприкасающиеся друг с другом частицы графита или сажи. Плоскостью моделируемого плоского поля точечного диполя являет-

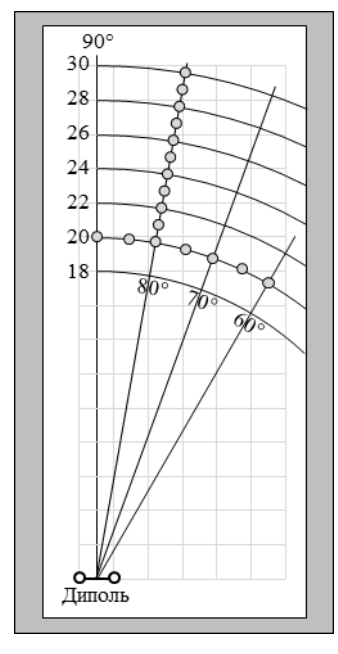

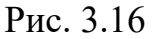

ся плоскость электропроводной бумаги, а его источниками (электрическими зарядами) – электроды (6).

Потенциал в произвольной точке поля диполя измеряется с помощью измерительного зонда, соединенного с вольтметром или другим измерительным прибором. Электропроводная бумага накрыта пластиной из органического стекла с отверстиями для щупа измерительного зонда (рис. 3.16). Для удобства определения координат точек поля, в которых измеряется потенциал, на планшет нанесена масштабная сетка полярной системы координат  $(r, \theta)$ , где *r* – полярный радиус (расстояние от центра диполя до рассматриваемой точки),  $\theta$  - полярный угол, отсчитываемый от направления дипольного момента  $\vec{p}$  диполя.

Из выражения (3.20) следует, что при фиксированном значении угла  $\theta_1 = \text{const}$  зависимость потенциала  $\varphi(r)$  электростатического поля точечного диполя от рас-

стояния r выражается <u>степенной функцией</u> с показателем степени n = -2:

$$
\varphi(r) = k \cdot p \cdot \cos(\theta_1) \cdot \frac{1}{r^2} = (k \cdot p \cdot \cos \theta_1) \cdot r^{-2}.
$$
 (3.21)

Из выражения (3.20) следует, что при фиксированном значении расстояния  $r_1$  = const зависимость потенциала  $\varphi(\theta)$  электростатического поля точечного диполя от угла  $\theta$  выражается <u>функцией косинуса</u>:<br>  $\varphi(\theta) = \frac{k \cdot p}{r^2} \cdot \cos \theta = A \cdot \cos \theta.$ 

$$
\varphi(\theta) = \frac{k \cdot p}{r_1^2} \cdot \cos \theta = A \cdot \cos \theta. \tag{3.22}
$$

В данной лабораторной работе изучение закономерностей изменения потенциала электростатического поля точечного диполя (в дальней зоне) заключается в следующем (рис. 3.16):

1) подтвердить степенную зависимость с показателем степени  $n = -2$  потенциала  $\varphi(r)$  от расстояния *r* при фиксированном значении угла  $\theta_1 = 80^\circ$ , т. е.  $\varphi(r) \sim r^{-2}$ ;

2) подтвердить, что при фиксированном значении расстояния  $r_1 = 0,20$  м зависимость потенциала  $\varphi(\theta)$  от угла  $\theta$  выражается функцией косинуса, т. е.  $\varphi(\theta) \sim \cos \theta$ .

#### **Подготовка лабораторной установки к работе и методика измерений**

1. На вольтметре установить режим измерения постоянного напряжения с пределом измерения 200 мВ.

2. Подключить планшет и вольтметр к сети 220 В.

3. Установить измерительный зонд в отверстие пластины из оргстекла (см. рис. 3.15) с координатами (0,20 м, 80°) и с помощью вольтметра измерить потенциал. Полученный результат внести в табл. 3.1.

4. Повторить п. 3 для значений расстояния 0,21; 0,22; 0,23; 0,24; 0,25; 0,26; 0,27; 0,28; 0,29; 0,30 м при  $\theta_1 = 80^\circ$ . Полученные результаты внести в табл. 3.1.

5. Установить измерительный зонд в отверстие пластины из оргстекла (см. рис. 3.15) с координатами (0,20 м, 60°) и с помощью вольтметра измерить потенциал. Полученный результат внести в табл. 3.2.

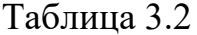

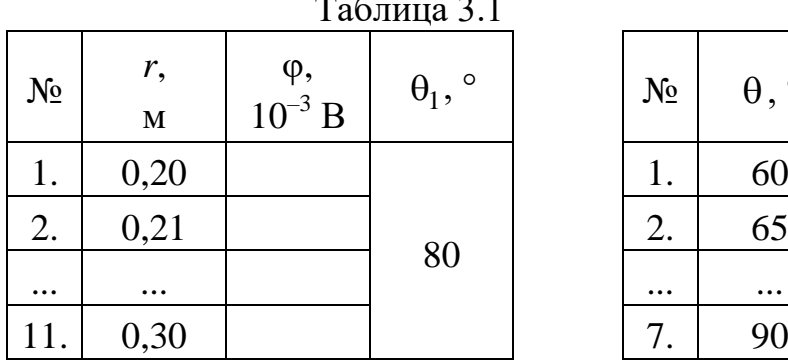

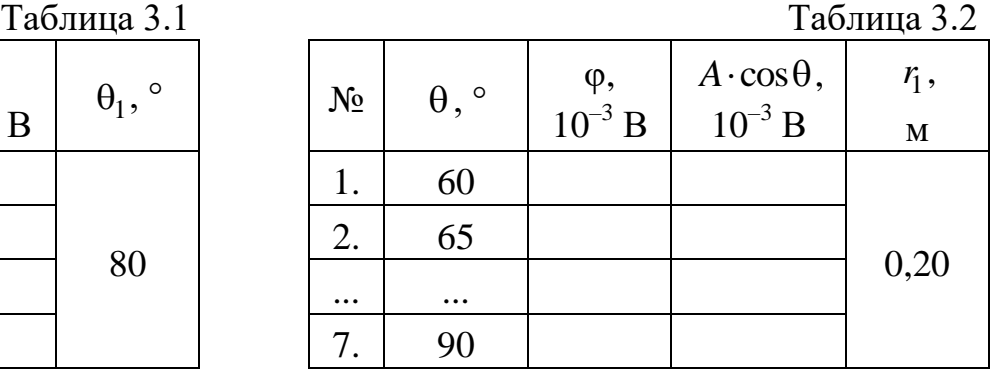

6. Повторить п. 5 для значений угла 65; 70; 75; 80; 85; 90° при  $r_1 = 0.2$  м. Полученные результаты внести в табл. 3.2.

7. Отключить планшет и вольтметр от сети 220 В.

## ОБРАБОТКА РЕЗУЛЬТАТОВ ИЗМЕРЕНИЙ

1. Изучение закономерности изменения потенциала  $\varphi(r)$  электростатического поля точечного диполя от расстояния г при фиксированном значении угла  $\theta_1 = 80^\circ$ .

1.1. В документ MS Excel ввести данные *г* и ф из табл. 3.1 в виде двух столбцов.

1.2. Выделив эти два столбца, на вкладке Вставка в группе Диаграммы выбрать диаграмму типа Точечная и подтип Точечная с маркерами (без соединительных линий). В результате создается диаграмма с графиком в виде множества маркеров - экспериментальных точек.

1.3. Кликнуть правой кнопкой мыши по горизонтальной оси диаграммы и в открывшемся меню выбрать Формат оси. В открывшемся окне в строку минимальное значение внести число, немногим меньшее минимального значения  $r$  из табл. 3.1, а в строку максимальное значение – несколько большее максимального значения  $r$  из табл. 3.1. Выполнить аналогичные действия для вертикальной оси. На диаграмму добавить ее название и названия осей.

1.4. Согласно теоретическим выводам (3.18) экспериментальные точки (маркеры) должны располагаться на ветви гиперболы порядка  $n = -2$ . Для проверки этого соответствия на диаграмму надо добавить линию тренда (график аппроксимирующей функции) вместе с ее уравнением. Для этого кликнуть правой кнопкой мыши по маркерам ряда диаграммы и в открывшемся меню выбрать Добавить линию тренда. В открывшемся окне выбрать Степенная и показывать уравнение на диаграмме. Для экспериментального подтверждения степенной зависимости от расстояния r потенциала  $\varphi(r)$  в уравнении линии тренда показатель степени должен быть близок к значению  $-2$  ( $n \approx -2$ ). Примерный вид диаграммы  $\varphi(r)$  при  $\theta_1$  = const показан на рис. 3.17 (данные

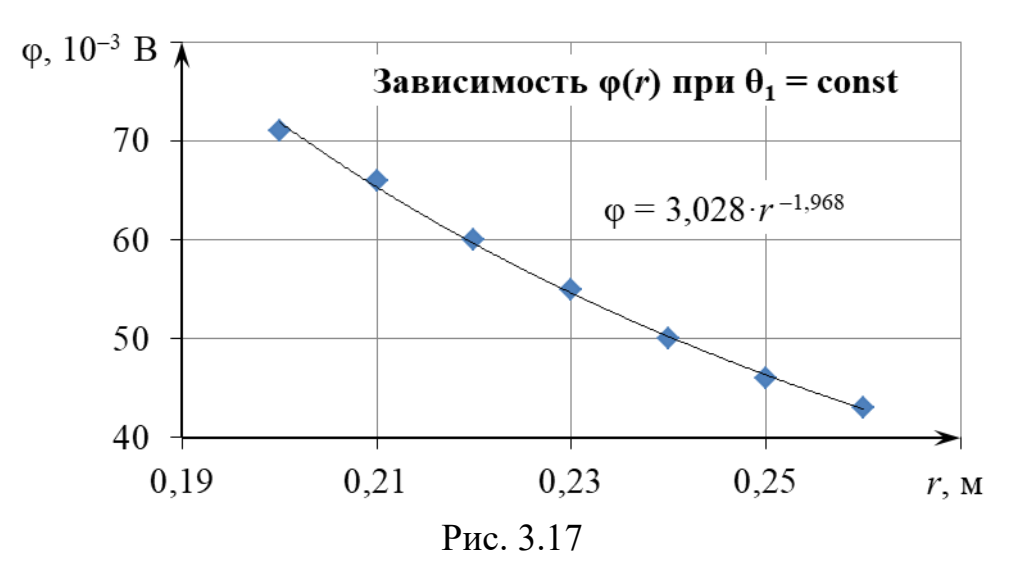

44

измерений приведены в качестве примера).

2. Изучение закономерности изменения потенциала ф( $\theta$ ) электростатического поля точечного диполя от угла  $\theta$  при фиксированном значении расстояния  $r_1 = 0.20$  м.

2.1. В документ MS Excel ввести данные  $\theta$  и  $\varphi$  из табл. 3.2 в виде двух столбцов.

2.2. Выделив эти два столбца, на вкладке Вставка в группе Диаграммы выбрать диаграмму типа Точечная и подтип Точечная с маркерами (без соединительных линий). В результате создается диаграмма с графиком Ряд1 в виде множества маркеров - экспериментальных точек.

2.3. Кликнуть правой кнопкой мыши по горизонтальной оси диаграммы и в открывшемся меню выбрать Формат оси. В открывшемся окне в строку минимальное значение внести число, немногим меньшее минимального значения  $\theta$  из табл. 3.2, а в строку максимальное значение – несколько большее максимального значения  $\theta$  из табл. 3.2. Выполнить аналогичные действия для вертикальной оси. На диаграмму добавить ее название и названия осей.

2.4. Согласно теоретическим выводам (3.22) экспериментальные точки (маркеры) должны располагаться на косинусоиде  $\varphi(\theta) = A \cdot \cos \theta$  на промежутке  $\theta \in [60^{\circ}; 90^{\circ}]$ . Для проверки этого соответствия на диаграмму надо добавить график функции  $\varphi(\theta) = A \cdot \cos \theta$ , где коэффициент A можно определить из условия: измеренное значение потенциала ф(60°) в точке с координатами  $(0,20 \text{ M}, 60^{\circ})$  равно  $A \cdot \cos 60^{\circ}$ :

$$
p(60^\circ) = A \cdot \cos 60^\circ,
$$
  
\n
$$
\varphi(60^\circ) = A \cdot \frac{1}{2},
$$
  
\n
$$
A = 2 \cdot \varphi(60^\circ).
$$
 (3.23)

2.5. В формулу (3.23) из табл. 3.2 подставить значение потенциала, измеренное в точке с координатами (0,20 м,  $60^{\circ}$ ) и вычислить коэффициент А.

2.6. Вычислить значения  $A \cdot \cos\theta$  для углов  $\theta$ , равных 60; 65; 70; 75; 80; 85; 90°, и полученные результаты внести в табл. 3.2.

2.7. В документ MS Excel, в котором построена диаграмма с маркерами зависимости потенциала  $\varphi(\theta)$  при фиксированном значении расстояния  $r_1 = 0.20$  м, ввести данные  $\theta$  и  $A \cdot \cos \theta$  из табл. 3.2 в виде двух столбцов.

2.8. Для построения графика  $\varphi(\theta) = A \cdot \cos \theta$  кликнуть правой кнопкой мыши по области построения диаграммы, в открывшемся меню выбрать Выбрать данные.

2.9. В открывшемся окне Выбор источника данных нажать кнопку Добавить. В открывшемся окне Изменение ряда поставить курсор в строку Значения X, ввести знак «=», а затем выделить ячейки, содержащие данные  $\theta$ . Очистить строку Значения Y от содержимого, ввести знак «=», а затем выделить ячейки, содержащие данные соответствующих значений  $A \cdot \cos \theta$ . Нажать кнопку  $OK$ , затем еще раз нажать ОК.

2.10. Кликнуть правой кнопкой мыши по одному из маркеров создавшегося ряда и в открывшемся меню выбрать Изменить тип диаграммы для ряда.

2.11. В открывшемся окне Изменение типа диаграммы выбрать Точечная с гладкими кривыми (без маркеров). Нажать ОК. В результате на диаграмму добавляется сплошная линия Ряд2 - косинусоида. Для экспериментального подтверждения, что зависимость потенциала  $\varphi(\theta)$  от угла  $\theta$  выражается функцией косинуса, маркеры Ряд1 должны располагаться на косинусоиде **Ряд2** или близко к ней. Примерный вид диаграммы  $\varphi(\theta)$  при  $r_1 = \text{const}$  показан на рис. 3.18 (данные измерений приведены в качестве примера).

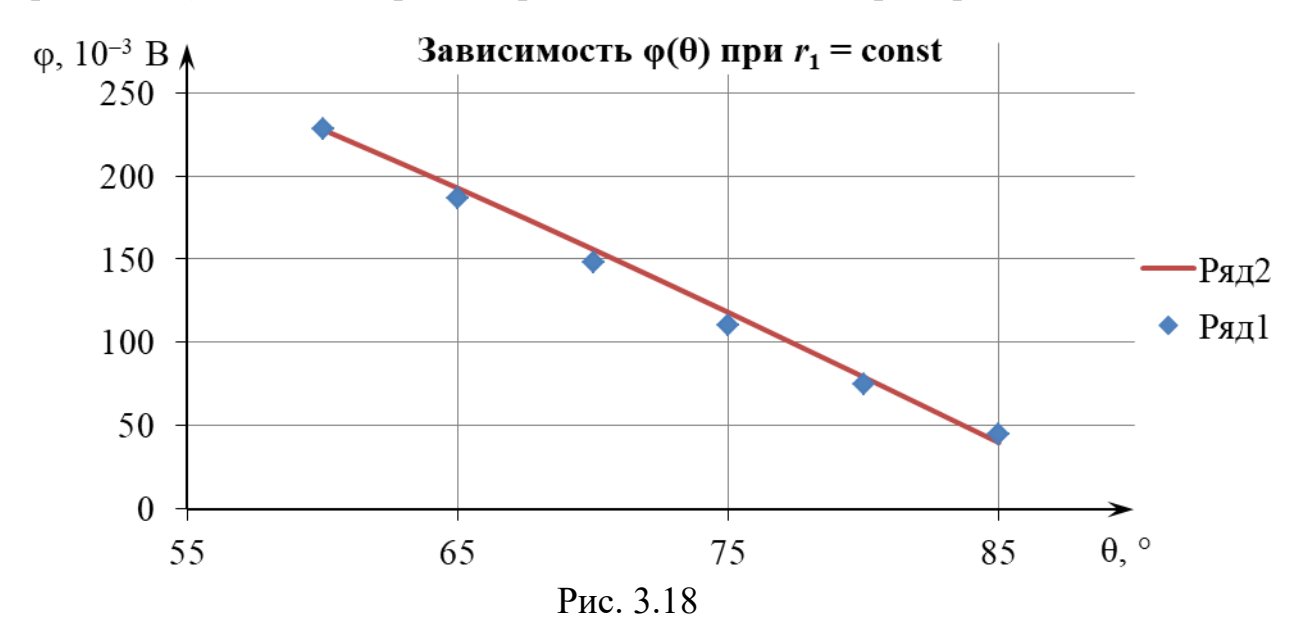

#### ЗАЛАНИЕ

1. Изучить лабораторную установку и методику измерений.

2. Следуя указаниям в подразделе «Подготовка лабораторной установки к работе и методика измерений» провести прямые измерения потенциала и полученные результаты внести в табл. 3.1 и 3.2.

3. Отключить планшет и вольтметр от сети 220 В.

4. Следуя указаниям раздела «Обработка результатов измерений», средствами MS Excel построить точеный график зависимости  $\varphi(r)$ , а также степенную линию тренда для него.

5. Произвести анализ соответствия экспериментальных данных теоретическим выводам о степенной зависимости с показателем степени  $n = -2$  потенциала  $\varphi(r)$  электростатического поля точечного диполя от расстояния  $r$  при фиксированном значении угла  $\theta_1$  = const.

6. Следуя указаниям раздела «Обработка результатов измерений», средствами MS Excel на диаграмме построить график зависимости  $\varphi(\theta)$  в виде множества маркеров (Ряд1) а также косинусоиду в виде сплошной линии (Ряд2).

7. Произвести анализ соответствия экспериментальных данных теоретическим выводам, что зависимость потенциала  $\varphi(\theta)$  электростатического поля точечного диполя от угла  $\theta$  выражается функцией косинуса при фиксированном значении расстояния  $r_1$  = const.

8. Сделать вывод в соответствии с целью работы.

9. Оформить отчет по данной лабораторной работе.

## КОНТРОЛЬНЫЕ ВОПРОСЫ

1. Дайте определение напряженности электрического поля.

2. Дайте определение силовой линии электрического поля (вектора напряженности). Почему силовые линии электрического поля одного и того же заряда нигде не пересекаются?

3. Сформулируйте принцип суперпозиции электрических полей.

4. Дайте определение потенциала электростатического поля.

5. Дайте определение эквипотенциальной поверхности.

6. Докажите ортогональность вектора напряженности к эквипотенциальной поверхности в каждой точке электростатического поля.

7. Дайте определение градиента скалярного поля в некоторой точке этого поля. Как направлен этот вектор и чему равен его модуль?

8. Получите в общем виде связь между вектором напряженности Е и потенциалом ф в данной точке электростатического поля.

9. Дайте определение электрического диполя и его дипольного момента (электрического дипольного момента).

10. Запишите выражение для потенциала, вектора и модуля напряженности электростатического поля точечного диполя (в дальней зоне). От каких величин зависит потенциал и модуль напряженности данной точки электростатического поля, которое создает точечный диполь?

11. Найдите отношение модулей напряженности электрического поля точечного диполя в точке  $A$ , лежащей на продолжении плеча диполя, и в точке  $B$ , лежащей на перпендикуляре, проходящем через центр этого диполя (точку  $O$ ), если  $OA = OB$ ?

12. В чем состоит метод моделирования электростатических полей? Какие условия при этом должны выполняться?

#### РЕКОМЕНДОВАННАЯ ЛИТЕРАТУРА

1. Савельев, И. В. Курс физики: учеб. пособие для вузов. В 3 т. Том 2. Электричество. Колебания и волны. Волновая оптика / И. В. Савельев. - 7-е изд., стер. – СПб. : Лань, 2022. – 468 с.

2. Иродов, И. Е. Электромагнетизм. Основные законы : учеб. пособие / И. Е. Иродов. – 12-е изд. – М. : Лаборатория знаний, 2021. – 322 с.

3. Сивухин, Д. В. Общий курс физики: учеб. пособие для вузов. В 5 т. Том Ш. Электричество / Д. В. Сивухин. – 6-е изд., стереот. – М. : ФИЗМАТЛИТ,  $2020 = 565$  c.

#### 4. Лабораторная работа № 2э.4

## ИЗУЧЕНИЕ ЭЛЕКТРОСТАТИЧЕСКОГО ПОЛЯ ЗАРЯЖЕННОГО ПОЛОГО МЕТАЛЛИЧЕСКОГО ЦИЛИНДРА

#### ПЕЛЬ РАБОТЫ

1. Изучить основные характеристики электростатических полей: вектор напряженности  $\vec{E}$  и потенциал  $\varphi$ .

2. Ознакомиться с методом моделирования электростатических полей.

3. Изучить закономерности изменения потенциала  $\varphi$  и напряженности  $\vec{E}$ электростатического поля равномерно заряженного бесконечно длинного полого металлического цилиндра.

4. Изучить явление экранирования электростатического поля проводниками.

#### МЕТОДИЧЕСКОЕ ОБОСНОВАНИЕ

Решение ряда задач при конструировании конденсаторов, электрически перепрограммируемой памяти, фотоэлектронных умножителей и т. д. требует знания строения электростатического поля в пространстве между электродами сложной конфигурации.

Электростатическим полем называется электрическое поле, создаваемое неподвижными в выбранной системе отсчета зарядами. Основными характеристиками в каждой точке электростатического поля являются вектор напряженности  $\vec{E}$  и потенциал  $\varphi$ .

Напряженность  $\vec{E}$  электрического поля в некоторой его точке - векторная физическая величина, являющаяся силовой характеристикой электрического поля и равная отношению силы  $\vec{F}$ , действующей со стороны поля на помещенный в данную точку неподвижный точечный пробный заряд  $q_{\text{no}}$ , к этому заряду:

$$
\vec{E}(\vec{r}) = \frac{F(\vec{r})}{q_{\text{np}}}.
$$
\n(4.1)

 $B CM [E] = B/M.$ 

На основе закона Кулона и определения (4.1) вектор напряженности  $\vec{E}(\vec{r})$ электрического поля, создаваемого точечным зарядом q в точке с радиусвектором  $\vec{r}$  относительно этого заряда, определяется выражением:

$$
\vec{E}(\vec{r}) = \frac{1}{4\pi\epsilon_0} \cdot \frac{q}{r^3} \cdot \vec{r} = k \cdot \frac{q}{r^3} \cdot \vec{r},\tag{4.2}
$$

где  $\varepsilon_0 = 8,85 \cdot 10^{-12}$  Ф/м – электрическая постоянная;

$$
k = \frac{1}{4\pi\epsilon_0} = 9 \cdot 10^9 \text{ H} \cdot \text{m}^2 \cdot \text{K} \cdot \text{n}^{-2} - \text{размерная константа.}
$$

Для электрических полей справедлив принцип суперпозиции: напряженность в каждой точке электрического поля, созданного несколькими неподвижными источниками, равна векторной сумме напряженностей полей, создаваемых каждым источником по отдельности в этой точке. В случае электростатического поля, которое создано системой и точечных зарядов, согласно принципу суперпозиции напряженность в точке с радиус-вектором  $\vec{r}$  равна:

$$
\vec{E}(\vec{r}) = \sum_{i=1}^{n} \vec{E}_i(\vec{r}),
$$

где  $\vec{E}_i(\vec{r})$  – напряженность поля, которое создает *i*-й точечный заряд, в точке с радиус-вектором  $\vec{r}$ .

Стационарным векторным полем (например, полем вектора напряженности  $\vec{E}$  электростатического поля) называется область пространства, в каждой точке которой задан не зависящий от времени вектор  $\vec{E}$ , т. е. определена векторная функция координат  $\vec{E} = \vec{E}(\vec{r})$ , где  $\vec{r}$  – радиус-вектор точки области пространства.

Электростатическое поле наглядно изображается с помощью линий напряженности (силовых линий). Силовая линия векторного поля  $\vec{E} = \vec{E}(\vec{r})$ или линия напряженности - это воображаемая направленная линия, в каждой точке которой касательная к этой линии содержит вектор напряженности  $\vec{E}$ (рис. 4.1).

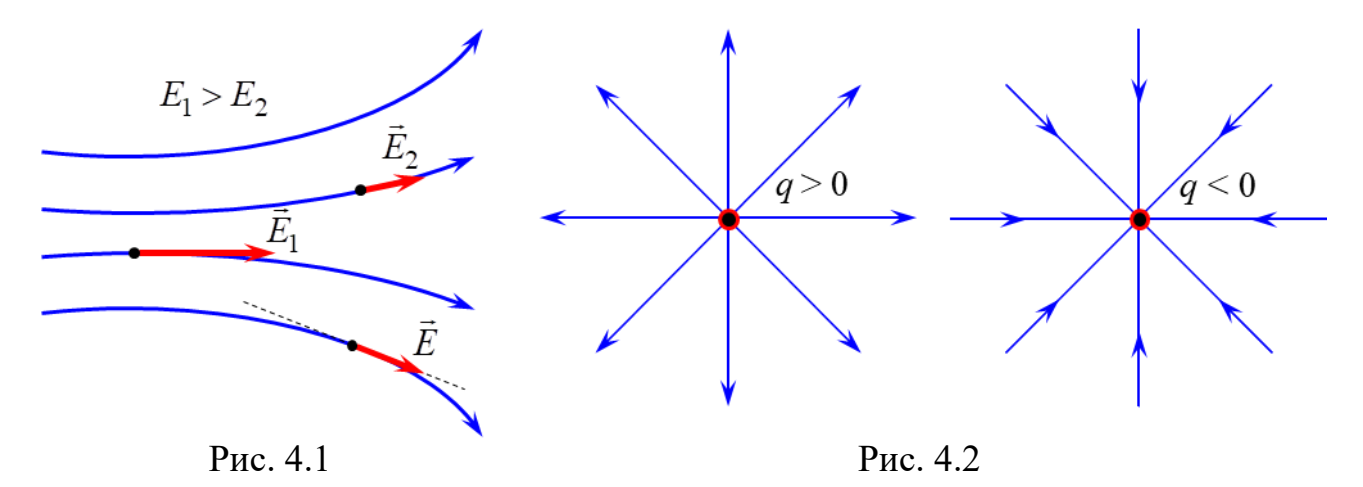

Густота силовых линий, т. е. число линий, пронизывающих поверхность единичной площади, перпендикулярную им, прямо пропорциональна модулю напряженности электрического поля в данном месте. Линии напряженности начинаются на положительном заряде (или на бесконечности) и заканчиваются на отрицательном заряде (или на бесконечности) (рис. 4.2). Линии напряженности поля, создаваемого одним и тем же зарядом, не пересекаются, так как в каждой точке поля вектор  $\vec{E}$  может иметь лишь одно направление.

Одной из интегральных характеристик векторного поля, описывающих основные его свойства, является поток  $\Phi_F$  через ориентированную поверхность.

Пусть в окрестности какой-либо точки векторного поля  $\vec{E} = \vec{E}(\vec{r})$  находится малый плоский элемент (*dS*) некоторой поверхности (*S*), в пределах которого данное поле можно считать однородным, т. е. вектор  $\vec{E}$  в каждой точке элемента  $(dS)$  одинаков и по модулю, и по направлению (рис. 4.3). Ориентируем этот элемент ( $dS$ ) заданием единичного вектора нормали  $\vec{n}$ (модуль которого равен единице  $|\vec{n}| = 1$ ), проведенного перпендикулярно к (*dS*). Поскольку малый элемент (*dS*) поверхности является плоским, то вектор нормали  $\vec{n}$  к (*dS*) можно провести как в одном направлении, так и в противоположном.

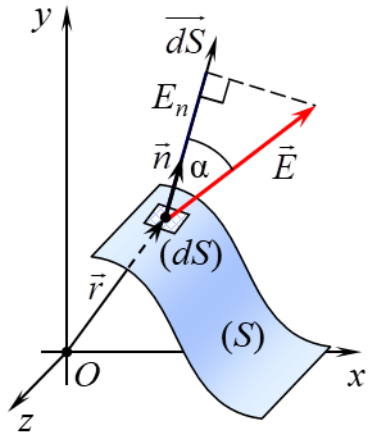

Рис. 4.3

Введем в рассмотрение **вектор ориентированного малого элемента поверхности** *dS* , равного

$$
\overline{dS} = dS \cdot \vec{n},\tag{4.3}
$$

где *dS* площадь малого элемента (*dS*) поверхности (*S*).

Тогда **потоком (элементарным)**  $d\Phi_E$  векторного поля  $\vec{E} = \vec{E}(\vec{r})$  через малый ориентированный элемент поверхности называется число, равное ска-<br>лярному произведению векторов  $\vec{E}$  и  $\vec{ds}$ :<br> $d\Phi_E = (\vec{E}, \vec{dS}) = (\vec{E}, \vec{n}) \cdot dS = E \cdot \cos \alpha \cdot dS = E_n \cdot dS,$  (4.4) лярному произведению векторов  $\vec{E}$  и  $\vec{dS}$ :

$$
d\Phi_E = (\vec{E}, \vec{dS}) = (\vec{E}, \vec{n}) \cdot dS = E \cdot \cos\alpha \cdot dS = E_n \cdot dS,
$$
 (4.4)

где α – угол между векторами  $\vec{E}$  и  $\vec{n}$  ;

 $E_n = (\vec{E}, \vec{n}) = E \cdot \cos \alpha$  — проекция  $\vec{E}$  на направление единичного вектора нормали *n* (или *dS* ).

Пусть в области векторного поля  $\vec{E} = \vec{E}(\vec{r})$  находится гладкая или кусочно-гладкая поверхность (*S*) конечных размеров (рис. 4.3). Ориентированной является гладкая двусторонняя поверхность (*S*), в каждой точке которой задан единичный вектор  $\vec{n}$ , направленный по нормали к одной из сторон этой поверхности.

Поток  $\Phi_E$  векторного поля  $\vec{E} = \vec{E}(\vec{r})$  через произвольную ориентированную поверхность  $(S)$  – это число, равное значению поверхностного интеграла<br>  $\Phi_E = \int_{S} (\vec{E}, \vec{dS}) = \int_{S} (\vec{E}, \vec{n}) \cdot dS,$ 

$$
\Phi_E = \int_{(S)} (\vec{E}, \vec{dS}) = \int_{(S)} (\vec{E}, \vec{n}) \cdot dS, \tag{4.5}
$$

где  $\overrightarrow{dS} = dS \cdot \vec{n}$  – вектор ориентированного малого элемента ( $dS$ ) поверхности (S);

 $dS$  – площадь малого элемента (*dS*) поверхности (*S*), в пределах которого векторное поле можно считать однородным;

*n* – единичный вектор нормали к малому элементу (*dS*) поверхности (*S*). В СИ  $[\Phi_F] = B \cdot M$ .

С учетом определения скалярного произведения векторов поток (4.5) векторного поля равен

$$
\Phi_E = \int_{(S)} (\vec{E}, \vec{n}) \cdot dS = \int_{(S)} E \cdot \cos \alpha \cdot dS = \int_{(S)} E_n \cdot dS,
$$
\n(4.6)

где  $\alpha$  – угол между векторами  $\vec{E}$  и  $\vec{n}$  (рис. 4.3);

 $E_n = E \cdot \cos \alpha$  – проекция  $\vec{E}$  на направление единичного вектора нормали  $\vec{n}$ .

Согласно определению (4.5) поток  $\Phi_E$  – величина алгебраическая, т. к. он может принимать положительные значения ( $\Phi_E > 0$ ), отрицательные значения  $(\Phi_E < 0)$  или быть равным нулю  $(\Phi_E = 0)$  при  $\vec{E} \neq \vec{0}$ .

Формула (4.5) определяет поток  $\Phi_F$  через двустороннюю поверхность (S) с точностью до знака («+» или «-») в зависимости от выбора стороны поверхности, к которой задается единичный вектор нормали  $\vec{n}$ .

Если поверхность (S) ориентировать заданием единичного вектора нормали  $\vec{n}_1$  к ее верхней стороне (рис. 4.4), то поток  $\Phi_{E1}$  в этом случае будет отличаться только знаком от потока  $\Phi_{E2}$  через ту же самую поверхность (S), но ориентированную выбором единичного вектора нормали  $\vec{n}_2$  к нижней стороне  $(\vec{n}, \uparrow \downarrow \vec{n}_1)$ :

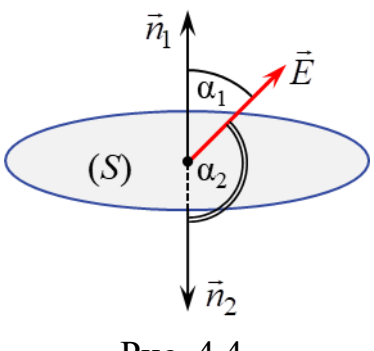

Рис. 4.4

$$
\Phi_{E1} = \int_{(S)} (\vec{E}, \vec{n}_1) \cdot dS = \int_{(S)} E \cdot \cos \alpha_1 \cdot dS = \int_{(S)} E \cdot \cos(\pi - \alpha_2) \cdot dS =
$$
\n
$$
= -\int_{(S)} E \cdot \cos \alpha_2 \cdot dS = -\int_{(S)} (\vec{E}, \vec{n}_2) \cdot dS = -\Phi_{E2}.
$$
\n(4.7)

В случае замкнутой поверхности (сферы, поверхности параллелепипеда или любой другой ограничивающей объемное тело поверхности) единичный вектор нормали  $\vec{n}$  проводится к внешней стороне этой поверхности, т. е. наружу ограничиваемой ею пространственной области. Для обозначения поверхностного интеграла по замкнутой поверхности (S) используется символ  $\oint$ .  $(S)$ 

Теорема Гаусса для поля вектора напряженности  $\vec{E}$  электрического поля в вакууме в интегральной форме: поток вектора напряженности  $\vec{E}$ электрического поля в вакууме через любую замкнутую поверхность (S) равен алгебраической сумме зарядов  $q_{oxB}$ , охватываемых этой поверхностью, деленной на электрическую постоянную ε<sub>0</sub>:

$$
\oint_{(S)} (\vec{E}, \vec{dS}) = \frac{1}{\varepsilon_0} \cdot q_{\text{oxB}}.
$$
\n(4.8)

**Потенциал**  $\varphi(\vec{r})$  точки электростатического поля – скалярная физическая величина, являющаяся энергетической характеристикой этого поля в данной точке и равная отношению потенциальной энергии  $W^p(\vec{r})$ , которой обладает находящийся в данной точке пробный точечный заряд  $q_{\text{np}}$ , к этому заряду:

$$
\varphi(\vec{r}) = \frac{W^p(\vec{r})}{q_{\text{np}}}.\tag{4.9}
$$

 $B CM [\varphi] = B.$ 

Поскольку значение  $W^p(\vec{r})$  определяется с точностью до некоторой аддитивной постоянной величины, то и значение потенциала (4.9) также определяется с точностью до некоторой аддитивной константы.

Для электростатических полей справедлив принцип суперпозиции для потенциала: потенциал данной точки электростатического поля, созданного несколькими неподвижными источниками, равен алгебраической сумме потенциалов полей, создаваемых каждым источником по отдельности в этой точке. В случае электростатического поля, которое создано системой и точечных зарядов, потенциал в точке с радиус-вектором  $\vec{r}$  равен:

$$
\varphi(\vec{r}) = \sum_{i=1}^n \varphi_i(\vec{r}),
$$

где  $\varphi_i(\vec{r})$  – потенциал поля, которое создает *i*-й точечный заряд, в точке с радиус-вектором  $\vec{r}$ .

Стационарным скалярным полем (например, полем потенциала ф электростатического поля) называется область пространства, в каждой точке которой скалярная величина ф имеет определенное значение, т. е. определена скалярная функция координат  $\varphi = \varphi(\vec{r})$ , где  $\vec{r}$  – радиус-вектор точки области пространства.

ЗАМЕЧАНИЕ. В случае, когда в качестве системы координат выбирается декартова прямоугольная система координат (ДПСК), радиус-вектор  $\vec{r}$  точки поля выражается через ее координаты х, у, д как

$$
\vec{r} = x \cdot \vec{e}_x + y \cdot \vec{e}_y + z \cdot \vec{e}_z,
$$

где  $\vec{e}_x$ ,  $\vec{e}_y$ ,  $\vec{e}_z$  – ортонормированный базис ДПСК. Тогда скалярная функция  $\varphi = \varphi(\vec{r})$  является функцией трех переменных  $\varphi = \varphi(x, y, z)$ , где *x*, *y*, *z* – координаты точки области поля.

Основными характеристиками скалярного поля являются: эквипотенциальные поверхности и градиент.

Эквипотенциальная поверхность множество точек электростатического поля (поверхность), имеющих одинаковое значение потенциала  $\varphi(x, y, z) = \text{const}$  (рис. 4.5).

Покажем, что вектор напряженности  $\vec{E}$ электростатического поля в каждой точке перпендикулярен эквипотенциальной линии. Для

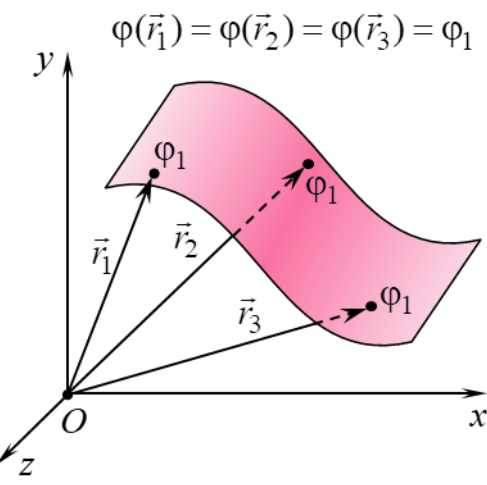

Рис. 4.5

этого рассмотрим бесконечно малое перемещение точечного заряда q в электростатическом поле из точки с потенциалом ф в точку с потенциалом  $\varphi + d\varphi$  (рис. 4.6). При этом по определению элементарная работа 8А действующей со стороны поля на заряд q силы  $\vec{F} = q \cdot \vec{E}$  ( $\vec{E}$  – напряженность электростатического поля) равна

$$
\delta A = (\vec{F}, d\vec{r}) = F \cdot |d\vec{r}| \cdot \cos \alpha = q \cdot E \cdot |d\vec{r}| \cdot \cos \alpha, \tag{4.10}
$$

 $+$  do  $d\vec{r}$ Рис. 4.6

где  $d\vec{r}$  – элементарное перемещение заряда,  $\alpha$  – угол между элементарным перемещением  $d\vec{r}$  и силой  $\vec{F}$ . Если  $q > 0$ , то α также является углом между  $d\vec{r}$  и напряженностью  $\vec{E}$  (рис. 4.6), а в случае q > 0 угол между  $d\vec{r}$  и  $\vec{E}$  составляет  $\pi - \alpha$ .

С другой стороны, элементарную работу 8А можно выразить через разность потенциалов начальной и конечной точки элементарного перемещения

$$
\delta A = q \cdot (\varphi - (\varphi + d\varphi)) = -q \cdot d\varphi. \tag{4.11}
$$

 $(4.12)$ 

Если перемещение заряда происходит вдоль эквипотенциальной поверхности (или линии), то вектор элементарного перемещения  $d\vec{r}$  лежит на касательной к данной поверхности (рис. 4.7). В этом случае ввиду отсутствия изменения потенциала его приращение равно нулю  $d\varphi = 0$  и элементарная работа также равна нулю  $\delta A = 0$ . Поэтому, принимая во внимание выражение (4.10), должно выполняться следующее равенство

 $q \cdot E \cdot |d\vec{r}| \cdot \cos \alpha = 0.$ 

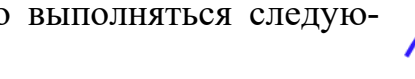

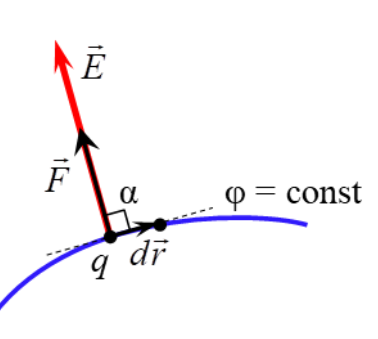

Рис. 4.7

Так как  $q \neq 0$ ,  $E \neq 0$  и  $|d\vec{r}| \neq 0$ , то из (4.12) получаем  $\cos \alpha = 0 \implies \alpha = \pi/2.$ 

Таким образом, в рассматриваемом случае вектор напряженности  $\vec{E}$  перпендикулярен вектору элементарного перемещения  $d\vec{r}$ . Следовательно, вектор напряженности  $\vec{E}$  перпендикулярен (ортогонален) к эквипотенциальной поверхности (или линии) в каждой точке электростатического поля.

**Градиентом** скалярного поля величины  $\varphi = \varphi(\vec{r})$  в некоторой точке называется вектор, обозначаемый grad $\varphi(\vec{r})$ , проекции которого на оси ДПСК равны частным производным функции  $\varphi = \varphi(\vec{r})$  по соответствующим переменным:

$$
\operatorname{grad}\varphi(\vec{r}) = \frac{\partial\varphi(\vec{r})}{\partial x} \cdot \vec{e}_x + \frac{\partial\varphi(\vec{r})}{\partial y} \cdot \vec{e}_y + \frac{\partial\varphi(\vec{r})}{\partial z} \cdot \vec{e}_z.
$$
(4.13)

Bektop grad $\varphi(\vec{r})$  в любой точке скалярного поля  $\varphi = \varphi(\vec{r})$  направлен в сторону наибольшего возрастания потенциала ф в этой точке, а модуль градиента | grad $\varphi(\vec{r})$  равен наибольшей скорости возрастания скалярной функции  $\varphi = \varphi(\vec{r})$  в ланной точке.

Вектор grad  $\varphi(\vec{r})$  направлен по нормали к эквипотенциальной поверхности в любой ее точке (рис. 4.8).

Выясним связь между вектором напряженности  $\vec{E}$  в каждой точке электростатического поля и потенциалом ф в данной точке. Пусть заряд q совершает бесконечно малое перемещение параллельно оси  $Ox$  в электростатическом поле из точки с потенциалом (р в точку с потенциалом  $\varphi + d\varphi$ . При этом вектор  $d\vec{r} = dx \cdot \vec{e}_x$ , где  $dx$  – приращение координаты  $x$  ( $dy = dz = 0$ , т. к. координаты

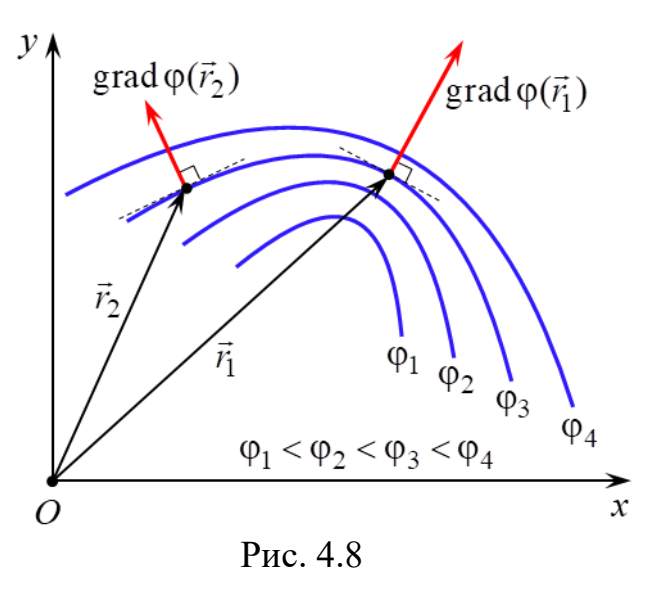

у и z не изменяются). В этом случае элементарная работа 8А действующей со стороны поля на заряд q силы  $\vec{F} = q \cdot \vec{E}$  равна

$$
\delta A = (\vec{F}, d\vec{r}) = (q \cdot \vec{E}, d\vec{r}) = q \cdot E_x \cdot dx, \qquad (4.14)
$$

где  $E_x$  – проекция вектора напряженности  $\vec{E}$  поля на ось  $Ox$ .

Поскольку левые части выражений (4.11) и (4.14) равны, то равны и их правые части

$$
E_x \cdot dx = -d\varphi. \tag{4.15}
$$

Если учесть, что в общем случае потенциал является функцией  $\varphi = \varphi(x, y, z)$  трех переменных *x*, *y* и *z*, а при выводе равенства (4.15) аргументы у и z считались постоянными, то из (4.15) получается

$$
E_x = -\frac{\partial \varphi}{\partial x},\tag{4.16}
$$

т. е. проекция  $E_x$  на ось  $Ox$  вектора напряженности электростатического поля равна с обратным знаком частной производной потенциала по переменной х.

Рассуждая аналогично, можно получить выражения для проекций  $E_y$  и  $E_z$  вектора напряженности на оси  $Oy$  и  $Oz$  соответственно

$$
E_y = -\frac{\partial \varphi}{\partial y}, \qquad E_z = -\frac{\partial \varphi}{\partial z}.
$$
\n(4.17)

В разложение вектора напряженности  $\vec{E}$  по ортонормированному базису  $\vec{E} = E_x \cdot \vec{e}_x + E_y \cdot \vec{e}_y + E_z \cdot \vec{e}_z$  $(4.18)$ 

подставим равенства (4.16)–(4.17)

$$
\vec{E} = -\left(\frac{\partial \varphi}{\partial x} \cdot \vec{e}_x + \frac{\partial \varphi}{\partial y} \cdot \vec{e}_y + \frac{\partial \varphi}{\partial z} \cdot \vec{e}_z\right).
$$
(4.19)

Из сравнения выражений (4.13) и (4.19) получается равенство, устанавливающее связь между напряженностью  $\vec{E}$  и потенциалом  $\varphi$ :

$$
\vec{E}(\vec{r}) = -\text{grad}\varphi(\vec{r}),\tag{4.20}
$$

т. е. вектор напряженности  $\vec{E}(\vec{r})$  в данной точке электростатического поля равен градиенту потенциала  $\varphi(\vec{r})$  в этой точке поля с обратным знаком.

Из (4.20) следует, что в любой точке электростатического поля вектор напряженности *E*  $\frac{1}{1}$ направлен по нормали к эквипотенциальной поверхности (или линии), проходящей через эту точку, в сторону убывания потенциала данного поля в этой точке (рис. 4.9). Поэтому силовые линии электростатического поля всегда ортогональны эквипотенциальным поверхностям (линиям) и направлены в сторону уменьшения потенциала (рис. 4.10).

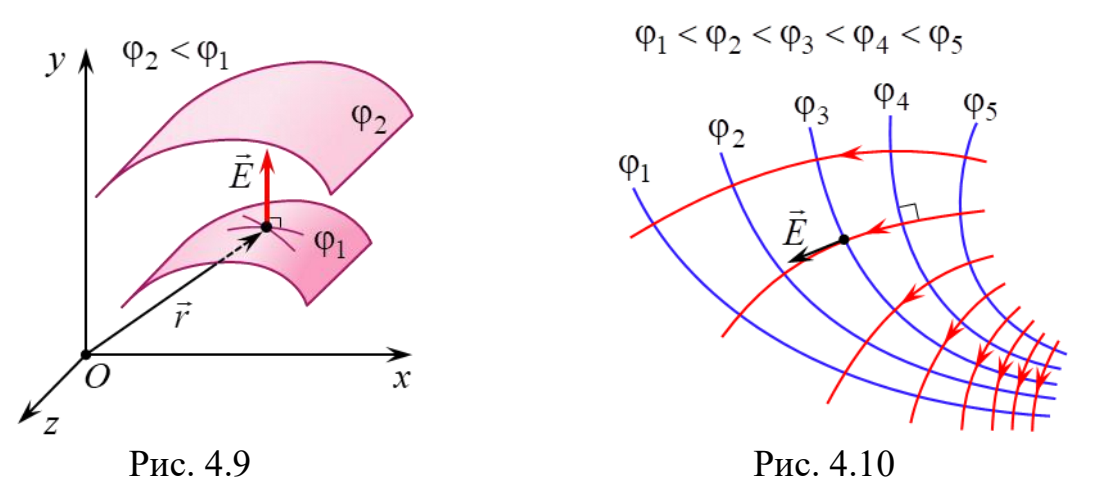

Равенство (4.20) позволяет по известной зависимости от координат потенциала  $\varphi = \varphi(\vec{r})$  вычислить векторную функцию координат  $\vec{E} = \vec{E}(\vec{r})$ , т. е. определить вектор напряженности в любой точке электростатического поля. И наоборот, зная явный вид функции  $\vec{E} = \vec{E}(\vec{r})$ , найти зависимость  $\varphi = \varphi(\vec{r})$ .

В данной лабораторной работе экспериментально изучаются закономерности изменения потенциала ф и напряжен-

ности *E* электростатического поля равномерно заряженного бесконечно длинного полого металлического цилиндра.

Используя соображения симметрии и принцип суперпозиции, можно показать, что электростатическое поле равномерно заряженного бесконечно длинного полого металлического цилиндра обладает радиальной симметрией (рис. 4.11): его силовые линии представляют собой перпендикулярные оси цилиндра лучи, а в любой точке поля проекция *Er* вектора напряженности *E* на ось *Or*, проведенной от оси цилиндра перпенди-

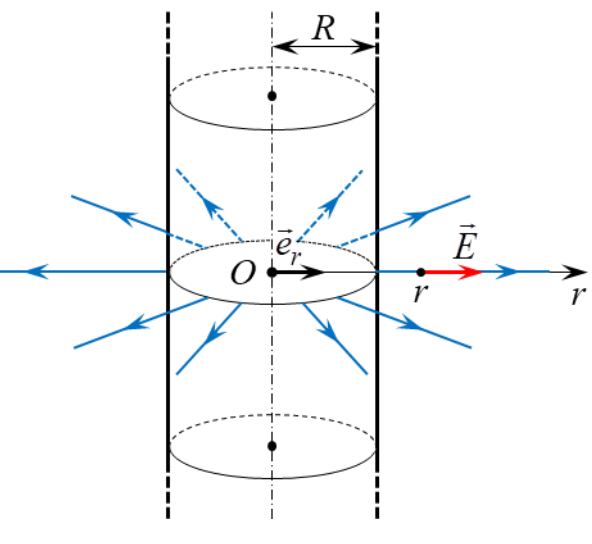

Рис. 4.11

кулярно ей в рассматриваемую точку поля, зависит только от расстояния г до этой оси. В данном случае напряженность можно выразить как  $\vec{E}(\vec{r}) = E_r(r) \cdot \vec{e}_r$ (где  $\vec{e}_r$  – единичный вектор (орт) оси  $Or$ ), а нахождение зависимости от координат  $\vec{E} = \vec{E}(\vec{r})$  сводиться к определению явного вида функции  $E_r = E_r(r)$ .

При этом зависимость  $E_r = E_r(r)$  для точек, удаленных от оси цилиндра на  $r \le R$  и  $r > R$ , где  $R$  – радиус полого цилиндра, имеет различный вид. Поэтому искать зависимость  $E_r = E_r(r)$  необходимо по отдельности для 2-х областей: 1) при  $r \leq R$ ; 2) при  $r > R$ .

Поскольку электростатическое поле равномерно заряженного бесконечно длинного полого цилиндра обладает радиальной симметрией, то расчет зависимости  $E_r = E_r(r)$  для этого поля удобно выполнять с помощью теоремы Гаусса (4.8).

1. Область  $r \leq R$ .

Выберем удаленную на расстояние  $r_1$  ( $r_1 \le R$ ) от оси заряженного цилиндра точку и проведем через нее гауссову поверхность  $(S_1)$  в виде поверхности коаксиального прямого цилиндра, целиком находящегося в полости заряженного цилиндра (рис. 4.12, а). Поскольку  $(S_1)$  не охватывает электрические заряды  $(q_{\text{oxBI}} = 0)$ , то согласно теореме Гаусса (4.8) поток вектора напряженности  $\vec{E}$ через эту поверхность равен нулю:

$$
\oint_{(S_1)} (\vec{E}, \vec{n}) dS = 0. \tag{4.21}
$$

Так как поверхность  $(S_1)$  имеет конечные размеры, то выполнение равенства (4.21) возможно только при равенстве нулю напряженности  $\vec{E} = \vec{0}$  в любой точке, находящейся внутри заряженного цилиндра, тогда

> $E_r(r) = 0$ ,  $r \leq R$ .  $(4.22)$

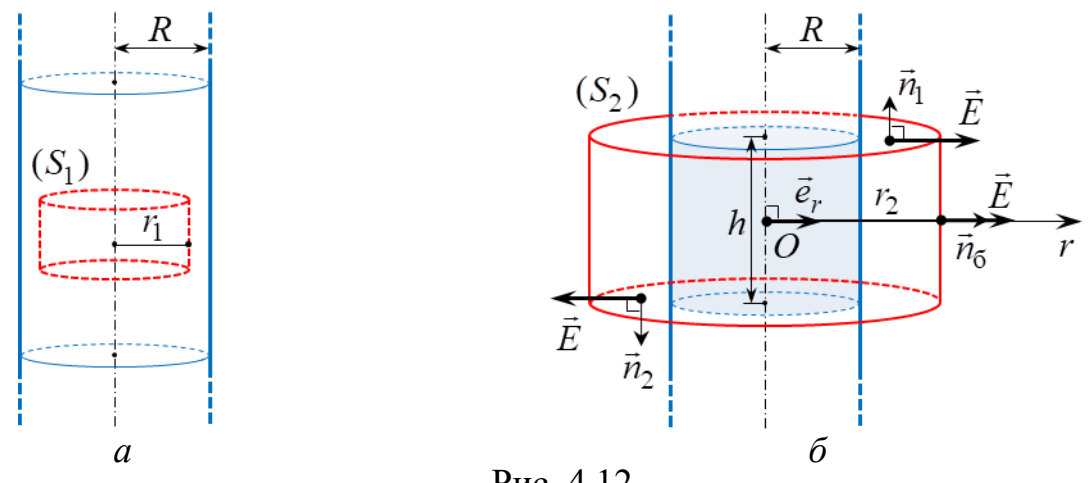

Рис. 4.12

## 2. Область  $r > R$ .

Выберем удаленную на расстояние  $r_2$  ( $r_2 > R$ ) от оси заряженного цилиндра точку и проведем через нее гауссову поверхность  $(S_2)$  в виде поверхности коаксиального прямого цилиндра высотой  $h$  и радиусом  $r_2$  (рис. 4.12, 6). Поскольку замкнутую поверхность  $(S_2)$  можно представить в виде совокупности поверхностей двух оснований  $(S_{oc,1}), (S_{oc,2})$  и боковой поверхности  $(S_6)$  $(S_2) = (S_{\text{oc.1}}) \cup (S_{\text{oc.2}}) \cup (S_6),$ 

то поток (4.5) вектора  $\vec{E}$  через ориентированную гауссову поверхность  $(S_2)$  равен сумме потоков через все ее части:

$$
\oint_{(S_2)} (\vec{E}, \vec{n}) \cdot dS = \int_{(S_{oc,1})} (\vec{E}, \vec{n}_1) \cdot dS + \int_{(S_{oc,2})} (\vec{E}, \vec{n}_2) \cdot dS + \int_{(S_6)} (\vec{E}, \vec{n}_5) \cdot dS. \tag{4.23}
$$

где  $\vec{n}_1$ ,  $\vec{n}_2$  и  $\vec{n}_6$  – единичный вектор нормали к внешней стороне малого элемента (dS) поверхности  $(S_{\text{oc.1}}), (S_{\text{oc.2}})$  и  $(S_6)$  соответственно.

Так как во всех малых элементах поверхностей  $(S_{oc,1})$  и  $(S_{oc,2})$  вектор  $\vec{E}$ перпендикулярен  $\vec{n}_1$  и  $\vec{n}_2$ , то

$$
\int_{(S_{oc,1})} (\vec{E}, \vec{n}_1) \cdot dS = \int_{(S_{oc,1})} E \cdot \cos(\pi / 2) \cdot dS = 0,
$$
\n(4.24)\n
$$
\int_{(S_{oc,2})} (\vec{E}, \vec{n}_2) \cdot dS = \int_{(S_{oc,2})} E \cdot \cos(\pi / 2) \cdot dS = 0.
$$

С учетом (4.24) и равенства  $\vec{n}_6 = \vec{e}_r$  поток (4.23) вектора  $\vec{E}$  через гауссову поверхность  $(S_2)$  равен потоку через ее боковую поверхность  $(S_6)$  площадью  $S_6 = 2\pi r_2 h$ :

$$
\oint_{(S_2)} (\vec{E}, \vec{n}) = \int_{(S_6)} (\vec{E}, \vec{n}_6) \cdot dS = \int_{(S_6)} (\vec{E}, \vec{e}_r) \cdot dS = \int_{(S_6)} E_r \cdot dS =
$$
\n
$$
= E_r \cdot \int_{(S_6)} dS = E_r \cdot S_6 = E_r \cdot 2\pi r_2 h,
$$
\n(4.25)

где  $E_r = (\vec{E}, \vec{e}_r)$  – проекция на ось  $Or$  вектора напряженности  $\vec{E}$  (см. формулу (4.4)), которая одинакова во всех малых элементах боковой поверхности  $(S_6)$ .

Гауссова поверхность охватывает только часть заряженного цилиндра высотой  $h$ , поэтому охватываемый поверхностью  $(S_2)$  заряд  $q_{\text{oxB2}}$  равен

$$
q_{\text{oxB2}} = \sigma \cdot S = \sigma \cdot 2\pi Rh,\tag{4.26}
$$

где о - поверхностная плотность заряда заряженного цилиндра;

 $S = 2\pi R h$  – площадь поверхности заряженного цилиндра, находящейся внутри гауссовой поверхности.

Подставим (4.25) и (4.26) в теорему Гаусса (4.8)

$$
E_r \cdot 2\pi r_2 h = \frac{\sigma \cdot 2\pi Rh}{\varepsilon_0}
$$

и выразим проекцию  $E_r$  в точке поля заряженного цилиндра, удаленной на расстояние  $r_2$  от его оси:

$$
E_r = \frac{\sigma R}{\varepsilon_0} \cdot \frac{1}{r_2}.\tag{4.27}
$$

Поскольку для любой внешней точки поля рассуждения будут такими же, то (4.27) можно рассматривать как обратно пропорциональную зависимость от  $r$  проекции  $E_r$  для точек электростатического поля, находящихся вне заряженного цилиндра:

$$
E_r(r) = \frac{\sigma R}{\varepsilon_0} \cdot \frac{1}{r}, \qquad r > R. \tag{4.28}
$$

Таким образом, проекция  $E_r$  на ось  $Or$  вектора напряженности  $\vec{E}$  электростатического поля равномерно заряженного бесконечно длинного полого металлического цилиндра в зависимости от расстояния г до его оси имеет вид:

$$
E_r(r) = \begin{cases} 0, & r \le R; \\ \frac{\sigma R}{\varepsilon_0} \cdot \frac{1}{r}, & r > R. \end{cases}
$$
 (4.29)

Принимая во внимание связь вектора напряженности  $\vec{E}$  и потенциала ф электростатического поля (4.20), по найденной зависимости  $E_r = E_r(r)$  (4.29) определим зависимость от координат потенциала  $\varphi = \varphi(\vec{r})$ . В случае поля, обладающего радиальной симметрией, потенциал в каждой его точке зависит только от расстояния r до оси симметрии  $\varphi = \varphi(r)$ , а уравнение (4.20) в скалярном виде записывается как

$$
E_r(r) = -\frac{d\varphi(r)}{dr},\tag{4.30}
$$

$$
d\varphi(r) = -E_r(r) \cdot dr. \tag{4.31}
$$

Расчет  $\varphi = \varphi(r)$  также необходимо проводить по отдельности для 2-х областей: 1) при  $r \le R$ ; 2) при  $r \ge R$ . Необходимость включения точки  $r = R$  в обе области следует из условия непрерывности потенциала.

1. Область  $r \leq R$ .

Согласно (4.29)  $E_r(r) = 0$  при  $r \le R$ . Тогда из (4.31) получается  $d\varphi(r)=0.$ 

Значит,

$$
\varphi(r) = C_1
$$

где  $C_1$  – постоянная, значение которой полагают равным потенциалу  $\varphi_R$  заряженного цилиндра  $C_1 = \varphi_R$ . При этом значение  $\varphi_R$  зависит от выбора нулевой эквипотенциальной поверхности, т. е. такой поверхности, в каждой точке которой потенциал электростатического поля заряженного цилиндра равен нулю.

Следовательно, в любой точке, находящейся внутри заряженного цилиндра, потенциал электростатического поля одинаков

$$
\varphi(r) = \varphi_R, \qquad r \le R. \tag{4.32}
$$

2. Область  $r \ge R$ .

Из (4.29) подставим зависимость  $E_r = E_r(r)$  для данной области в (4.31) и получим дифференциальное уравнение с разделенными переменными

$$
d\varphi(r) = -\frac{\sigma R}{\varepsilon_0} \cdot \frac{dr}{r}.
$$
\n(4.33)

Проинтегрировав левую и правую часть уравнения (4.33)

$$
\int d\varphi(r) = -\int \frac{\sigma R}{\varepsilon_0} \cdot \frac{dr}{r}
$$

получим общее решение этого дифференциального уравнения

$$
\varphi(r) = -\frac{\sigma R}{\varepsilon_0} \cdot \ln r + C_2,\tag{4.34}
$$

где  $C_2$  – постоянная интегрирования, значение которой определяется из условия непрерывности потенциала: значение функции (4.34) при  $r = R$  равно потенциалу ф<sub>и</sub> заряженного цилиндра, т. е.

$$
-\frac{\sigma R}{\varepsilon_0} \cdot \ln R + C_2 = \varphi_R,
$$
  

$$
C_2 = \varphi_R + \frac{\sigma R}{\varepsilon_0} \cdot \ln R.
$$

Тогда получаем логарифмическую зависимость от г потенциала для точек электростатического поля, находящихся вне заряженного цилиндра:

$$
\varphi(r) = -\frac{\sigma R}{\varepsilon_0} \cdot \ln r + \varphi_R + \frac{\sigma R}{\varepsilon_0} \cdot \ln R, \qquad r \ge R. \tag{4.35}
$$

Из вышеизложенного следует, что потенциал ф электростатического поля равномерно заряженного бесконечно длинного полого металлического цилиндра в зависимости от расстояния г до его оси имеет вид:

$$
\varphi(r) = \begin{cases} \varphi_R, & r \le R; \\ -\frac{\sigma R}{\varepsilon_0} \cdot \ln r + \varphi_R + \frac{\sigma R}{\varepsilon_0} \cdot \ln R, & r \ge R. \end{cases}
$$
(4.36)

На рис. 4.13 для случая  $\sigma > 0$  представлены графики зависимостей (4.36) и (4.29), из которых видно, функция  $\varphi = \varphi(r)$  непрерывна, а функция  $E_r = E_r(r)$ претерпевает разрыв в точке  $r = R$ , т. е. на поверхности заряженного цилиндра.

Кроме того, при  $r \leq R$  напряженность равна нулю  $\vec{E} = \vec{0}$ . Это означает, что во всех точках области, ограниченной поверхностью заряженного металлического цилиндра, электростатическое поле отсутствует. Данный результат остается справедливым применительно к любой полости, окруженной заряженной проводящей оболочкой, при условии отсутствия зарядов в самой полости.

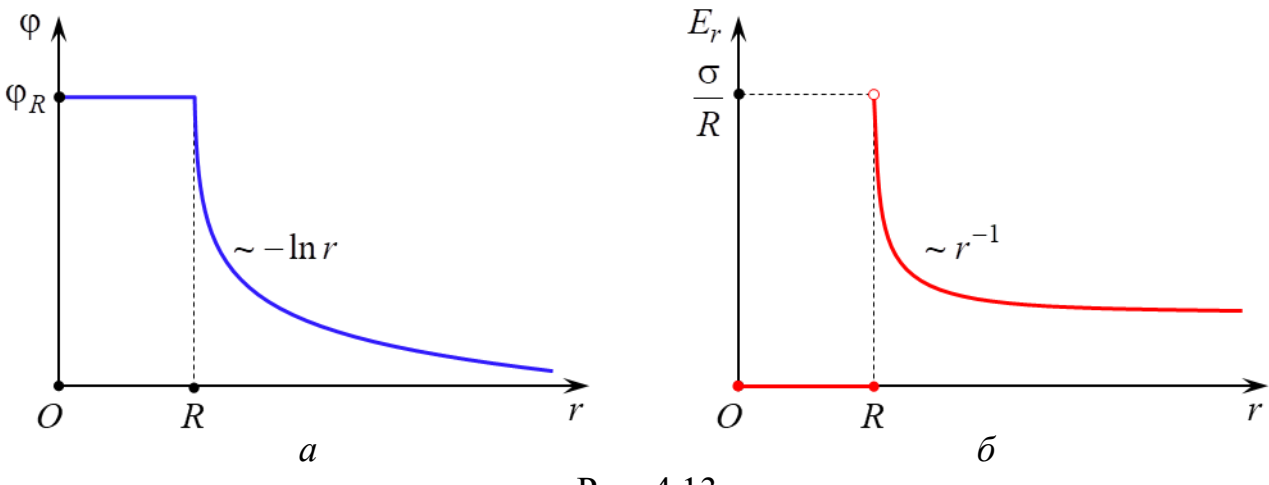

Рис. 4.13

В состав электрически нейтральных проводников входят в том числе носители тока - заряженные частицы, способные под действием сколь угодно малой силы перемещаться по всему объему проводника. Если незаряженное проводящее тело внести во внешнее электростатическое

поле (напряженностью  $\vec{E}_0$ ), то под действием сил этого поля происходит смещение носителей тока. В результате чего на поверхности проводника возникают области с некомпенсированными (избыточными) зарядами различного знака  $q'$  и  $q'$  (рис. 4.14). Эти заряды называются индуцированными, а явление перераспределения зарядов на поверхности проводника под действием внешнего (стороннего)

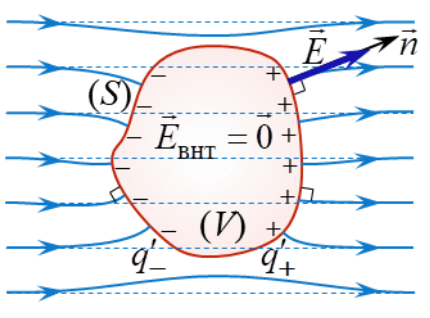

Рис. 4.14

электростатического поля - электростатической индукцией.

Индуцированные заряды создают свое электрическое поле (напряженностью  $\vec{E}' \uparrow \downarrow \vec{E}_0$ ) и по принципу суперпозиции напряженность  $\vec{E}_{\text{BHT}}$  поля внутри проводящего тела

$$
\vec{E}_{\text{BHT}} = \vec{E}_0 + \vec{E}.
$$

Перемещение носителей тока внутри проводника и по его поверхности будет продолжаться до тех пор, пока не установится определенное распределение индуцированных зарядов, удовлетворяющее условиям стационарного распределения зарядов в проводнике, согласно которым во всех точках электростатического поля:

1) вектор напряженности <u>внутри проводника</u> обратится в нуль  $\vec{E}_{\text{BHT}} = \vec{0}$ ,

2) вблизи внешней стороны поверхности (S) проводника вектор напряженности направлен по нормали к этой поверхности в каждой ее точке  $\vec{E} \parallel \vec{n}$ (рис. 4.14).

Если проводящему телу сообщить сторонний заряд, то он распределится по поверхности тела в соответствии с условиями стационарного распределения зарядов в проводнике.

При стационарном распределении индуцированных и (или) сторонних зарядов в проводнике согласно связи напряженности и потенциала (4.20) вся внутренняя область проводника и его поверхность являются эквипотенциальными.

Вследствие электростатической индукции силовые линии внешнего электростатического поля вблизи внесенного в него незаряженного (или заряженного) проводящего тела искажаются, а часть из них претерпевает разрыв: они заканчиваются на отрицательных индуцированных зарядах  $q'$  и вновь начинаются на положительных  $q'$  (рис. 4.14).

Частичное удаление из внутренней области проводящего тела его электрически нейтрального вещества (создание замкнутой полости внутри проводника, в которой нет электрических зарядов) никак не отражается на равновесном расположении на поверхности тела индуцированных и (или) сторонних зарядов. То есть электрическое поле в такой полости, как и во всем объеме проводника, будет отсутствовать  $\vec{E}_{\text{BHT}} = \vec{0}$ . Данный факт лежит в основе электростатической защиты - экранировании тел и измерительных приборов от влияния внешних электростатических полей. Для этого защищаемые объекты достаточно окружить проводящей оболочкой. На практике сплошной проводникоболочка может быть заменен достаточно густой металлической сеткой.

Аналитический расчет электростатического поля целесообразно проводить только в наиболее простых случаях. Если распределение источников поля электрических зарядов - имеет сложный характер, то в большинстве задач рассчитать теоретически зависимости  $\varphi = \varphi(\vec{r})$  и  $\vec{E} = \vec{E}(\vec{r})$  оказывается чрезвычайно трудно. В этих случаях электростатические поля исследуются экспериментально.

Однако прямые электростатические измерения сопряжены с рядом технических трудностей. Поэтому на практике широко используется метод моде**лирования**: исследуемое электростатическое поле  $\vec{E} = \vec{E}(\vec{r})$  заменяется на эквивалентное ему поле стационарных (постоянных во времени электрических токов) токов  $\vec{j} = \vec{j}(\vec{r})$  в слабо проводящей среде ( $\vec{j}$  – плотность тока). Такой метод моделирования основан на аналогии между электростатическим полем в вакууме, создаваемым заряженными телами, и полем стационарного тока, возникающим в однородной слабо проводящей среде, заполняющей пространство между электродами («полем тока»). Данная аналогия полей возможна при выполнении следующих условий.

1. Напряжение между электродами должно поддерживаться либо постоянным, либо амплитуда переменного напряжения (достаточно низкой частоты) между электродами не должна изменяться.

2. Удельная электропроводность во всех точках проводящей среды одинакова и много меньше удельной электропроводности материала электродов (обычно металлических).

3. Расположение, размеры и форма электродов - источников поля  $\vec{i} = \vec{j}(\vec{r})$  – полностью совпадают (или сохраняют подобие) с расположением, размерами и формой источников моделируемого поля  $\vec{E} = \vec{E}(\vec{r})$  – электрических зарядов.

При соблюдении данных условий на основании уравнения непрерывности и закона Ома в дифференциальной (локальной) форме можно доказать, что электрическое поле стационарных токов, как и электростатическое, является потенциальным. Кроме того, в любой точке слабо проводящей среды, расположенной вблизи поверхности электрода, вектор плотности тока  $\vec{j}$  можно считать перпендикулярным к поверхности электрода, как и в случае электростатического поля в вакууме, когда вблизи внешней стороны поверхности проводника вектор напряженности  $\vec{E}$  направлен по нормали к этой поверхности в каждой ее точке. Поэтому расположение силовых линий моделируемого электростатического поля  $\vec{E} = \vec{E}(\vec{r})$  оказывается идентичным расположению линий стационарного тока (линий поля вектора  $\vec{j} = \vec{j}(\vec{r})$ ), а совокупность эквипотенциальных поверхностей (линий) в двух этих полях является одинаковым.

Обычно потенциал данной точки поля измеряется при помощи зонда, вводимого в данную точку поля. Зонд представляет собой тонкий металлический стержень, изолированный кроме одного из его концов по всей длине, и подсоединяется к вольтметру или другому измерительному прибору. Для минимизации искажений результатов измерений потенциала зонд изготавливается из того же материала, что и электроды.

При помощи зонда особенно удобно исследовать плоское поле, в каждой точке которого векторы напряженности  $\vec{E}$  являются компланарными, т. е. лежат в одной плоскости или в параллельных плоскостях. В этом случае потенциал и напряженность зависят только от двух координат и для их нахождения требуются измерения только в одной плоскости. К таким полям относятся поле электрического диполя, плоского цилиндрического конденсатора, поле системы параллельных проводников и другие.

## ОПИСАНИЕ ЛАБОРАТОРНОЙ УСТАНОВКИ

Лабораторная установка (рис. 4.15) состоит из: планшета (1) с установленной на нем моделью плоского электростатического поля полого цилиндра; источника постоянного тока (2); измерительного зонда (3), соединенного с цифровым вольтметром (4). Модель поля представляет собой горизонтальный лист электропроводной бумаги (5), на котором закреплены подсоединенные к источнику постоянного тока плоские металлические электроды (6). Электропроводная бумага - это обычная бумага, в составе которой имеются соприкасающиеся друг с другом частицы графита или сажи. Плоскостью моделируемого плоского поля точечного диполя является плоскость электропроводной бумаги, а его источниками (электрическими зарядами) - электроды (6).

Потенциал в произвольной точке поля диполя измеряется с помощью измерительного зонда, соединенного с вольтметром или другим измерительным прибором. Электропроводная бумага накрыта пластиной из органического стек-

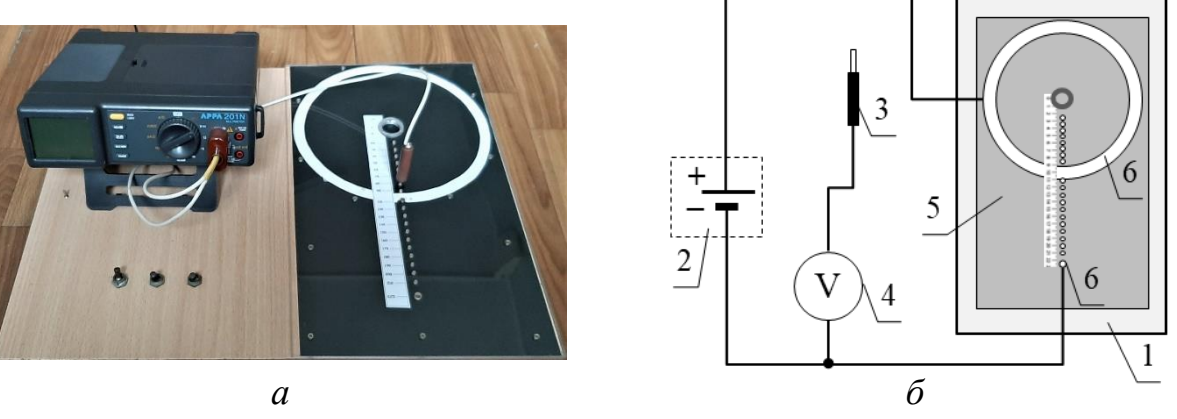

Рис. 4.15

ла с отверстиями для щупа измерительного зонда (рис. 4.15). Для удобства определения координат точек поля, в которых измеряется потенциал, на планшете имеется линейка.

# **Подготовка лабораторной установки к работе и методика измерений**

1. На мультиметре установить режим измерения постоянного напряжения.

2. Подключить планшет и вольтметр к сети 220 В.

3. Перевести тумблер Т2 на планшете в положение «Вкл.».

4. Установить измерительный зонд в отверстие пластины из оргстекла (см. рис. 4.15) на расстоянии  $r = 0.025$  м от оси цилиндра и с помощью вольтметра измерить потенциал. Результат внести в табл. 4.1.

5. Повторить п. 4 для значений расстояния 0,035; 0,045; 0,055; 0,065; 0,075; 0,085; 0,095; 0,110; 0,120; 0,130; 0,140; 0,150; 0,160; 0,170; 0,180; 0,190; 0,200; 0,210 м. Полученные результаты внести в табл. 4.1.

6. Перевести тумблер Т2 на планшете в положение «Выкл.».

7. Отключить планшет и вольтметр от сети 220 В.

# **ОБРАБОТКА РЕЗУЛЬТАТОВ ИЗМЕРЕНИЙ**

1. Изучение закономерности изменения потенциала  $\varphi(r)$  электроста**тического поля электростатического поля равномерно заряженного бесконечно длинного полого металлического цилиндра.** 

1.5. В документ MS Exсel ввести данные *r* и φ из табл. 4.1 в виде двух столбцов.

1.6. Согласно (4.36) вид зависимости  $\varphi = \varphi(r)$  для 2-х областей при  $r$  ≤ R и  $r$  ≥ R разный. Поэтому график  $\varphi = \varphi(r)$  должен состоять из 2-х частей: в

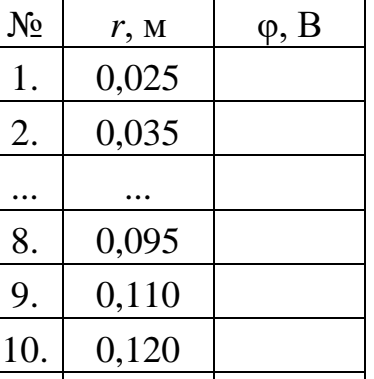

... ... 18. 0,200  $19. | 0.210$ 

Таблица 4.1

первой части аргумент *r* изменяется от 0,025 до 0,110 м, а во второй – от 0,110 до 0,210 м.

1.7. Для построения первой части графика  $\varphi = \varphi(r)$  выделить ячейки данных от 0,025 до 0,110 м, включая крайние точки, и соответствующие им значения потенциала. На вкладке **Вставка** в группе **Диаграммы** кликнуть диаграмму типа **Точечная** и выбрать подтип **Точечная с маркерами** (без соединительных линий). В результате создается диаграмма 1 с графиком в виде множества маркеров – экспериментальных точек.

1.8. Кликнуть любой кнопкой мыши по одному из маркеров ряда создавшейся диаграммы и в открывшемся меню выбрать **Добавить линию тренда**. В открывшемся окне выбрать **Линейная** и установить галочку в окне **показывать уравнение на диаграмме**. Нажать кнопку **Закрыть**.

1.9. Кликнуть левой кнопкой мыши по уравнению линии тренда, выделить курсором символ «y» и вместо него ввести «<sub>Фвнт</sub>». Аналогично заменить «*x*» на «*r*».

1.10. Для построения второй части графика  $\varphi = \varphi(r)$  кликнуть правой кнопкой мыши по области построения диаграммы 1 и в открывшемся меню выбрать **Выбрать данные**.

1.11. В открывшемся окне **Выбор источника данных** нажать кнопку **Добавить**. В открывшемся окне **Изменение ряда** поставить курсор в строку **Значения** *X*, ввести знак «=», а затем выделить ячейки, содержащие данные от 0,110 до 0,210 м, включая крайние точки. Очистить строку **Значения** *Y* от содержимого, ввести знак «=», а затем выделить ячейки, содержащие данные соответствующих значений потенциала. Нажать кнопку *Ok*, затем еще раз нажать *Ok*.

1.12. Кликнуть любой кнопкой мыши по одному из маркеров создавшегося ряда и в открывшемся меню выбрать **Добавить линию тренда**. В открывшемся окне выбрать **Логарифмическая** и установить галочку в окне **показывать уравнение на диаграмме**. Нажать кнопку **Закрыть**.

1.13. Кликнуть левой кнопкой мыши по уравнению добавившейся линии тренда, выделить курсором символ «у» и вместо него ввести «<sub>Фвнш</sub>». Аналогично заменить «*x*» на «*r*».

1.14. На диаграмму 1 добавить ее название и названия осей. Примерный вид диаграммы 1 с графиком зависимости  $\varphi = \varphi(r)$  показан на рис. 4.16 (значения величин приведены в качестве примера).

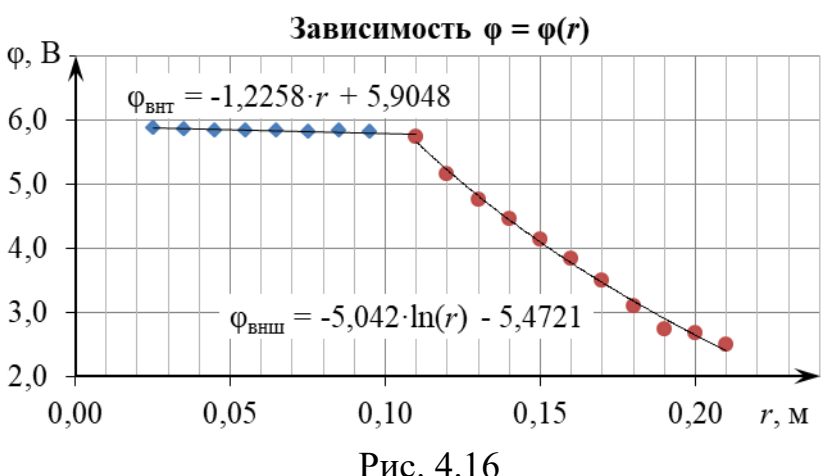

64

# 2. Изучение закономерности изменения проекции  $E_r(r)$  на ось Or напряженности электростатического поля электростатического поля равномерно заряженного бесконечно длинного полого металлического цилиндра.

2.1. Согласно (4.29) вид зависимости  $E_r = E_r(r)$  для 2-х областей при  $r$  ≤ R и  $r > R$  разный. Поэтому график  $E_r = E_r(r)$  должен состоять из 2-х частей: в первой части аргумент *г* изменяется от 0,025 до 0,110 м, а во второй – от 0,120 до 0,210 м.

2.2. Для построения первой части графика  $E_r = E_r(r)$  в документе MS Excel составить табл. 4.2 из 4-х столбцов  $(i, r_i, \varphi_{\text{BHT}}(r_i), E_r^{\text{BHT}}(r_i))$  и внести в нее данные  $i \times r_i$ .

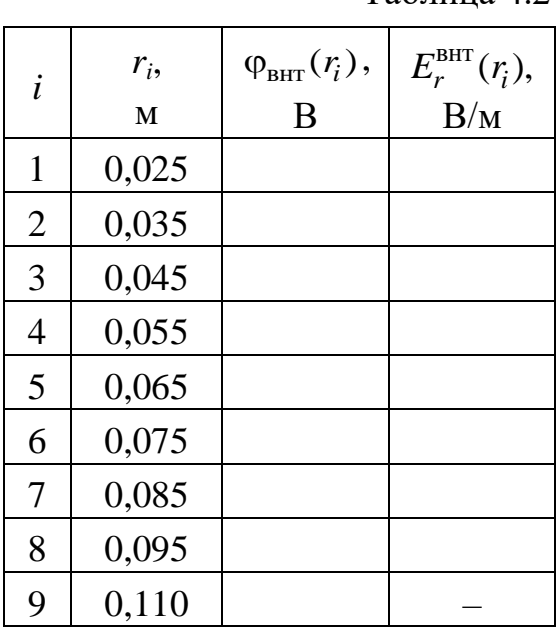

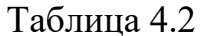

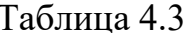

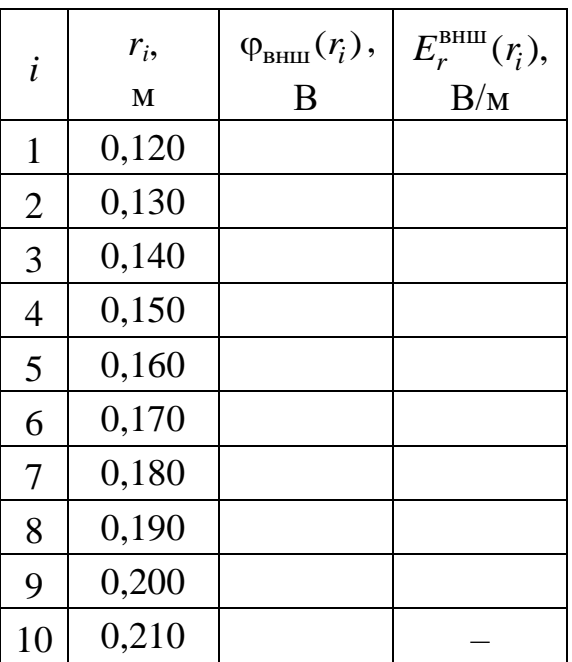

2.3. В ячейки столбца значений  $\varphi_{\text{BHT}}(r_i)$  ввести вычисленные по уравнению линии тренда ф<sub>внт</sub> на диаграмме 1 соответствующие значения. Вычисления можно выполнить в Excel, задав формулу уравнения линии тренда ф<sub>вит</sub> на диаграмме 1 для первой ячейки столбца  $\varphi_{\text{rstr}}(r_i)$  и скопировав ее в остальные ячейки.

Для этого выделить первую ячейку  $(i = 1)$  данного столбца, ввести знак равенства «=», множитель при  $r$  в уравнении линии тренда  $\varphi_{\text{rstr}}$  на диаграмме 1,

знак умножения «\*», кликнуть левой кнопкой мыши по ячейке со значением  $r_1$ , ввести свободный коэффициент в уравнении линии тренда и нажать клавишу Enter на клавиатуре. На рис. 4.17 приведен пример ввода формулы уравнения линии тренда

|    | Буфер обмена Б | Шрифт     | Выравнивание<br>局                      | $\mathbb{R}$<br>反<br>Число   |
|----|----------------|-----------|----------------------------------------|------------------------------|
| ПИ |                |           | $\sim \times$ $f_x$ = 1,2258*C2+5,9048 |                              |
|    | В              | €         |                                        | H.                           |
|    |                | $r_i$ , M | $\varphi_{\text{BHT}}(r_i)$ , B        | $E_r^{\text{BHT}}(r_i), B/M$ |
|    |                | 0,025     | $=-1,2258*C2+5$                        |                              |
|    |                | 0.035     |                                        |                              |

Рис. 4.17

 $\varphi_{\text{bHT}}$  на диаграмме 1 (см. рис 4.16) в первую ячейку столбца  $\varphi_{\text{bHT}}(r_i)$ , в котором **–1,2258** – численное значение множителя при *r*; **С2** – ссылка на соответствующую ячейку столбца значений *i r* , которая вводится в формулу с помощью клика левой клавишей мыши по данной ячейке; **+5,9048** – значение свободного коэффициента в уравнении линии тренда. После завершения ввода формулы надо нажать клавишу *Enter* на клавиатуре.

Для копирования ячейки с введенной формулой необходимо выделить ее щелчком мыши, подвести курсор к правому нижнему углу этой ячейки. Когда курсор примет форму копирования (**+**), нажать левую кнопку мыши и, удерживая ее, перетащить данную ячейку вниз вдоль столбца  $\varphi_{\text{BHT}}(r_i)$  до ячейки  $i = 9$ включительно.

2.4. На основании выражения (4.30) значение проекции  $E_r^{\text{BHT}}(r_i)$  в точке поля заряженного цилиндра, удаленной на расстояние  $\, r_{\!i} \,$  от его оси, приближенно можно вычислить как  $\varphi_{\text{bHT}}(r_{i+1}) - \varphi_{\text{bHT}}(r_i)$ 

MTb KAK  

$$
E_r^{\text{BHT}}(r_i) \approx -\frac{\varphi_{\text{BHT}}(r_{i+1}) - \varphi_{\text{BHT}}(r_i)}{r_{i+1} - r_i},
$$
(4.37)

где  $\varphi_{\text{BHT}}(r_{i+1})$  и  $\varphi_{\text{BHT}}(r_i)$  – потенциал точки, удаленной на расстояние  $r_{i+1}$  и  $r_i$  от оси цилиндра соответственно.

В общем случае точность вычисления  $E_r^{\text{BHT}}(r_i)$  по приближенной формулы (4.37) возрастает с уменьшением разности  $r_{i+1} - r_i$ .

2.5. В ячейки столбца значений  $E_r^{\text{BHT}}(r_i)$  ввести вычисленные по формуле (4.37) соответствующие значения. Вычисления можно выполнить в Excel, задав формулу для первой ячейки столбца  $\,E_r^{\mbox{\tiny BHT}}(\emph{r}_i)\,$  и скопировав ее в остальные ячейки, кроме последней *i* = 9.

Для этого выделить первую ячейку  $(i = 1)$  данного столбца, ввести знак равенства «=», знак минус «–», знак открывающая скобка «(», кликнуть левой кнопкой мыши по ячейке со значением  $\varphi_{\scriptscriptstyle{\mathrm{BHT}}}(r_{2})$ , ввести знак минус «–», кликнуть левой кнопкой мыши по ячейке со значением  $\varphi_{\text{\tiny BHT}}(r_{\text{\tiny I}}),$  ввести знак закрывающая скобка «)», знак деления «/», знак открывающая скобка «(», кликнуть левой кнопкой мыши по ячейке со значением  $r_2$ ,

ввести знак минус «–», кликнуть левой кнопкой мыши по ячейке со значением 1 *r* , ввести знак закрывающая скобка «)» и нажать клавишу *Enter* на клавиатуре. На рис. 4.18 приведен пример ввода формулы (4.37) в первую ячейку столбца  $E_r^{\text{BHT}}(r_i)$ .

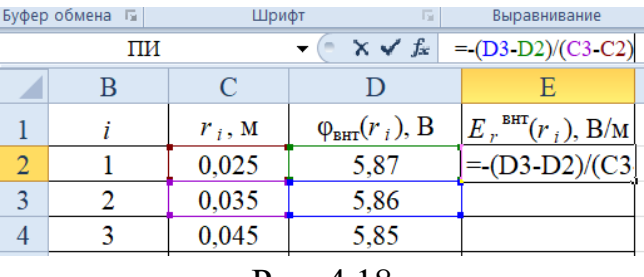

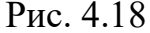

Для копирования ячейки с введенной формулой необходимо выделить ее щелчком мыши, подвести курсор к правому нижнему углу этой ячейки. Когда курсор примет форму копирования (**+**), нажать левую кнопку мыши и, удерживая ее, перетащить данную ячейку вниз вдоль столбца  $E_r^{\text{\tiny BHT}}(r_i)$  до ячейки  $i = 8$  включительно.

2.6. Для построения первой части графика  $E_r = E_r(r)$  выделить ячейки данных от 0,025 до 0,095 м, включая крайние точки, и соответствующие им значения  $E_r^{\text{BHT}}(r_i)$ . На вкладке **Вставка** в группе Диаграммы кликнуть диаграмму типа **Точечная** и выбрать подтип **Точечная с маркерами** (без соединительных линий). В результате создается диаграмма 2 с графиком в виде множества маркеров.

2.7. Кликнуть правой кнопкой мыши по одному из маркеров ряда создавшейся диаграммы и в открывшемся меню выбрать **Добавить линию тренда**. В открывшемся окне выбрать **Линейная**. Нажать кнопку **Закрыть**.

2.8. Для построения второй части графика  $E_r = E_r(r)$  в документе MS Excel составить табл. 4.3 из 4-х столбцов  $(i, r_i, \varphi_{\text{bHIII}}(r_i), E_r^{\text{bHIII}}(r_i))$  и внести в нее данные *і* и <sub>r<sub>i</sub>.</sub>

2.9. В ячейки столбца значений  $\varphi_{\text{bHIII}}(r_i)$  ввести вычисленные по уравнению линии тренда  $\varphi_{\text{\tiny{BHLII}}}$  на диаграмме 1 соответствующие значения. Для этого выполнить действия, аналогичные описанным в п. 2.3.

2.10. В ячейки столбца значений  $E_r^{\text{BHIII}}(r_i)$  ввести вычисленные по формуле (4.37) соответствующие значения. Вычисления можно выполнить в Excel, задав формулу для первой ячейки столбца  $\,E_r^{\tiny{\rm BHIII}}(r_i)\,$  и скопировав ее в остальные ячейки, кроме последней *i* = 10. Для этого выполнить действия, аналогичные описанным в п. 2.5.

2.11. Для построения второй части графика  $E_r = E_r(r)$  кликнуть правой кнопкой мыши по области построения диаграммы 2 и в открывшемся меню выбрать **Выбрать данные**.

2.12. В открывшемся окне **Выбор источника данных** нажать кнопку **Добавить**. В открывшемся окне **Изменение ряда** поставить курсор в строку **Значения** *X*, ввести знак «=», а затем выделить ячейки, содержащие данные от 0,120 до 0,200 м, включая крайние точки. Очистить строку **Значения** *Y* от содержимого, ввести знак «=», а затем выделить ячейки, содержащие данные соответствующих значений потенциала. Нажать кнопку *Ok*, затем еще раз нажать *Ok*.

2.13. Кликнуть любой кнопкой мыши по одному из маркеров создавшегося ряда и в открывшемся меню выбрать **Добавить линию тренда**. В открывшемся окне выбрать **Степенная** и установить галочку в окне **показывать уравнение на диаграмме**. Нажать кнопку **Закрыть**.

2.14. Кликнуть левой кнопкой мыши по уравнению добавившейся линии тренда, выделить курсором символ «у» и вместо него ввести « $E_r^{\text{BHIII}}$ ». Аналогично заменить «*x*» на «*r*».

2.15. На диаграмму 2 добавить ее название и названия осей. Примерный вид диаграммы 2 с графиком зависимости  $E_r = E_r(r)$  показан на рис. 4.19 (значения величин приведены в качестве примера).

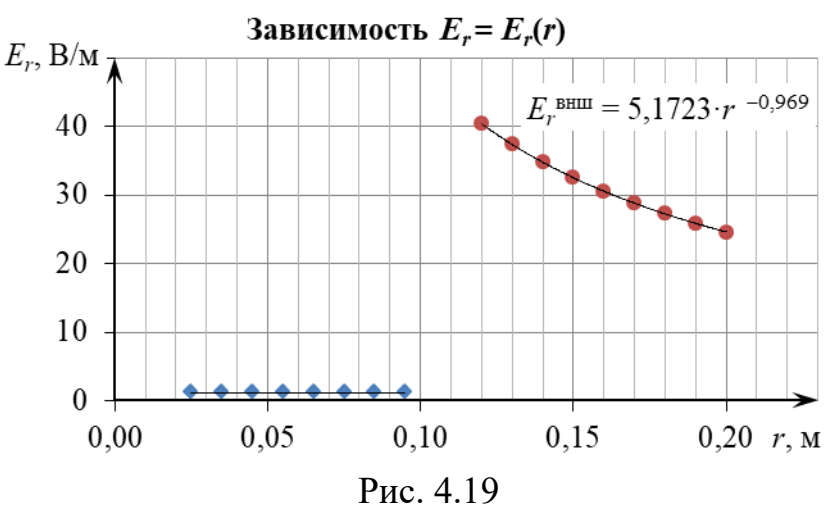

#### ЗАЛАНИЕ

1. Изучить лабораторную установку и методику измерений.

2. Следуя указаниям в подразделе «Подготовка лабораторной установки к работе и методика измерений», провести прямые измерения потенциала и полученные результаты внести в табл. 4.1.

3. Отключить планшет и вольтметр от сети 220 В.

4. Следуя указаниям раздела «Обработка результатов измерений» средствами MS Excel построить точеный график зависимости  $\varphi = \varphi(r)$ , состоящий из 2-х частей ( $\varphi_{\text{bHT}}$  при  $r \leq R$  и  $\varphi_{\text{bHT}}$  при  $r \geq R$ ), добавить линию тренда с указанием ее уравнения для каждой части графика  $\varphi = \varphi(r)$ .

5. Произвести анализ соответствия экспериментально полученной зависимости потенциала  $\varphi = \varphi(r)$  электростатического поля равномерно заряженного бесконечно длинного полого металлического цилиндра от расстояния r до его оси теоретическим выводам (4.36). А именно: 1) об одинаковости потенциала во всех точках, находящихся внутри заряженного цилиндра и на его поверхности (при  $r \le R$ ); 2) о логарифмической зависимости потенциала  $\varphi = \varphi(r)$  для точек поля, находящихся вне заряженного цилиндра (при  $r \ge R$ ).

6. Следуя указаниям раздела «Обработка результатов измерений», в документе MS Excel составить и заполнить табл. 4.2 и 4.3.

7. Следуя указаниям раздела «Обработка результатов измерений» по данным табл. 4.2 и 4.3 средствами MS Excel построить точеный график зависимости  $E_r = E_r(r)$ , состоящий из 2-х частей  $(E_r^{\text{BHT}}$  при  $r \le R$  и  $E_r^{\text{BHH}}$  при  $r > R$ ), и добавить линию тренда с указанием ее уравнения для каждой части графика  $E_r = E_r(r)$ .

8. Произвести анализ соответствия экспериментально полученной зависимости проекции  $E_r = E_r(r)$  на ось Or вектора напряженности  $\vec{E}$  электростати-

ческого поля равномерно заряженного бесконечно длинного полого металлического цилиндра от расстояния r до его оси теоретическим выводам  $(4.29)$ . А именно: 1) о равенстве нулю напряженности в любой точке, находящейся внутри заряженного цилиндра (при  $r \leq R$ ), а следовательно, о явление экранирования электростатического поля внутри цилиндра; 2) об обратно пропорциональной зависимости (степенной зависимости с показателем степени  $n = -1$ ) проекции напряженности  $E_r = E_r(r)$  для точек поля, находящихся вне заряженного цилиндра (при  $r \ge R$ ).

9. Сделать вывод в соответствии с целью работы.

10. Оформить отчет по данной лабораторной работе.

## КОНТРОЛЬНЫЕ ВОПРОСЫ

1. Дайте определение напряженности электрического поля.

2. Дайте определение силовой линии электрического поля. Почему силовые линии электрического поля одного и того же заряда нигде не пересекаются?

3. Дайте определение потенциала электростатического поля.

4. Дайте определение эквипотенциальной поверхности.

5. Докажите ортогональность вектора напряженности к эквипотенциальной поверхности в каждой точке электростатического поля.

6. Дайте определение градиента скалярного поля в некоторой точке этого поля. Как направлен этот вектор и чему равен его модуль?

7. Получите в общем виде связь между вектором напряженности  $\vec{E}$  и потенциалом ф в данной точке электростатического поля.

8. Дайте определение потока векторного поля  $\vec{E}$  через произвольную ориентированную поверхность. Когда поверхность считается ориентированной?

9. Сформулируйте теорему Гаусса для электрического поля в вакууме в интегральной форме и запишите формулу, выражающую ее.

10. Получите зависимость проекции  $E_r = E_r(r)$  на ось Or напряженности электростатического поля равномерно заряженного бесконечно длинного полого металлического цилиндра от расстояния г до оси этого цилиндра.

11. Дайте определение электростатической индукции. Сформулируйте условия стационарного распределения зарядов в проводнике.

12. Почему потенциал всех точек внутри проводника одинаков?

13. Объясните физические основы электростатической защиты.

14. В чем состоит метод моделирования электростатических полей? Какие условия при этом должны выполняться?

# РЕКОМЕНДОВАННАЯ ЛИТЕРАТУРА

1. Савельев, И. В. Курс физики: учеб. пособие для вузов. В 3 т. Том 2. Электричество. Колебания и волны. Волновая оптика / И. В. Савельев. - 7-е изд., стер. – СПб. : Лань, 2022. – 468 с.

2. Иродов, И. Е. Электромагнетизм. Основные законы: учеб. пособие / И. Е. Иродов. - 12-е изд. - М. : Лаборатория знаний, 2021. - 322 с.